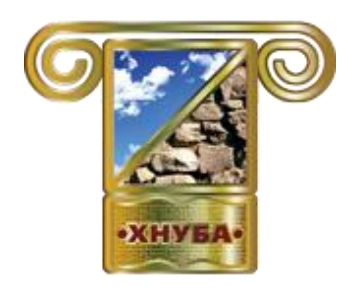

**МІНІСТЕРСТВО ОСВІТИ І НАУКИ УКРАЇНИ**

ХАРКІВСЬКИЙ НАЦІОНАЛЬНИЙ УНІВЕРСИТЕТ БУДІВНИЦТВА ТА АРХІТЕКТУРИ

КАФЕДРА ЕКОНОМІЧНОЇ КІБЕРНЕТИКИ ТА ІНФОРМАЦІЙНИХ ТЕХНОЛОГІЙ

# **МАТЕРІАЛИ**

## **ІХ МІЖНАРОДНОЇ НАУКОВО-ПРАКТИЧНОЇ КОНФЕРЕНЦІЇ «FREE AND OPEN SOURCE SOFTWARE»**

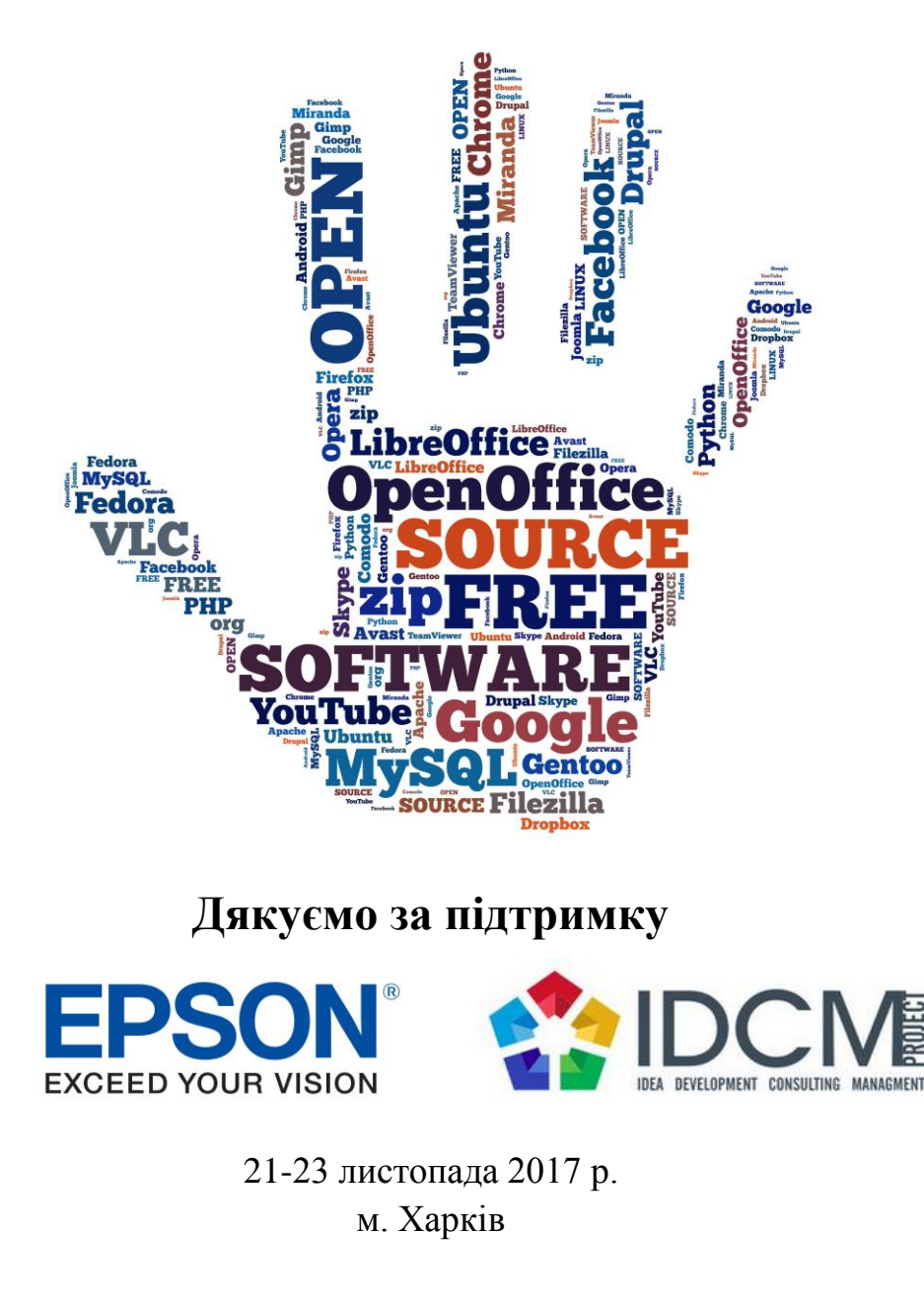

МІНІСТЕРСТВО ОСВІТИ І НАУКИ УКРАЇНИ

### ХАРКІВСЬКИЙ НАЦІОНАЛЬНИЙ УНІВЕРСИТЕТ БУДІВНИЦТВА ТА АРХІТЕКТУРИ

КАФЕДРА ЕКОНОМІЧНОЇ КІБЕРНЕТИКИ ТА ІНФОРМАЦІЙНИХ ТЕХНОЛОГІЙ

## **МАТЕРІАЛИ**

**IХ МІЖНАРОДНОЇ НАУКОВО-ПРАКТИЧНОЇ КОНФЕРЕНЦІЇ**

# **«FREE AND OPEN SOURCE SOFTWARE»**

21-23 листопада 2017 р.

ХАРКІВ 2017

УДК 004 БК 32.973.202

Матеріали IХ-ої Міжнародної науково-практичної конференції «Free and Open Source Software», Харків, 21-23 листопада 2017 р. – Харків: Харківський національний університет будівництва та архітектури, 2017. – 112 с.

Представлено матеріали пленарних та секційних засідань IХ-ої Міжнародної науковопрактичної конференції «Free and Open Source Software». Обговорено основні проблеми, науково-технічні досягнення, впровадження і досвід використання сучасних технологій в області безкоштовних програмних продуктів, а також з відкритим вихідним кодом. Висвітлено основні питання безкоштовного прикладного, серверного програмного забезпечення та прикладного програмного забезпечення з відкритим вихідним кодом, безкоштовних сервісів, а також ліцензування та правових аспектів використання безкоштовного програмного забезпечення. Для фахівців науково-дослідних, комерційних організацій, аспірантів та студентів.

Релакційна колегія: Сізова Н.Д. – голова, проф., д.ф.-м.н.; Міхєєв І.А. – к.т.н.;

Відповідальний за випуск: к.т.н., доц. Г.В. Солодовник

Роботи надруковані з авторських оригіналів, що надані оргкомітету, за авторської редакції.

Електронний варіант матеріалів конференції доступний на сайті кафедри ЕКІТ ХНУБА:

#### <http://ekit.org.ua/>

та на сайті конференції:

<http://foss.ekit.org.ua/>

©ХНУБА

## **ЗМІСТ**

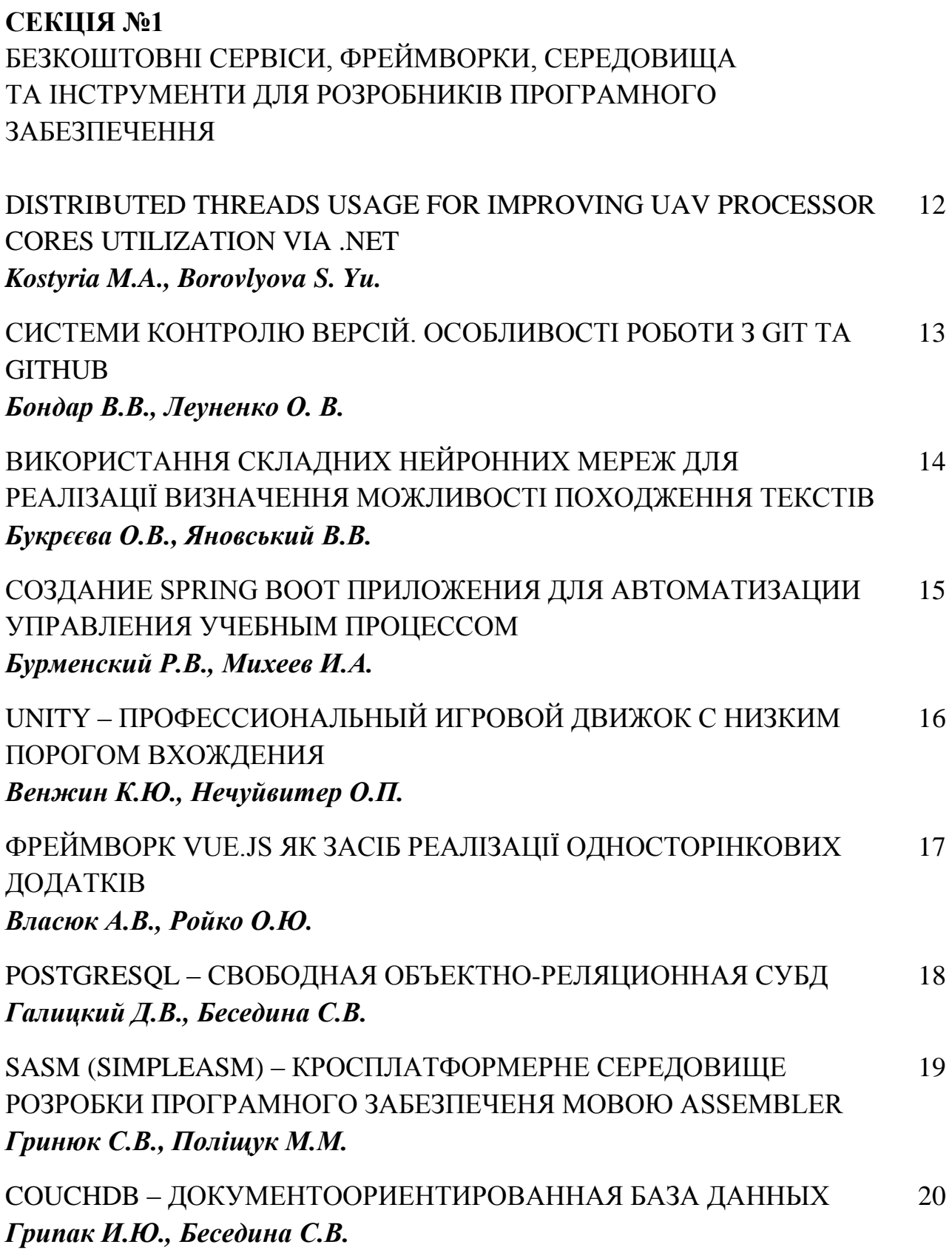

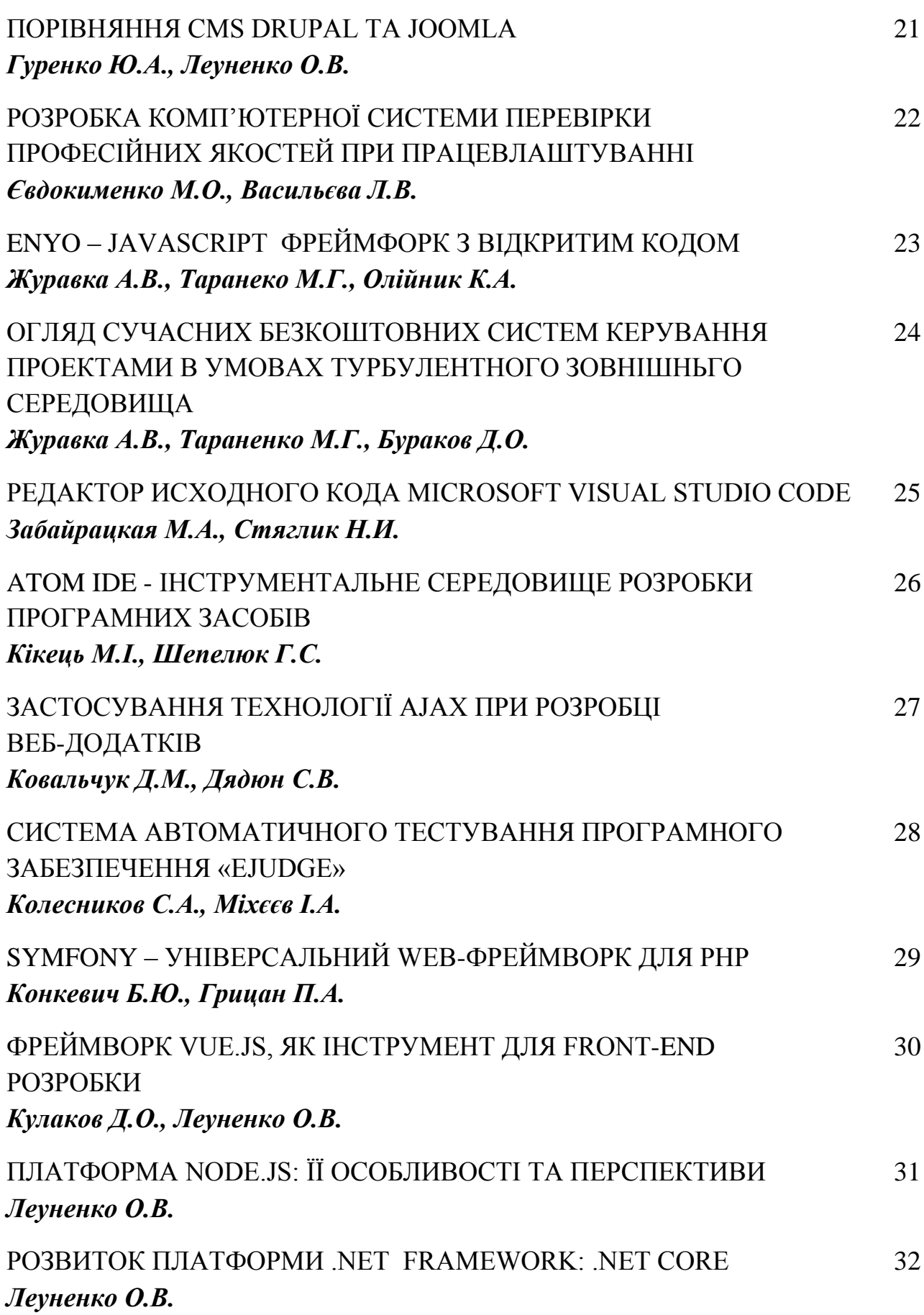

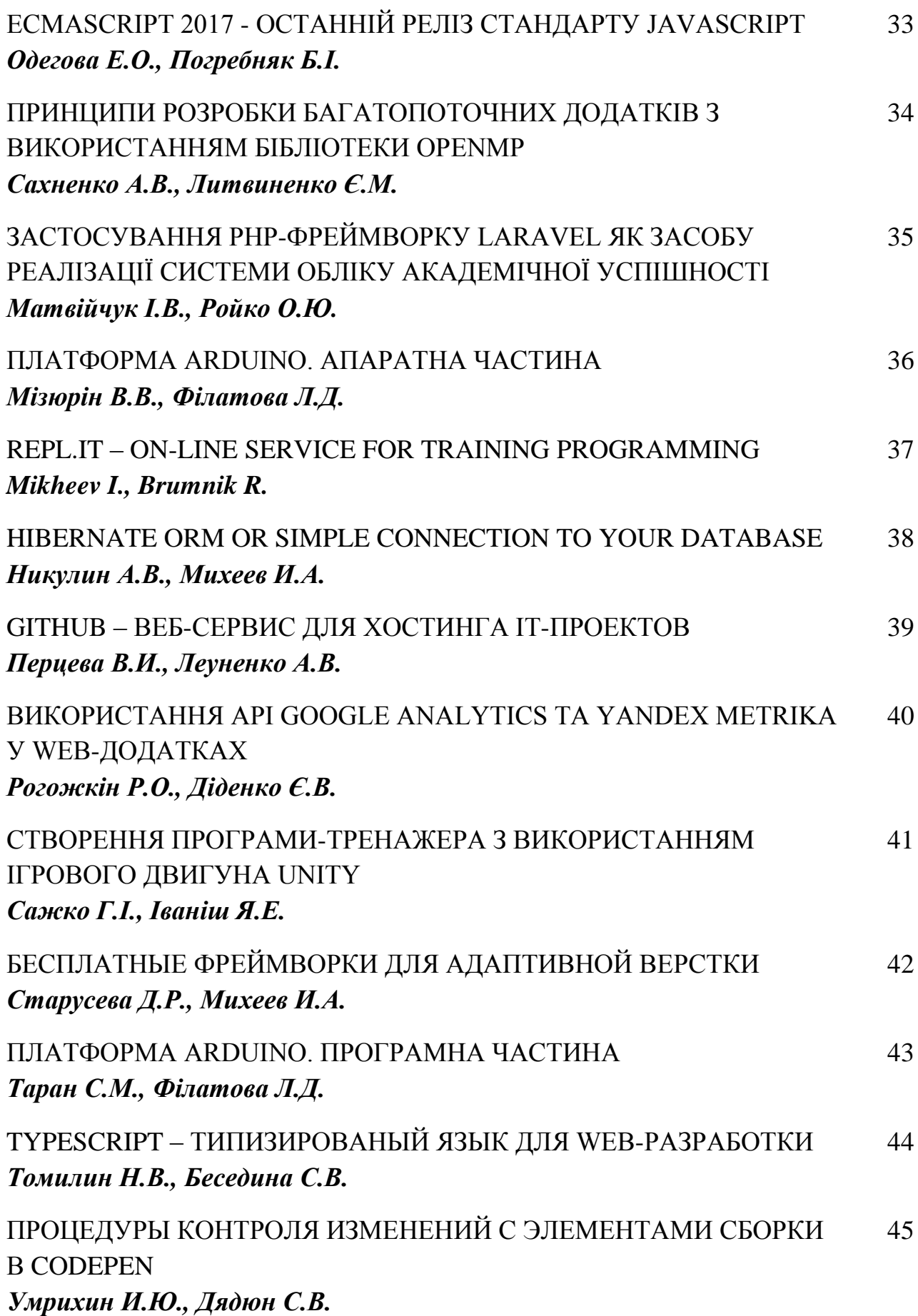

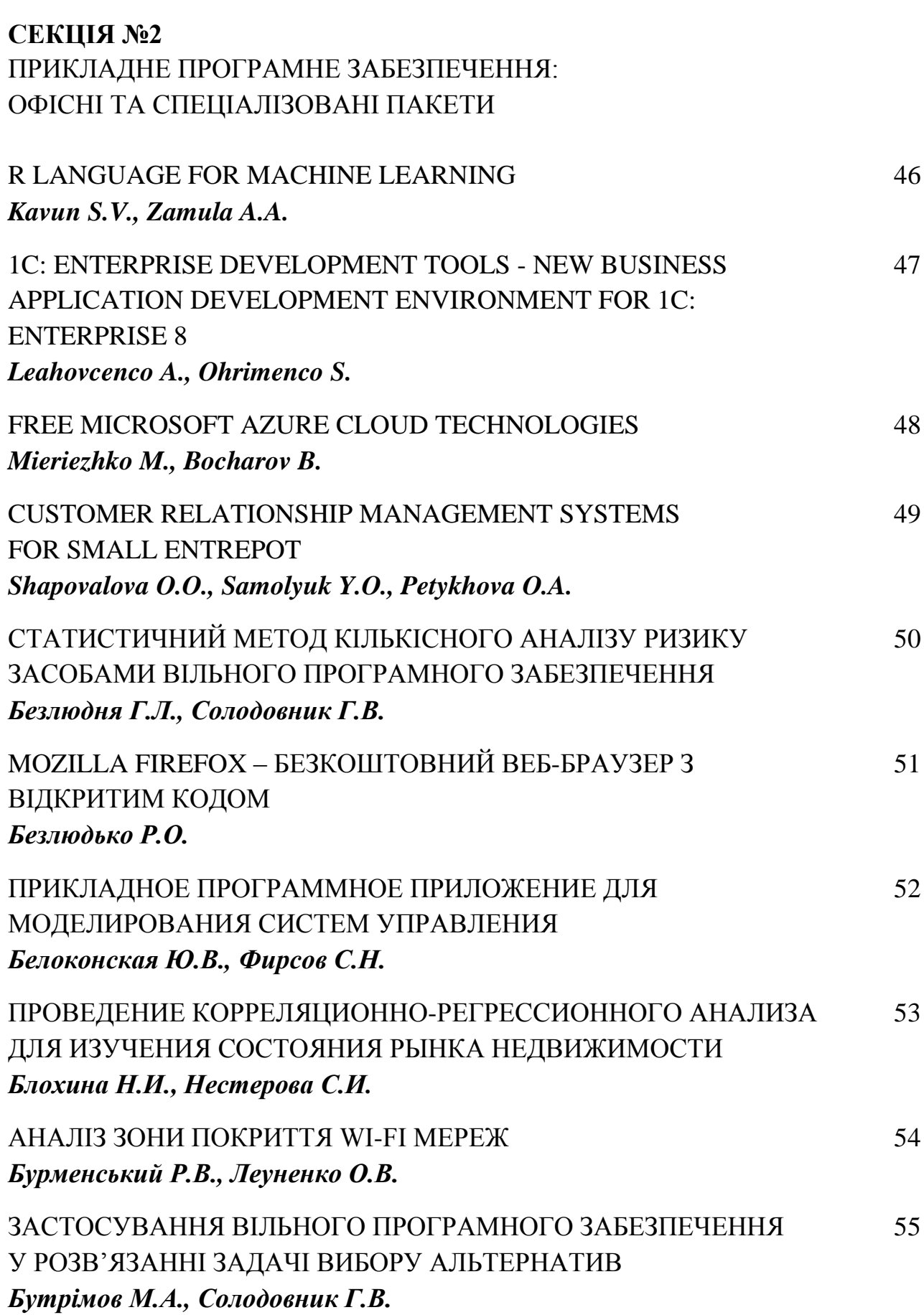

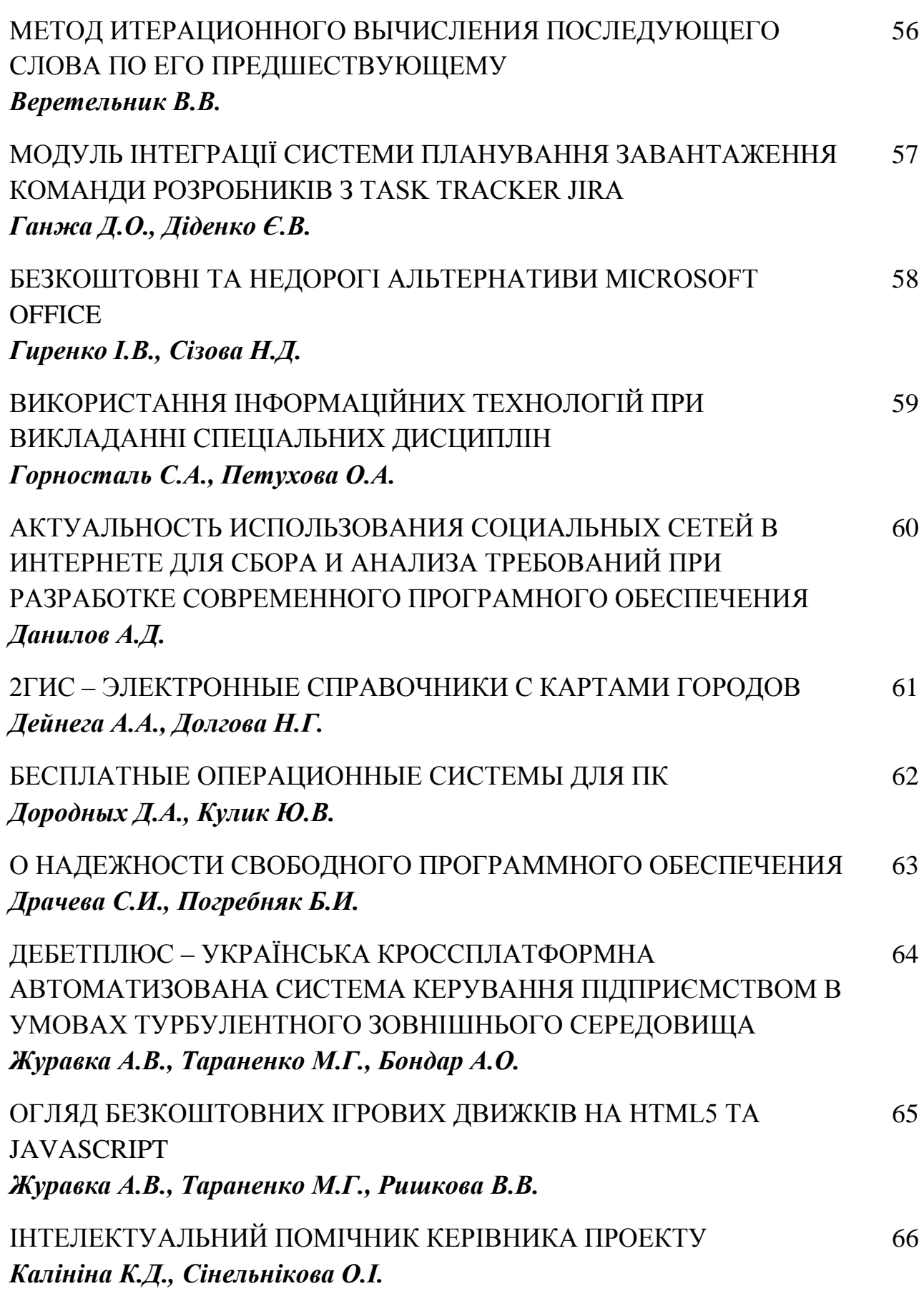

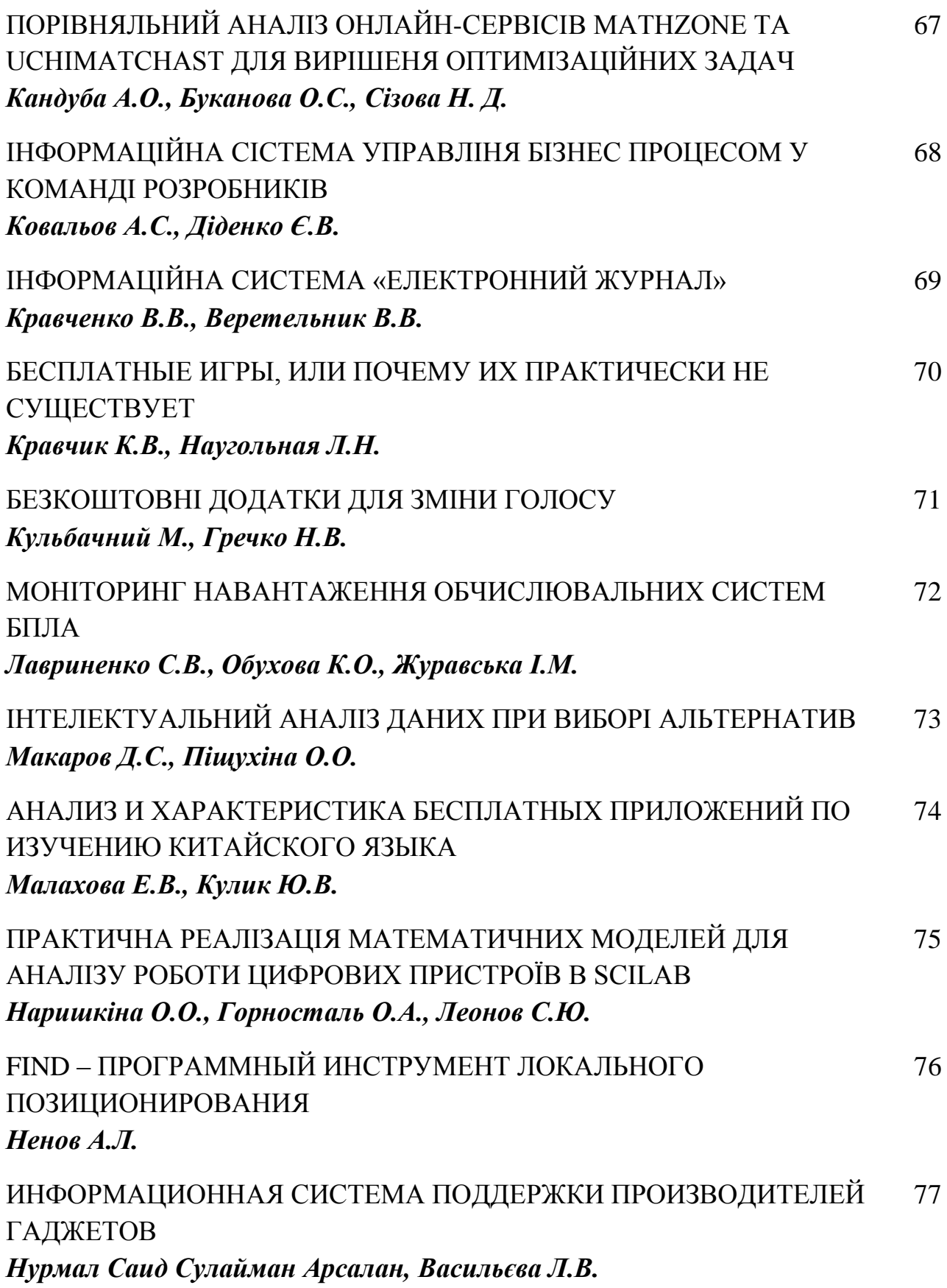

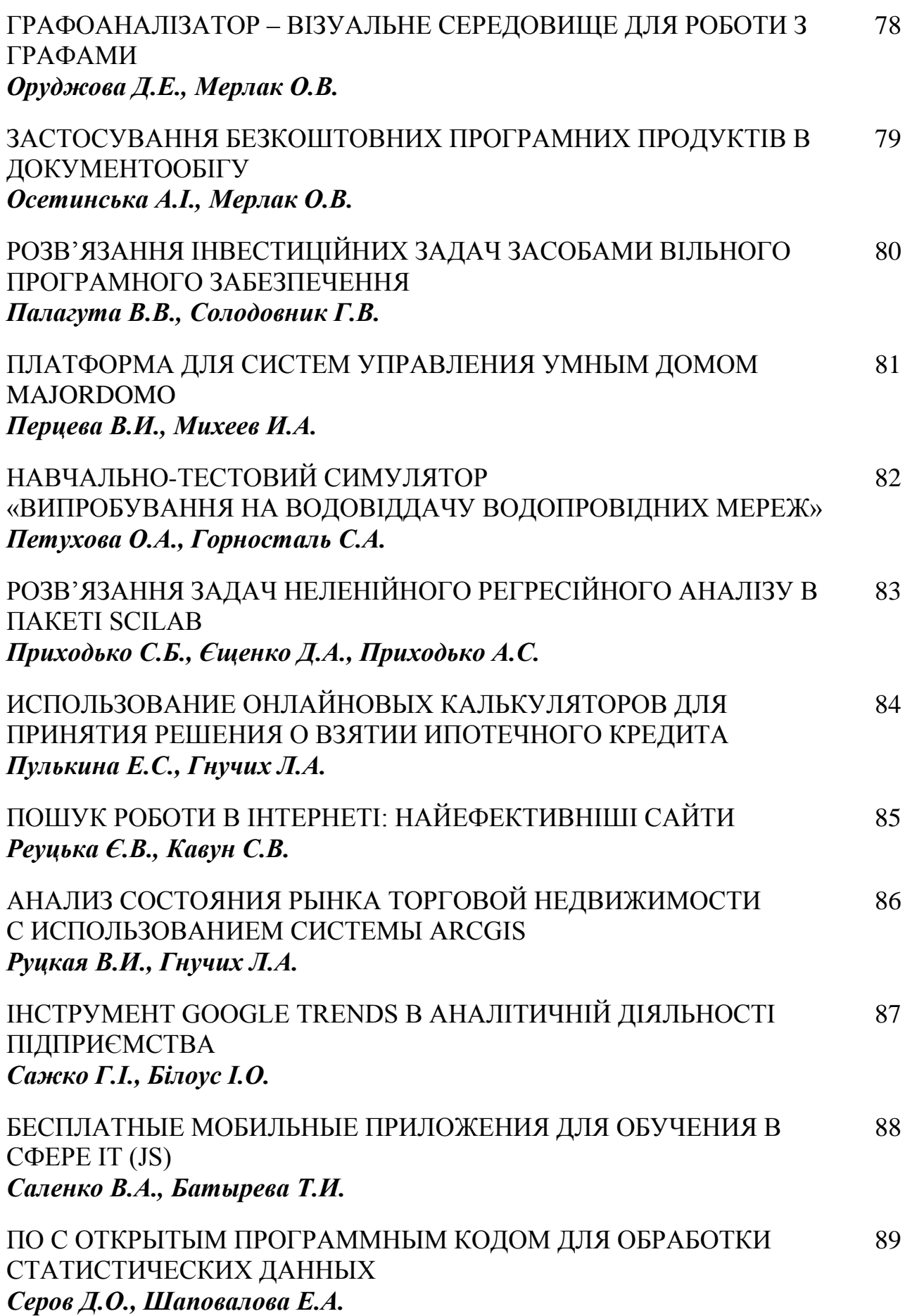

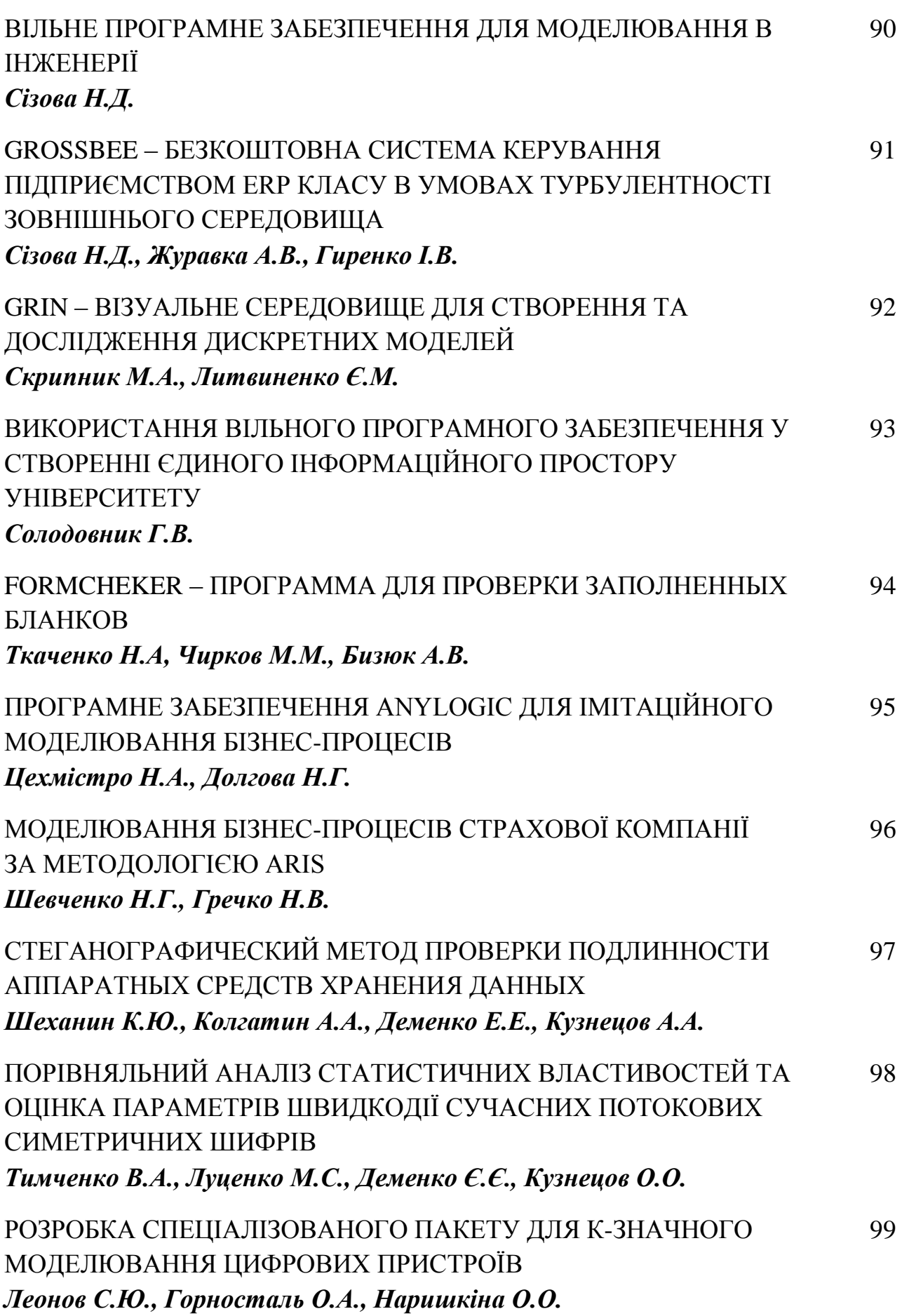

### **СЕКЦІЯ №3** КОМП'ЮТЕРНА ГРАФІКА ТА WEB-ДИЗАЙН

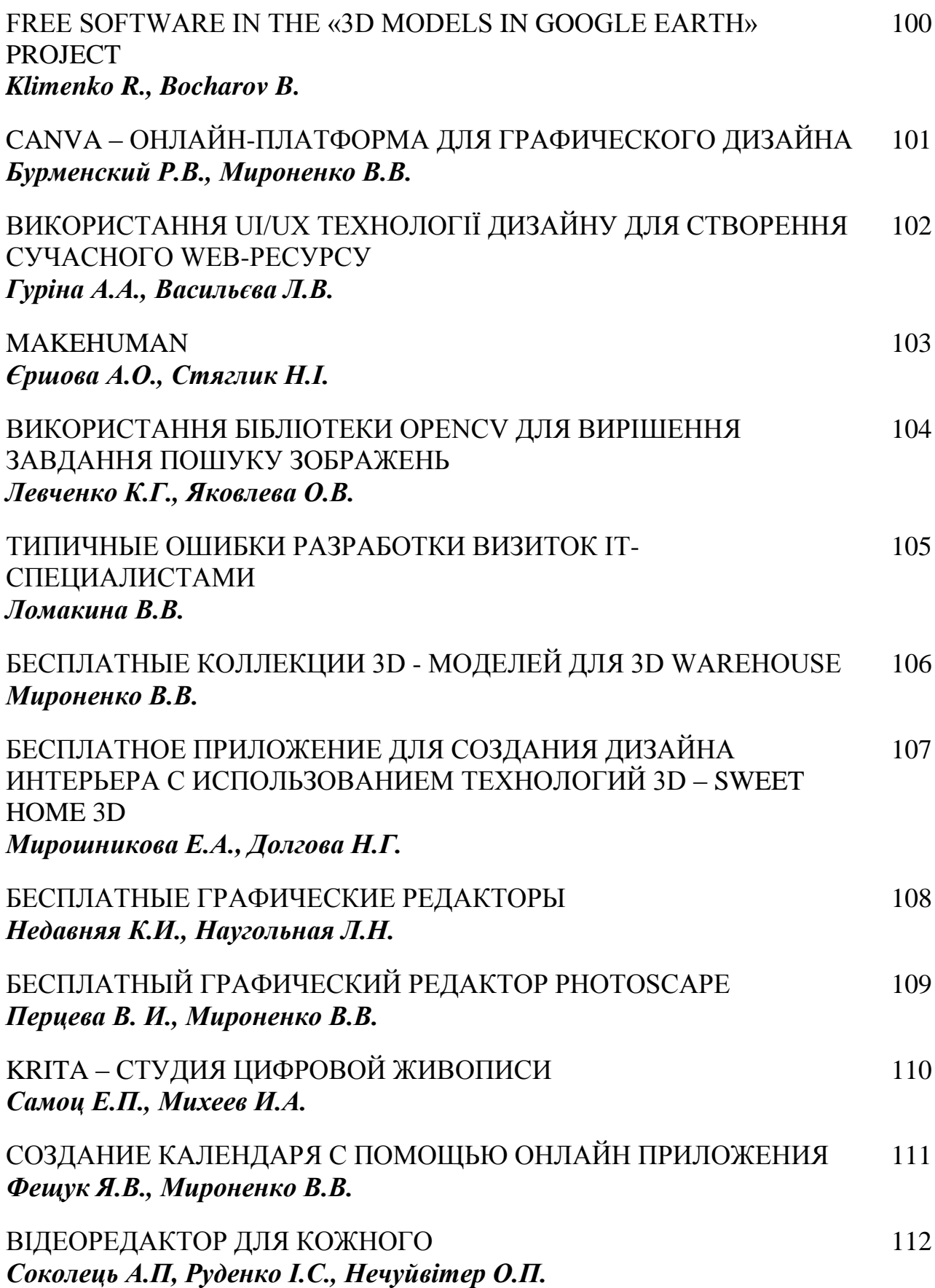

#### **DISTRIBUTED THREADS USAGE FOR IMPROVING UAV PROCESSOR CORES UTILIZATION VIA .NET**

Kostyria M.A.

Supervisor: Borovlyova S. Yu. *E-mail: assassin19741@gmail.com Mykolaiv, Petro Mohyla Black Sea National University*

For computer systems with limited resources (calculation or power supplied ones) the following problem occurs – automatic schedulers work may lead to unjustified CPU's usage, resulting in overheat and energy resources loss. One of the examples of this problem are UAV's. They are equipped with a slow processor and have limited battery power [1]. That's why finding a better way than automatic is an important task.

The most important decision that was made during this project is trying to load cores with given threads by ourselves and comparing it with automatic scheduler, in other words to benchmark CPU's usage efficiency.

Binding the whole process to desired core is easy, all needed is a property called ProcessorAffinity [2], Process's class member from System.Diagnostics namespace. Depending on a bit mask, all cores combinations can be achieved. By default all cores are used by automatic scheduler. In this case ProcessorAffinity equals 15 and is calculated be the formula (1):

$$
ProcessorAffinity = 2n - 1,
$$
\n(1)

where  $n -$  the amount of cores, working with n cores;  $n = 4$ .

It is also important to mention that be developing programs, using of the core, on which OS runs background processes, should be avoided. As a rule all of such processes are ran on the first core. In other words, exclusion of the first core may lead to increasing applications performance.

Additional problems appear, because .NET's thread, that is controlled by CLR, doesn't correspond to OS's thread [2]. At the same time, such the thread is the only one that can be binded to cores. For solving this problem, the following methods should be used.

> Thread.BeginThreadAffinity(); … Thread.EndThreadAffinity();

Рис. 1 – Binding tasks to cores method

In this case, code between these calls runs on a single OS thread. After that, using self written class DistributedThread, threads can be run on selected cores. In the nutshell it encapsulates usual Thread-object, limiting him with OS-thread and setting desired processor affinity.

By binding 3 threads to the 2nd, 3rd and 4-th cores, energy loss is decreased by 10.3% and CPU's usage by 23%, while the actual performance is barely affected. In other words, distributing tasks this way on the development stage allows getting much better usage of a multi-core CPU.

In the future, the same experiment can be ran on the actual battery limited device, in order to monitor the difference, comparing to automatic 4 cores usage.

#### **References**

[1] Tencent and Zerotech unveil commercial drone based on Qualcomm Snapdragon flight platform (Press release). Qualcomm Technologies, Inc. and/or its affiliated companies : web-site. 2016, May 6. Available at : https://www.qualcomm.com/news/releases/2016/01/05/tencent-andzerotech-unveil-commercial-drone-based-qualcomm-snapdragon.

[2] .NET. Free. Cross-platform. Open source. A developer platform for building all your apps. Available at : https://www.microsoft.com/net.

#### **СИСТЕМИ КОНТРОЛЮ ВЕРСІЙ. ОСОБЛИВОСТІ РОБОТИ З GIT ТА GITHUB**

Бондар В.В. Керівник: Леуненко О.В. *E-mail: wnnrvb@gmail.com Харьків, Харьківський національний університет будівництва та архітектури*

На сьогоднішній день сфера IT-технологій стрімко розвивається. Щодня у стрічці новин можна побачити величезну кількість оновлень, нових програм та технологій. У зв'язку з цим, гостро стає питання щодо зберігання розроблюваних проектів, особливо, коли над ними працюють команди спеціалістів. Для розв'язання цієї проблеми використовують системи контролю версій.

Система контролю версій (VCS – Version Control System) – програмне забезпечення для полегшення роботи зі змінюваною інформацією, що дозволяє зберігати декілька версій одного документу та, у разі необхідності, повертатися до попередніх версій. VCS широко застосовуються для розробки програмного забезпечення (ПЗ) для зберігання вихідного коду розроблюваної програми.

Існує 3 типи VCS: локальні, централізовані, децентралізовані [1]. Найпопулярнішими є: RCS (Revision Control System), CVS (Concurrent Versions System), Git, Mercurial, Team Foundation Server (TFS), SVN (Subversion) [2]. За рейтингом 2016-го року, 82% опитуваних розробників віддало перевагу VCS Git.

Git – децентралізована система контролю версій, розроблена Лінусом Торвальдом, що від початку була проектом, створеним для управління розробкою ядра Linux. Програма є вільною і випущена під ліцензією GNU GPL [3]. Головні цілі розробників: швидкість, проста архітектура, сильна підтримка нелінійного розвитку, децентралізація, ефективне управління проектами [1]. Git підтримує швидкий поділ і злиття версій, інструменти візуалізації та навігації нелінійної історії розробки; кожному розробнику надається локальна копія історії розробки проекту, зміни копіюються з одного сховища в інше.

Хоча система Git була створена, як засіб управління вихідними текстами в операційній системі Linux, це не завадило інтегрувати її в Windows та Mac OS. В цих операційних системах за допомогою Git можна виконати ідентичні функції, різниця лише в інсталяції.

GitHub – web-сервіс для хостингу ІТ-проектів та спільної розробки програмного забезпечення. Сервіс заснований на Git та є безкоштовним для проектів з відкритим вихідним кодом, з наданням усіх можливостей (наприклад, підтримка SSL). Платні тарифні плани пропонуються для окремих індивідуальних проектів. Сервіс можна запускати в браузері або встановити клієнт Github Desktop, крім того, більшість сучасних середовищ розробки мають свої власні вбудовані інструменти взаємодії з GitHub. Особливістю Git є наявність на локальному комп'ютері повної копії сховища з усією інформацією про історію змін. Можливості Git дозволяють програмістам поєднувати свої репозиторії, a GitHub дає зручний інтерфейс, що відображає вклад кожного учасника у вигляді дерева [4].

Таким чином, Git є найрозповсюдженішою системою контролю версій, GitHub – найпопулярнішим web-сервісом «соціальною мережею» для розробників; їх синтез дозволяє користувачам створювати необмежену кількість репозиторіїв, для кожного з яких надається Wiki (сайт, який користувач може змінювати) та система відстеження помилок.

#### **Литература**

[1] «Pro Git. Second edition» – Scott Chacon and Ben Straub, 2014 [Електронний ресурс]. – Режим доступу: https://git-scm.com/book/en/v2;

[2] Обзор систем контроля версий: [Електронний ресурс]. – Режим доступу: http://allht.ru/inf/prog/p\_0\_1.html;

[3] ВікіпедіЯ – вільна енциклопедія – Git: [Електронний ресурс]. – Режим доступу: https://ru.wikipedia.org/wiki/Git;

[4] Как начать работать с GitHub: быстрый старт: [Електронний ресурс]. – Режим доступу: https://habrahabr.ru/post/125799/

#### **ВИКОРИСТАННЯ СКЛАДНИХ НЕЙРОННИХ МЕРЕЖ ДЛЯ РЕАЛІЗАЦІЇ ВИЗНАЧЕННЯ МОЖЛИВОСТІ ПОХОДЖЕННЯ ТЕКСТІВ**

#### Букрєєва О.В.

#### Керівник: Яновський В.В. *E-mail: bukreeva.alexandra.v@gmail.com Харків, Харківський національний університет імені В.Н.Каразіна*

Метою даного дослідження є розробка та впровадження нового алгоритму аналізу тексту за допомогою складних мереж у вигляді WEB-додатка. Об'єкт дослідження – WEBсторінка, складна мережа у вигляді графа, побудована (створена) на основі тексту. Предмет дослідження – характеристики складної мережі, проаналізувавши які можна судити про авторство тексту.

Для реалізації WEB-додатку була використана мова програмування JavaScript. Для візуальної складової оформлення додатка були застосовані наступні програмні рішення HTML5, CSS3. Для створення графіків була використана бібліотека Chart.js. Для будування графу на основі тексту використовувалась бібліотека Sigma.js.

Для досягнення поставленої мети були вирішені наступні завдання: пошук і огляд існуючих аналогів інформаційної системи, аналіз існуючих методів аналізу текстів розробка архітектурі WEB – додатку, який дає можливість оцінити схожість текстів а також реалізацію і тестування отриманих результатів.

Реалізований WEB-додаток в якому використовуються складні мережі дозволяє вирішити наступні проблеми: вивчення причин утворення дорожніх пробок і знаходження рішень для їх запобігання; проблема антиплагіату; проблеми, пов'язані з унікальністю; проблема замаскованого збігу тексту. Важливою характеристикою методу аналізу тексту за допомогою складних мереж-невикористання накладання одного графа на інший.

Реалізоване WEB-додаток вирішує завдання розробників системи перевірки на плагіат, які при написанні можуть взяти реалізований метод і підстроїти його під певну програму. Так само посилити точність характеристик, за допомогою яких оцінюється текст. Після коригування переміщують в програму і там використовують для широкої аудиторії. В результаті вийде готовий продукт для кінцевого користувача.

Провівши аналіз даної теми для реалізації були обрані наступні методи і технології: бібліотеки: Sigma.js дозволяє побудувати граф із тексту який зберігається у файлі. Перевагою Sigma.js є те, що після побудови графу WEB-сторінка не оновлюється; Chart.js дозволяє збудувати графіки на основі проведеного результату аналізу тексту. Для створення WEB- додатку мови WEB-програмування HTML5, CSS3, JavaScript, також використовувався css-framework Bootstrap – для адаптації WEB-додатку. В результаті використання даних технологій був створений WEB-додаток, який аналізує результати отримані за допомогою аналізу текстів, обробляє їх та виводить результати на WEB-сторінку.

Проводилось тестування WEB-додатку: було зроблене порівняння з іншім методом аналізу тексту, а також були проведено тестування усіх характеристик аналізу тексту таких як: кількість ребр; кількість вершин; асортативне і дісасортатівне змішування(схрещування); сумарний показник ступеня; діаметр мережі; середня міжвузлова відстань; коефіцієнт кластеризації та інші на не великих обсягах тексту результати були перевірені вручну, був зроблений висновок що веб-додаток працює коректно. Розроблену Інформаційну систему було перевірено на задоволення основним вимогам сучасних WEB-ресурсів: адаптивність, кросбраузерність, безпека, швидкість.

#### **Література**

[1] Введение в теорию сложных сетей И. А. Евин: [Електронний ресурс]. URL: http://crm-en.ics.org.ru/uploads/crmissues/crm2010-2-2/crm10201.pdf.

[2] Sigma is a JavaScript library: [Електронний ресурс]//Sigmajs is developed by ALEXIS JACOMY, with the help of GUILLAUME PLIQUE. URL: http://sigmajs.org/.

[3] Chart.js library: [Електронний ресурс]// GitHub, Inc., 2017.URL: http://www.chartis.org/.

#### **СОЗДАНИЕ SPRING BOOT ПРИЛОЖЕНИЯ ДЛЯ АВТОМАТИЗАЦИИ УПРАВЛЕНИЯ УЧЕБНЫМ ПРОЦЕССОМ**

#### Бурменский Р.В.

#### Руководитель: Михеев И.А. *E-mail: rustamburmenskii@gmail.com Харьков, Харьковский национальный университет строительства и архитектуры*

Учебный процесс в любом университете сопровождается такой рутинной работой, как учет посещаемости и заполнение модульных ведомостей. Автоматизация данной деятельности позволит ускорить отчетность со стороны академических групп и преподавателей, а также даст возможность участникам учебного процесса дистанционно отслеживать показатели успеваемости и посещаемости студентов, на основании которых могут быть оперативно приняты регулирующие меры.

Для выполнения поставленной задачи было принято решение о разработке вебприложения, поскольку такой подход позволит использовать приложение независимо от платформы клиента. Для управления базой данных веб-приложения будет использована система управления базами данных (СУБД) MySQL.

Технология Spring Boot предоставляет возможность быстрого создания вебприложений на языке программирования Java с использованием фреймворка Spring.

Spring Boot обладает следующими возможностями:

1) содержит встроенный контейнер сервлетов Tomcat (или Jetty);

2) упрощает Maven конфигурацию: часто используемые библиотеки будут добавлены в проект автоматически;

3) автоматическая конфигурация Spring, когда это возможно;

4) инструменты для диагностики приложения во время выполнения (например, Spring Boot Actuator);

5) контейнер приложения использует стандарт Servlet API 3.0 и выше, что позволяет полностью настроить приложение без описания bean-компонентов в формате XML [1].

Облегчить взаимодействие веб-приложения на языке Java и СУБД может использование ORM (Object-Relational Mapping) библиотеки Hibernate, которая является поставщиком реализации интерфейса JPA (Java Persistence API) [2]. Спецификация JPA описывает интерфейс для взаимодействия с базой данных (БД) на основе классов сущностей.

Необходимость использования в приложении большого количества классов моделей, которые отображаются в таблицы базы данных, вызывает проблему перегруженности классов репозиториев приложения шаблонным кодом CRUD-операций. Решить задачу оптимизации кода можно при помощи модуля Spring Data JPA. Spring Data JPA предлагает generic-интерфейс JpaRepository, который обеспечивает базовый набор CRUD-операций и дает возможность избавиться от классов реализации интерфейсов слоя доступа к данным.

Таким образом, использование технологии Spring Boot уменьшает затраты времени на настройку Spring приложения, а применение ORM библиотеки Hibernate и модуля Spring Data JPA в значительной мере освобождает разработчика от необходимости реализации взаимодействия веб-приложения с СУБД, что позволяет уделить больше времени проектированию и разработке логики работы приложения.

#### **Литература**

[1] Spring Boot [Электронный ресурс]. – Режим доступа: https://projects.spring.io/spring-boot

[2] Hibernate ORM [Электронный ресурс]. – Режим доступа: http://hibernate.org/orm

#### **UNITY – ПРОФЕССИОНАЛЬНЫЙ ИГРОВОЙ ДВИЖОК С НИЗКИМ ПОРОГОМ ВХОЖДЕНИЯ**

#### Венжин К.Ю.

Руководитель: Нечуйвитер О.П. *E-mail: kirillairplane@gmail.com Харьков, Украинская инженерно педагогическая академия*

Unity – это мощный кроссплатформенный движок, который позволяет создавать игровые проекты, используя встроенные функции редактора и языка C#. При том, что интерфейс очень прост и удобен, а начать разрабатывать профессиональные игры на Unity может даже ученик средних классов, этот движок используется многими лидерами области мобильных и компьютерных игр (например, Blizzard, EA, Plarium, Ubisoft).

Релиз первой версии Unity состоялся в 2005 году. На сегодня, самая свежая версия движка (2017.2[1].) позволяет создавать игры для ОС Windows, Linux, Mac, iOS, Android, xBox, Windows Phone, Sony Playstation. А также может компилировать проекты под WebGL и Facebook games.

Для написания логики игры, есть возможность использовать JavaScript, помимо C#, а также нативные плагины, написанные на других языках. Помимо этого, Unity поддерживает XML и Ajax для сериализации данных и языки написания шейдеров.

Благодаря использованию Unity, можно получить такие возможности:

- Создание 2D и 3D игр и приложений. Движок Unity использует PhysX от NVidia для продвинутого просчета физики[2].
- Внедрение виртуальной и дополненной реальности в проект.
- Создание анимационных роликов, благодаря возможности детально анимировать любые объекты и любое поведение игры.
- Создание сцецэфектов и систем частиц.
- Оптимизация проекта: компрессия текстур, звука и гибкие возможности настроек рендеринга объектов.
- Создание серверной части игры, используя платформу .NET и библиотеки Unity
- Использование решений «из коробки». К ним можно отнести внутриигровые покупки, аналитику и оплачиваемую внутриигровую рекламу.

Таким образом, Unity позволяет создавать как простые, так и «AAA» игры и является незаменимым инструментом, как большим игровым компаниям, так и начинающим разработчикам[3].

Также стоит заметить, что нынешний IT-рынок остро нуждается в специалистах, владеющих этим игровым движком. Зарплаты в Украине для Unity-разработчиков колебаются в пределах \$300-500 для специалистов уровня «junior», в пределах \$500-2000 для «middle» разработчиков, и для «seniour» зарплата составляет более \$2000 в месяц. Большое количество компаний в Харькове нуждаются в Unity-разработчиках с любым уровнем знаний, также в городе проходит много конференций и открытых уроков, которые посвящены тонкостям работы в Unity.

#### **Литература**

[1] Unity. Архив загрузок [Электронный ресурс]. – Режим доступа к ресурсу: https://unity3d.com/ru/get-unity/download/archive

[2] Википедия. Unity (игровой движок) [Электронный ресурс]. https://ru.wikipedia.org/wiki/Unity\_(%D0%B8%D0%B3%D1%80%D0%BE%D0%B2%D0%BE% D0%B9\_%D0%B4%D0%B2%D0%B8%D0%B6%D0%BE%D0%BA)

[3] Википедия. List of Unity Games [Электронный ресурс]. – Режим доступа к ресурсу: https://en.wikipedia.org/wiki/List\_of\_Unity\_games

#### **ФРЕЙМВОРК VUE.JS ЯК ЗАСІБ РЕАЛІЗАЦІЇ ОДНОСТОРІНКОВИХ ДОДАТКІВ**

Власюк А.В.

Керівник: Ройко О.Ю. *E-mail: andriy.vlasyuk1@gmail.com Луцьк, Волинський коледж Національного університету харчових технологій*

Vue.js – це прогресивний фреймворк для створення користувацьких інтерфейсів. На відміну від фреймворків монолітів, Vue створений придатним для поступового впровадження. Його ядро в першу чергу вирішує завдання рівня представлення (view), що спрощує інтеграцію з іншими бібліотеками і існуючими проектами. З іншої сторони Vue повністю підходить для створення складних односторінкових додатків (SPA, Single-Page Application), якщо використовувати його разом з сучасними інструментами і додатковими бібліотеками [1].

Vue використовує синтаксис шаблонів на основі HTML, що дозволяє декларативно зв'язувати рендеринг DOM з основними екземплярами даних в Vue. Всі Vue шаблони валідні HTML, і можуть бути розпарсені браузерами та HTML парсерами. Всередині Vue компілює шаблони в рендерингові функції віртуального DOM [1].

Бібліотека досить проста і функціональна. Для того щоб розібратися в ній, потрібен мінімальний багаж знань. Вимоги до стеку відсутні, через це Vue.js можна використовувати на будь-якому проекті.

Дослідивши ключові особливості технології, можна виділити основні:

Компоненти – одна з самих потужних можливостей Vue. Розбиття додатку на компоненти дає можливість збирати великі додатки з менших частин. Компоненти являють собою придатні для повторного використання об'єкти.

Ще одна із найвиразніших особливостей Vue — це ненав'язлива реактивна система. Моделі це просто плоскі JavaScript об'єкти. Це робить керування станами дуже простим та інтуїтивним.

Домішки(Mixins) – гнучкий інструмент повторного використання коду в компонентах Vue. Об'єкт домішку може вміщати будь-які властивості компонента. При використанні домішку, всі опції домішку «підмішуються» до власних опцій компонента.

Vuex – паттерн для управління станом і бібліотека для Vue.js. Він служить як центральне сховище даних для всіх компонентів і забезпечує передбачуваність змінення правил за допомогою визначених правил.

Karma – інструмент для автоматизованого тестування додатку на Vue.js. Karma дає можливість запускати JavaScript код в декількох браузерах.

Vue реалізує всі сучасні підходи до розробки Web UI і являється легким в освоєнні, гнучким, високо інтегрованим з сторонніми технологіями фреймворком [2].

В даній роботі Vue.js застосовано як засіб для реалізації клієнтської сторони додатку. Vue.js забезпечує динамічне оновлення сторінки без її перезавантаження. Це забезпечує швидкодію та зручну взаємодію користувача з інтерфейсом. Можливість зручно поєднувати верстку з JavaScript кодом в одному файлі (компоненті) збільшує ефективність розробки [3].

#### **Література**

[1] Вікіпедія. Vue.js [Електронний ресурс] – Режим доступу до ресурсу: https://ru.wikipedia.org/wiki/Vue.js.

[2] Vue.js - Прогресивний JavaScript-фреймворк [Електронний ресурс] – Режим доступу до ресурсу: https://ru.vuejs.org/.

[3] Vue.js Components [Електронний ресурс] – Режим доступу до ресурсу: https://vuejs.org/v2/guide/components.html.

#### **POSTGRESQL – СВОБОДНАЯ ОБЪЕКТНО-РЕЛЯЦИОННАЯ СУБД**

Галицкий Д.В. Руководитель: Беседина С.В. *E-mail: rizorko@team-gcn.com Черкассы, Черкасский национальный университет имени Богдана Хмельницкого*

PostgreSQL – это свободная объектно-реляционная система управления базами данных, существующая в реализациях для множества платформ, включая UNIX-подобные (Debian Linux, FreeBSD, macOS) и Microsoft Windows.

PostgreSQL создана на основе некоммерческой СУБД Postgres, разработанной как open-source проект в Калифорнийском университете в Беркли. При создании Postgres были применены многие уже ранее сделанные наработки [1].

Для развёртывания собственной базы данных с использованием СУБД PostgreSQL, имеется возможность либо собрать его самостоятельно из исходных кодов [2], или загрузить предварительно построенные исполняемые файлы для большинства популярных операционных систем [3].

PostgreSQL, помимо практически полной поддержки стандарта SQL:2011, реализует ряд полезных возможностей. Некоторые из них представлены ниже.

Наследование. Поскольку PostgreSQL является объектно-реляционной СУБД, поддерживается наследование таблиц. Таблицы могут наследовать характеристики и наборы полей от других таблиц. При этом данные, добавленные в дочернюю таблицу, автоматически будут участвовать (если это не указано отдельно) в запросах к родительской таблице.

Репликация. PostgreSQL «из коробки» поддерживает мощный механизм репликации, как физической репликации (на уровне файловой системы), так и логической (на уровне данных – таблиц и строк).

PostgreSQL поддерживает многоверсионность – одни и те же данные могут изменяться несколькими пользователями одновременно. Благодаря этому выполняются требования ACID и работа баз данных становится более контроллируемой и предсказуемой.

Богатая и расширяемая система встроенных языков программирования позволяет функции (блоки кода, выполняемые непосредственно на сервере БД) писать как на «родном» для СУБД языке PL/pgSQL, так и расширяя этот список компонентами из скриптовых и классических языков (PL/Lua, PL/Perl, PL/PHP, PL/Python, PL/Ruby; C/C++, Java), и даже на статистическом языке R (через модуль PL/R).

Возможность создать представление на основе правил, описанных языком SQL. В дальнейшем такое представление можно использовать как таблицу, в которой содержатся обработанные по правилам данные: например, аггрегированные данные или пригодные к дальнейшему формированию отчётов наборы данных [4].

Таким образом, PostgreSQL позволяет развернуть базу данных любой сложности и размеров, а встроенные механизмы репликации предлставляют возможность беспроблемного её масштабирования.

#### **Литература**

[1] Википедия. PostgreSQL [Электронный ресурс]. – Режим доступа к ресурсу: https://ru.wikipedia.org/wiki/PostgreSQL

[2] PostgreSQL: File browser [Электронный ресурс]. – Режим доступа к ресурсу: https://www.postgresql.org/ftp/source/

[3] PostgreSQL: Downloads [Электронный ресурс]. – Режим доступа к ресурсу: https://www.postgresql.org/download/

[4] Представления (views) | PostgreSQL [Электронный ресурс]. – Режим доступа к ресурсу: http://postgresql.ru.net/manual/tutorial-views.html

#### **SASM (SIMPLEASM) – КРОСПЛАТФОРМЕРНЕ СЕРЕДОВИЩЕ РОЗРОБКИ ПРОГРАМНОГО ЗАБЕЗПЕЧЕНЯ МОВОЮ АSSEMBLER**

#### Гринюк С.В., Поліщук М.М. *E-mail: sergij.grunjuk@gmail.com Луцьк, Луцький національний технічний університет*

Як відомо для написання програм на мові асемблер досить мати текстовий редактор (наприклад, блокнот) і один з компіляторів: NASM, FASM, MASM, YASM і ін. Але цей спосіб не зовсім зручний через відсутність таких функцій, як підсвічування синтаксису, налагодження додатки, запуск компоновщика і компілятора за допомогою команд.

SASM – просте кросплатформерне (доступна на Windows і Linux) середовище розробки для мов асемблера NASM, MASM, GAS, FASM з підсвічуванням синтаксису і відладчиком. Програма добре підійде для початківців вивчення мови асемблера. Заснована на основі Qt. Розповсюджується по вільній ліцензії GNU GPL v3.0.

У SASM можна легко розробляти і виконувати програми, написані на мовах асемблера NASM, MASM, GAS, FASM. Код вводиться в форму і запускається додаток. У Windows також можливий запуск програми в окремому вікні. Вхідні дані вказуються в полі «Введення». В полі «Висновок» можна побачити результат роботи програми. При цьому всі повідомлення і помилки компіляції будуть виводитися в формі знизу. Крім того, можна зберігати вихідний або скомпільований (exe) код програми в файл, а також завантажувати свої програми з файлу [1].

Програма підтримує роботу з декількома проектами - нові файли відкриваються і створюються в нових вкладках. При виході з програми поточний набір відкритих файлів зберігається. При наступному запуску можна відновити попередню сесію. В параметрах налаштовується шрифт, колірна схема і текст, що відображається при створенні нового файлу. Інтерфейс програми підтримує вісім мов: російську, англійську, турецьку, китайську, німецьку, італійську, польську та іврит. Всі вікна в програмі плаваючі, з можливістю закріплення в одній з безлічі позицій. Є можливість перепризначення гарячих клавіш.

Стандартне меню «Правка» доповнено можливістю коментування виділеного фрагменту кода і створення/видалення відступу в 4 пробіли (Tab/Shift + Tab).

У SASM ви можете знаходити помилки в своїх програмах за допомогою інтерфейсу до відладчика gdb. У програмі можна переглядати значення регістрів і змінних, а також встановлювати точки зупинки і переміщатися по налагодженій програмі. Додатково є можливість виконувати довільні команди відладчика gdb, результати яких будуть відображатися в фікні знизу.

У SASM є можливість вибору асемблера (NASM, MASM, GAS, FASM) та розрядність процесора (x64 і x86), перемикатися між якими можна в налаштуваннях на вкладці «Побудова». Там же можна змінити опції асемблера і компонувальника і вибрати, які програми будуть використовуватися для асемблювання і компонування [2].

Програма містить довідку і приклади програм для кожного асемблера - програми Hello World в папці Projects і початкові шаблони, щоб можна було відразу приступити до написання коду.

Таким чином, SASM lf' дає можливість створювати програми мовою асемблер для процесорів з різною архітектурою.

#### **Література**

[1] Википедия. SASM [Електронний ресурс]. – Режим доступу до ресурса: https://ru.wikipedia.org/wiki/SASM

[2] Среда программирования SimpleASM. Assembler IDE [Електронний ресурс]. – Режим доступу до ресурса: https://entropiya-blog.ru

#### **COUCHDB – ДОКУМЕНТООРИЕНТИРОВАННАЯ БАЗА ДАННЫХ**

#### Грипак И.Ю.

Руководитель: Беседина С.В. *E-mail: xeelley@team-gcn.com Черкассы, Черкасский национальный университет имени Богдана Хмельницкого*

СouchDB – это реляционная документоориентированная база данных, разработанная под лицензией Apache License 2.0 на языке Erlang [1,2]. СouchDB позволяет надежно хранить большие объемы информации в JSON [3] документах, ведь оперирует только ими. К преимуществам СouchDB можно отнести:

Нестрогая структура документа. Преимущество в умелых руках и недостаток для новичков. Проводя запись в СouchDB, никогда не возникнет ошибка, связанная с избыточностью или нехваткой полей записи, ошибкой о несовпадении типов и т.д. Используя единый формат хранимых документов, никто не застрахован от неверной работы с ними при отклонении от формата. Однако контролируя корректность данных, можно получить мощную и гибкую базу данных.

Обработка документов. СouchDB содержит более изящные и короткие реализации практически всех видов запросов SQL. Но главное преимущество – СouchDB предоставляет возможность делать запросы согласно парадигме MapReduce [4] используя язык Javascript для описания логики выборки данных.

MapReduce. СouchDB позволяет создавать функцию-представление (View), которая при запросе согласно парадигмы MapReduce обработает все документы в базе, приведя их (в рамках запроса) к необходимому виду (mapping), а затем отсортирует согласно фильтрам запроса (Reducing), сформировав результат запроса. Логика функций-представлений ограничивается лишь возможностями Javascript и еще рядом правил в целях безопасности. Там образом View может производить привидения данных к необходимому виду, предварительно выбирать нужные атрибуты, проводить расчеты и т.д.

СRUD документов. Запись, чтения, редактирования и удаления документов реализуется http-запросами на внутренний веб-сервер. Для администрирования СouchDB предоставляет графический веб-интерфейс Fauxton. Получив большое количество пользователей, СouchDB обзавелся API-библиотеками на многих языках [5].

Таким образом СouchDB может быть эффективно использован на проектах разного уровня с разными объемами хранимой информации, конкурируя с реляционными базами данных. За непривычной логикой стоит широкий мощный функционал, который, определённо, стоит потраченных усилий на обучение роботы с этой базой.

#### **Литература**

[1] CouchDB. Wikipedia [Электронный ресурс]. – Режим доступа к ресурсу: https://en.wikipedia.org/wiki/CouchDB

[2] Technical Overview – CouchDB Documentation [Электронный ресурс]. – Режим доступа к ресурсу: http://docs.couchdb.org/en/2.0.0/intro/overview.html

[3] JSON. Wikipedia [Электронный ресурс]. – Режим доступа к ресурсу: https://en.wikipedia.org/wiki/JSON

[4] MapReduce и параллельные СУБД: друзья или враги? [Электронный ресурс]. – Режим доступа к ресурсу: http://citforum.ru/database/articles/mr\_vs\_dbms-2

[5] Nano. Offical Apache CouchDB library for Node.js [Электронный ресурс]. – Режим доступа к ресурсу: https://www.npmjs.com/package/nano

#### **ПОРІВНЯННЯ CMS DRUPAL ТА JOOMLA**

Гуренко Ю.А. Керівник: Леуненко О.В. *E-mail: Uliagr10@gmail.com Харків, Харківський національний університет будівництва та архітектури*

На сьогоднішній день існує велика кількість засобів для розробки веб-сторінок. Для того, щоб створювати потужні сайти, були створені Connect Management System – CMS (Система управління контентом). Необхідно відмітити, що існує великий вибір CMS. Приблизно 64% з них є безкоштовними. Основним завданням CMS – є простота створення сайтів, без написання громіздкого коду. Більшість CMS, має API інструменти, які допомагають в розширенні своєї функціональності. На CMS можна створити сайт, навіть не написавши жодного рядку [1].

Однією з найпопулярніших CMS з відкритим вихідним кодом – є Drupal. За допомогою великого функціоналу системи, розробляти складні сайти значно простіше з Drupal, ніж писати їх з нуля. Drupal – дуже потужна система, яка спроможна задовольняти потреби будь-якого користувача, за допомогою наявності великої функціональності. Drupal підходить для усіх веб-сайтів, починаючи від власних до великих корпоративних сайтів [3].

Joomla! – також одна з найрозповсюджених CMS, яка підходить, як і для створення великих корпоративних сайтів, інтернет порталів, так і для персональних сторінок. Особливостями Joomla, є гнучкі інструменти управління обліковими записами, інтерфейс для управління-медіа файлами, підтримка створення затамованих варіантів сторінок тощо. CMS Joomla! включає в себе мінімальний набір інструментів при початковому встановлені (ядро, компоненти, плагіни, модулі, мови та шаблони), який доповнюється в міру необхідності [4].

Drupal та Joomla, обидві написані на мові PHP, використовують бази даних MySQL, PostgreSQL та ін. Вони розповсюджуються як вільне програмне забезпечення, що захищено ліцензією GPL [2].

За використанням, Drupal – більш вимогливий до технічної обізнаності користувача, що окупається широкими можливостями при створенні сайтів. На сьогодні Drupal – це вже не тільки CMS, а повноцінна CMF (Connect Management Framework), що дозволяє дописати систему до будь-яких вимог. Joomla - простіше Drupal. Вона має дещо складну установку і настройку, але з невимогливістю до витрат часу на розуміння структури та термінології, дають можливість самостійно побудувати досить складний сайт.

Вибір між Drupal і Joomla залежить від складності самого проекту, який необхідно створити. Якщо потрібна CMS для створення невеликих сайтів, інтернет-магазинів, то краще вибрати Joomla. А якщо необхідне повноцінне, користувацьке середовище, то це буде Drupal.

В Joomla не досить складна панель управління, вона інтуїтивно зрозуміла і до неї легко і швидко можна звикнути, а ось у Drupal дуже складна панель і тому необхідно її адаптувати для себе, щоб зробити її більш зручною у використанні. Загальна проблема безкоштовних CMS криється в необхідності встановлювати різні розширення, шо знижує безпеку системи.

#### **Література**

[1] CMS [Електронний ресурс]. – Режим доступу: https://seora.ru/chto-takoe-cms-izachem-ona-nujna.html

[2] Drupal [Електронний ресурс]. – Режим доступу: https://uk.wikipedia.org/wiki/Drupal

[3] Починаємо працювати з Drupal [Електронний ресурс]. – Режим доступу: https://habrahabr.ru/post/103600/

[4] Joomla [Електронний ресурс]. – Режим доступу: https://uk.wikipedia.org/wiki/Joomla!

[5] WordPress vs Joomla vs Drupal – Which One is Better? [Електронний ресурс]. – Режим доступу: http://www.wpbeginner.com/opinion/wordpress-vs-joomla-vs-drupal-which-oneis-better/

#### **РОЗРОБКА КОМП'ЮТЕРНОЇ СИСТЕМИ ПЕРЕВІРКИ ПРОФЕСІЙНИХ ЯКОСТЕЙ ПРИ ПРАЦЕВЛАШТУВАННІ**

#### Євдокименко М.О. Керівник: Васильєва Л.В. *E-mail: nikitaleksandtovich@gmail.com Харків, Харківський національний університет імені В.Н. Каразіна*

Об'єктом дослідження є комп'ютерна інформаційна система, яка може бути застосована для вирішення проблем з якими стикаються співробітники з підбору персоналу. Складнощі з масовим відбором кадрів, неефективний зовнішній і внутрішній підбір кадрів.

Предметом дослідження є технології для реалізації комп'ютерної системи здатної оцінити особистісні, ділові та професійні якості для ефективного прийняття рішення.

Мета – розробка комп'ютерної системи для ефективного вирішення проблем і задач пов'язаних з підбором персоналу, автоматизувати процес пошуку, залучення, підбору та обліку кадрів.

При реалізації комп'ютерної системи були використані сучасні технології: СУБД MySQL, єдиний візуальний інструмент для архітекторів баз даних - MySQL Workbench, Java, Apache Tomcat, Log4j, Javascript і Ajax, HTML, CSS, Bootstrap 3, GitHub.

Поведінка людини в трудовій сфері в значній мірі визначається особливостями його особистості і ставленням до праці і колективу. У свою чергу, ставлення до праці залежить від задоволеності змістом праці, а воно буде сприйматися доброзичливо, якщо робота «по плечу» і стимулює розвиток. Для встановлення рівня професіоналізму і особливостей особистості, відповідності їх вимогам робочого місця, використовуються різні методи виявлення професійних і особистісних якостей працівників. Вони спрямовані на виявлення ступеня володіння випробуваним конкретними знаннями, вміннями, навичками.

В ході виконання роботи вирішено наступні задачі:

Досліджено потребу в програмі. Проведено системний аналіз існуючих аналогів, проаналізовано основні методи оцінки кандидатів. Обґрунтувано актуальність розробки. Вироблені критерії оцінки результатів. Спроектована БД. Розроблено архітектуру та обрані методи реалізації. Розроблено логічну структуру, побудовано модель інтерфейсу. Розроблено комп'ютерну систему. Проведено апробацію програмного продукту.

Розроблена комп'ютерна система має широке практичне застосування та відповідає практичним потребам при працевлаштуванні та підборі персоналу. Впровадження автоматизованого рішення дозволить удосконалити роботу з підбором кандидатів, допоможе підвищити керованість і результативність всієї роботи з персоналом.

#### **Литература**

[1] w3schools.com: [Електронний ресурс]. М., 1999- 2017. URL: https://www.w3schools.com.

[2] Хабрахабр: [Електронний ресурс]. М., 2006-2017. URL: https://habrahabr.ru. (Дата звернення: 7.11.16).

[3] Блинов, И.Н. Java. Промышленное программирование : практ. пособие / И.Н. Блинов, В.С. Романчик. – Минск : Универсал Пресс, 2007. – 704 с.

#### **ENYO – JAVASCRIPT ФРЕЙМФОРК З ВІДКРИТИМ КОДОМ**

Журавка А.В., Таранеко М.Г., Олійник К.А. *E-mail: Andy\_Zhuravka@ukr.net Харків, Харківський національний університет будівництва та архітектури*

Enyo JavaScript фреймворк з відкритим кодом, що був розроблений фірмою Hewlett-Packard та реалізований за ліцензією Apache 2.0.

Даний інструмент дозволяє розробляти мультиплатформенні програми для планшетів, телефонів і настільних веб-браузерів.

Код Enyo доступний для вільного завантаження з GitHub. Enyo являє собою об'єктноорієнтований фреймворк для створення додатків на мові JavaScript з впровадженням нормальних web-технологій, який просуває ідеї модульності і інкапсуляції.

У разі якщо перша версія фреймворку дозволяла розробляти додатки лише тільки для платформи webOS, то подальші релізи Enyo значно розширють область його використання і нині дозволяє робити універсальні програми, що працюють відповідно до парадигми "написано один раз, трудиться всюди".

Розроблений з впровадженням Enyo додаток буде працювати не лише на мобільних платформах, таких як webOS, Apple iOS і Android, але ще і в нормальних web-браузерах для настільних систем, охоплюючи Chrome, Firefox, Safari і Internet Explorer.

Розробка додатків з впровадженням Enyo мало чим відрізняється від написання нормальних web-додатків:

- програма являє собою каркас на HTML, в якому завантажується JavaScriptбібліотека Enyo;
- логіка роботи складається в JavaScript блоках;
- інтерфейс базується на впровадженням складових «div».

Ядро бібліотеки Enyo займає всього 13 Кб в стислому вигляді. Enyo використувує нескладну, але сильну модель інкапсуляції, що дозволяє розділяти працездатність програми на незалежні блоки, які просто підтримувати і які мають всі шанси бути вдруге застосованими в інших програмах.

Будь-яка програма, що використовує Enyo додатки вважається "компонентом" (базовий клас Component), при цьому всі складові зводяться на основі інших компонент. Наприклад, програміст має можливість зробити на основі тегів input і label складову LabeledInput і в подальшому застосувати його як нероздільне ціле. Модель інкапсуляції Enyo передбачає недоступність неподільних величезних частин коду, натомість яких пропонується застосувати сукупність маленьких компонент. Аналогічний підхід дозволяє значно полегшити розробку і супроводження величезних і важких програм.

В даний час повністю відкрито код Enyo. Слід відзначити, що бібліотека готових віджетів, які можливо застосувати для створення користувацьких інтерфейсів, і пов'язаний з нею toolkit стануть дуже скоро відкриті. Намічається випустити сумісний з Enyo 2 пакет віджетів. Варто відзначити, що в разі якщо ядро Enyo 2 не залежить від типу браузера, то деякі складові Enyo UI використовують специфічні можливості WebKit, що обмежує їх впровадження браузерамі і мобільними платформами, що базуються на WebKit.

#### **Література**

[1] Enyo (software) [Электроний ресурс]. – Режим доступу до ресурсу: https://en.wikipedia.org/wiki/Enyo

#### **ОГЛЯД СУЧАСНИХ БЕЗКОШТОВНИХ СИСТЕМ КЕРУВАННЯ ПРОЕКТАМИ В УМОВАХ ТУРБУЛЕНТНОГО ЗОВНІШНЬГО СЕРЕДОВИЩА**

Журавка А.В., Тараненко М.Г., Бураков Д.О. *E-mail: Andy\_Zhuravka@ukr.net Харків, Харківський національний університет будівництва та архітектури*

На сьогоднішній день реалізувати деякі умови управління сучасним підприємством в умовах турбулентності зовнішнього середовища можна за допомогою сучасних систем керування проектами. Розглянемо деякі з них.

SCIM.ru – це хмарний сервіс, що дозволяє здійснити роботу із проектами. Безоплатним вважається базисний перелік можливостей системи: керування планами, задачами й зустрічами. Блок керування планами підключає в себе функції створення нового плану, структурування й планування проектних завдань, контроль їх виконання, надання доступів до перегляду й редагування плану іншим користувачами системи. Сервіс підтримує систему розміну звістками меж співучасниками плану. Інтерфейс SCIM.ru адаптований для мобільних приладів, однак у відсутності читання довідки в ньому має можливість існувати важко орієнтуватися.

Openproj – повноцінна заміна комерційному ПЗ, призначеному для планування проектів. Програма підключає всі потрібні функції: діаграма Ганта, сітковий графік, розташування ресурсів, звіти, підтримує імпорт/експорт документів Microsoft Project.

Projectlibre - безоплатний аналог Microsoft Project. Програма розроблена для керування проектами. Програмне постачання вважається кросплатформеним і сумісне з наступними операційними системами: Microsoft Windows, Linux, Mac OS X. Програма підтримує головні європейські мови. До головних можливостей програми можна віднести: підтримка форматів файлів Microsoft Project; Ribbon інтерфейс; Earned Value costing (спосіб освоєного об'єму); підтримка діаграм Ганта; графіків PERT.

Ganttproject - безкоштовний додаток для керування проектами. Програма підтримує створення діаграми Ганта, ієрархії, звітів, а ще експорт і імпорт файлів MS Project.

Тrello - безкоштовний інтернет-додаток для керування проектами. Користувач створює проекти, виставлені у вигляді панелей завдань (boards), які у власну черговість містять переліки (lists), тобто утворюють переліки завдань (task lists). Переліки містять картки (cards), тобто задачі (tasks). Картки підтримують наступні функції: призначення співучасника плану, додаток контролного переліку, призначення дати завершення плану, приєднання файлу. Очікується, начебто картки дозволено перетаскувати від 1-го переліку до іншого. Юзеры й панелі завдань мають усі шанси існувати згруповані в одиничну систему. Додаток має можливість існувати застосоване разом з: iphone, Android і на мобільній платформі Windows Phone 8, але, сайт додатка доступний більшому числу мобільних інтернет-браузерів.

ABC Roster – це додаток, що відмінно підходить для невеликих підприємств, які займаються ресторанним бізнесом, але також можливе використання й в інших сферах діяльності. Основним завданням програми є організація робочих змін співробітників. Автоматичний планувальник програми ABC Roster пропонує різні схеми побудови робочих графіків, поки не буде досягнутий найкращий результат. Програма дозволяє враховувати присутність співробітників, вихідні дні, пропуски, заплановані заходи й події. При необхідності співробітникам можна відправляти email безпосередньо з додатка. Є можливість експортувати складені графіки в Microsoft Excel, PDF і HTML документи. Сумісна з Windows OS (XP SP3, Vista, 7, 8) .Net Framework 3.5 або наступної.

#### **РЕДАКТОР ИСХОДНОГО КОДА MICROSOFT VISUAL STUDIO CODE**

Забайрацкая М.А. Руководитель: Стяглик Н.И. *E-mail: m.zabairatska@gmail.com Харьков, Харьковский радиотехнический техникум*

При возникновении необходимости быстро обработать, просмотреть и исправить код, можно воспользоваться редактором исходного кода Visual Studio Code от компании Microsoft.

Этот редактор представляет собой инструмент для создания, построения и отладки кода. Он бесплатен для частного и коммерческого использования. Репозиторий на GitHub находится под лицензией MIT, однако официальные сборки Visual Studio Code находятся под проприетарной лицензией(Microsoft Pre-Release Software License).

Впервые VS Code был представлен в качестве бета-версии в 2015 году. И уже через год вышла первая версия данного продукта. На сегодняшний день обновления с новыми функциями и исправлением ошибок выходят ежемесячно. Поэтому сейчас редактор поддерживает почти все основные языки программирования, множество расширений и плагинов, которые можно загрузить из Marketplace.

Несомненным плюсом программы является её кроссплатформенность, то есть возможность использования не только под ОС Windows, но и Linux, и MacOS.

В зависимости от языка редактор поддерживает такие функции как подсветка синтаксиса и совпадение скобок, IntelliSense (технология автодополнения), навигация по коду, листинг и исправления, отладка и рефакторинг, управление версиями.

VS Code обладает множеством свойств, которые облегчают разработчику обработку кода: поддержка горячих клавиш, мультикурсор (Alt+Click), быстрое выделение (Shift+Alt+Left или Shift+Alt+Right), поиск по файлам (Ctrl+Shift+F), поиск и перемещение по файлам, форматирование документа (Shift+Alt+F), форматирование выбранного фрагмента (Ctrl+K, Ctrl+F), свертывание областей кода и другие свойства базового редактирования.

Помимо этого, редактор позволяет добавлять необходимые языки, отладчики и инструменты для поддержки вашего процесса разработки, позволяет изменять параметры пользовательского интерфейса: масштабирование, контрастность, цветовая тема, сочетания горячих клавиш и параметры пользователя, а навигация по клавиатуре позволяет работать без мыши.

Во время отладки можно проверять переменные, просматривать стек вызовов, выполнять команды в консоли.

Также приложение поддерживает работу с несколькими папками проекта, имеет встроенный терминал и командную строку, позволяет создавать сниппеты (фрагменты кода, позволяющие упрощать ввод повторяющихся шаблонов кода, таких как циклы или условные операторы).

VS Code идеально подходит для разработки кроссплатформенных веб- и облачных приложений. Он включает в себя поддержку разработки на Node.js и инструменты для вебтехнологий. При дополнительной установке требуемых расширений можно осуществить взаимодействие между редактором и браузером для отладки браузерного кода.

При установленном расширении C# редактор позволяет создавать серверные приложения на платформе .Net Core, а также может быть использован как внешний редактор сценариев для Unity.

Visual Studio Code – мощный и достаточно функциональный редактор исходного кода, позволяющий подстраивать собственные параметры под нужды разработчика. Однако приложение позиционируется, как легкий инструмент обработки кода с целью экономии времени. Для более сложных процессов разработки следует использовать более функциональные IDE.

#### **ATOM IDE - ІНСТРУМЕНТАЛЬНЕ СЕРЕДОВИЩЕ РОЗРОБКИ ПРОГРАМНИХ ЗАСОБІВ**

#### Кікець М.І.

#### Керівник: Шепелюк Г.С. *E-mail: LionLinkHome@gmail.com Луцьк, Волинський коледж Національного університету харчових технологій*

Atom – розроблений компанією «GitHub» вільний текстовий редактор коду, який може використовуватися як самодостатнє рішення, так і у ролі технологічного стека для побудови різних спеціалізованих рішень. Зокрема, на платформі Atom побудовані середовище розробки «Visual Studio Code» від компанії «Microsoft» і «Nuclide» від «Facebook» [1]. Код проекту поширюється під ліцензією MIT.

Нові функції роблять Atom більш схожим на IDE або інтегроване середовище розробників: набори програмних інструментів, редактори кодів, дебагери та інструменти автоматизації створення, об'єднаны в одному місці під одним інтерфейсом користувача.

Головна особливість Atom - багаті можливості по налаштуванню. Редактор можна налаштувати на свій смак. Початково в нього вбудований файл-менеджер. Кілька файлів можуть бути відкриті в різних вкладках і одночасно відображені з використанням вертикального або горизонтального розбиття панелей. Для десктопних програм Atom має повний доступ до файлової системи, привичні для операційної системи меню та панель команд.

Atom IDE підтримує автодоповнення мовних конструкцій з урахуванням контексту, інтерактивні підказки, виявлення синтаксичних помилок, наочне уявлення відомостей про помилки та попередження, форматування коду, засоби для навігації по коду, такі як деревовидний огляд структури (outline view), перехід на визначення і пошук посилань. Підтримується розробка на мовах TypeScript, Flow, JavaScript, Java, C # і PHP, для яких надаються кошти глибокого синтаксичного аналізу коду створюваних проектів. Найближчим часом очікується підтримка мов Rust, Go і Python [2].

Інтерфейс може налаштовуватися через теми оформлення, можливість імпорту правил і тем з TextMate. Підтримуються вкладки, закладки, розумний контекстний пошук коду, схлопування блоків коду, одночасне використання декількох курсорів і областей виділення, наочна позначка змін, автодоповнення та перевірка коду для різних

В ньому все ідеально пристосоване для веб-програмування: можна додавати власні функції для редагування CSS, HTML і JavaScript. Потрібно відзначити також інтеграцію з Node.js, включаючи запуск веб-сервера прямо з редактора. Архітектура програми проста і зрозуміла кожному: можна замінити будь-який пакет своїм власним і закачати його в центральний репозиторій, щоб їм скористався кожен охочий.

Редактор Atom побудований на базі платформи Electron, заснованої на кодової базі Chromium і Node.js, і дозволяє створювати додатки на основі браузерних технологій. Редактор надає можливосты крос-платформного редагування коду, включає вбудований пакетний менеджер, інтерфейс навігації по файловій системі і засоби для одночасної спільної роботи з кодом.

#### **Литература**

[1] Википедия. Spring Framework [Электронный ресурс]. – Режим доступа к ресурсу: https://uk.wikipedia.org/wiki/Atom

[2] База знаний wiki.opennet.ru [Электронный ресурс]. – Режим доступа к ресурсу: https://www.opennet.ru/opennews/art.shtml?num=47192

[3] Сайт разработчиков Atom IDE [Электронный ресурс]. – Режим доступа к ресурсу: https://ide.atom.io/

#### **ЗАСТОСУВАННЯ ТЕХНОЛОГІЇ AJAX ПРИ РОЗРОБЦІ ВЕБ-ДОДАТКІВ**

Ковальчук Д.М. Керівник: Дядюн С.В. *E-mail: kowalchuk.mitia@yandex.ru Харків, Харківський національний університет ім. В.Н. Каразіна*

AJAX (Asynchronous Javascript and XML - "асинхронний JavaScript і XML") - підхід до побудови інтерактивних веб-додатків, що полягає в "фоновому" обміні даними браузера з веб-сервером. В результаті, при оновленні даних, веб-сторінка не перезавантажується повністю, і веб-додатки стають швидшими і зручнішими.

AJAX являє собою не одну, а групу технологій і базується на принципах використання DHTML для динамічної зміни змісту сторінки і використання XMLHttpRequest для звернення до сервера (альтернативний варіант - динамічне підвантаження JavaScript з використанням об'єктної моделі документа - DOM). З урахуванням цих принципів можна створювати зручні Веб-інтерфейси на тих сторінках сайтів, де необхідна активна взаємодія з користувачами [1].

До появи даної технології функціональність клієнта і функціональність сервера розглядалися як окремі частини, які працюють незалежно один від одного у відповідь на дії, що вживаються користувачем. AJAX пропонує нове рішення - розподілити навантаження між клієнтом і сервером, дозволивши їм спілкуватися між собою, поки користувач працює зі сторінкою.

Як приклад можна привести веб-форму, в яку користувач повинен внести деякі відомості (наприклад, ім'я, адреса електронної пошти, пароль і т.д.). Перш ніж така форма стане доступною в розпорядження користувача, вона повинна пройти валідацію. При бажанні відмовитися від застосування AJAX, є два способи перевірки. Перший з них полягає в тому, щоб дозволити йому заповнити форму і відправити її, після чого додаток перевірить правильність заповнення на стороні сервера. У цьому випадку користувач буде здійснювати роботу з додатком зі значними тимчасовими витратами, чекаючи завантаження нової сторінки. Інший варіант - виконати перевірку на стороні клієнта, що не завжди можливо, якщо для цього буде потрібно передати занадто великий обсяг даних [2].

Проаналізуємо доцільність використання AJAX при розробці веб-додатків.

Основні переваги даної технології:

- можливість заощадити трафік, завантажуючи тільки необхідну частину вебсторінки;
- можливість знизити навантаження на сервер;
- створення більш інтерактивних та швидких додатків, які максимально швидко реагують на клік користувача.

До недоліків можна віднести:

- необхідність підтримки браузером Java Script:
- проблеми з індексацією сторінок пошуковими системами;

складності при удосконаленні та доопрацюванні проекту [3].

Реальні приклади використання AJAX - сервіси Google: Gmail, Google Maps, Google Suggestion.

#### **Література**

[1] Інтернет-ресурс ru.wikipedia.org

[2] Дари К., Бринзаре Б., Черчез Тоза Ф., Бусика М. AJAX и PHP: разработка динамических веб-приложений. – СПб.: Символ Плюс, 2007. – 336 с.

[3] AJAX in Action Dave Crane, Eric Pascarello, Darren James, 640 стор., Формат 70x100 / 16; тверда обкладинка; тип паперу: газетна; 2007, 4 кв .; Вільямс.

#### **СИСТЕМА АВТОМАТИЧНОГО ТЕСТУВАННЯ ПРОГРАМНОГО ЗАБЕЗПЕЧЕННЯ «EJUDGE»**

#### Колесников С.А.

#### Керівник: Міхєєв І.А.

#### *E-mail: i.a.mikheev@gmail.com*

*Харків, Харківський навчально-науковий інститут ДВНЗ «Університет банківської справи»*

Ejudge - це система для проведення різних заходів, в яких необхідна автоматична перевірка програм; це web-сервіс, який дозволяє відправляти вихідний код програми і отримати бали за нього.

Система самостійно компілює файл, дає на вхід заздалегідь підготовлені тести і порівнює з правильною відповіддю. Сервіс ejudge досить гнучкий, у нього відкритий вихідний код і він має масу можливостей і налаштувань.

Сама система ejudge здатна працювати в будь-якому більш-менш сучасному дистрибутиві Linux. Для доступу до WEB-інтерфейсу потрібно налаштований web-сервер apache.

Система написана на мові C і складається із сукупності доменів, що відповідають за основні сервіси, CGI-програм, що реалізують web-інтерфейс з боку сервера, і утиліт командного рядка і утиліт з текстовим інтерфейсом.

В даний час приблизний обсяг вихідного коду системи складає близько 150000 рядків коду на мові C.

Поточна версія системи ejudge підтримує такі можливості:

- Основний інтерфейс системи реалізований через web. Зовнішній вигляд генеруються web-сторінок може модифікуватися під потреби сайту.
- Багатомовний інтерфейс. Локалізація виконується за допомогою відповідного .poфайлу. Підтримка довільних 8-бітових кодувань. В даний час в системі підтримується англійська і російська мова повідомлень.
- Одночасна підтримка багатьох турнірів.
- Ведення бази користувачів з прив'язкою інформації про користувача до турніру.
- Проведення турнірів з автоматичною перевіркою завдань за кількома системами виставлення оцінки. Турніри можуть бути як обмежені, так і необмежені за часом.
- Підтримка практично всіх популярних мов програмування: C, C ++, Java, Pascal, Perl, Python і т.д. При компіляції системи автоматично виявляються встановлені середовища програмування і виконується початкове конфігурування.
- «Безпечний» запуск програм для тестування на виконання. Тестована програма не може виконати потенційно небезпечні операції, такі як створення нових процесів, відкриття довільного файлу, створення сокета і т.п.

#### **Література**

[1] Система ejudge [Електронний ресурс] – Режим доступу: https://ejudge.ru/wiki/index.php/Система\_ejudge.

[2] Система тестування [Електронний ресурс] – Режим доступу: http://heap.altlinux.org/pereslavl2007/chernov/abstract.html.

[3] Використання ejudge для олімпіад [Електронний ресурс] – Режим доступу: https://lvee.org/uploads/image\_upload/file/293/Ejudge-DeXP-pres.pdf.

[4] Для чого нам ejudge [Електронний ресурс] – Режим доступу: https://github.com/1um/ejudge-on-rails.html.

#### **SYMFONY – УНІВЕРСАЛЬНИЙ WEB-ФРЕЙМВОРК ДЛЯ PHP**

#### Конкевич Б.Ю.

Керівник: Грицан П.А. *E-mail: bogdan@devbones.com, pscabiosa@gmail.com Луцьк, Волинський коледж Національного Університету харчових технологій*

Symfony – універсальний кросплатформовий фреймворк із відкритим вихідним кодом, написаний на PHP і спрямований на полегшення розробки веб додатків. З «коробки» включає багатий функціонал, наприклад, такий як роутинг та валідація форм. Symfony використовує патерн проектування MVC(Model-View-Controller). Ядро Symfony містить функціонал таких проектів, як Twig (система обробки шаблонів), PDO (бази даних), Swift Mailer (система відправки пошти), Doctrine (ORM система). Побудований за модульною системою, що дозволяє із легкістю підключити потрібну бібліотеку (bundle). Найпопулярнішими є такі бібліотеки:

EasyAdminBundle, дозволяє з легкістю в декілька рядків коду побудувати адміністраторський інтерфейс на базі Entity;

FOSUserBundle, популярний бандл, який містить готові рішення для найважливіших функцій роботи із користувачами (реєстрація, редагування профіля, відновлення пароля, тощо);

KnpPaginatorBundle, надає можливість сортувати та розбивати на сторінки будь яку інформацію.

Перший реліз був випущений 18 жовтня 2005 року французькою студією Sensio під назвою SensioFramework як власний внутрішній каркас для веб проектів, проте пізніше його виклали у публічний доступ і змінили назву на Symfony, підтримкою займається компанія Sensio Labs.

Для розгортання і роботи Symfony потрібен налаштований web сервер з Apache2/nginx, PHP не старіший за 5.5.9 та MySQL. Symfony надає багато корисних можливостей, таких як:

Dependency injection – при створенні об'єкту не потрібно створювати його залежності (Symfony сама все зробить), їх можна отримувати через конструктор класу;

ООП – великою перевагою є те, що фреймворк Symfony побудований повністю на ООП, серед плюсів якого є повторне використання коду, можливість розширення, зручність і легкість у підтримці розробником;

MVC – зручна та часто використовувана архітектура проектування Model–View– Controller, що передбачає поділ даних на три взаємопов'язані частини — модель даних, вигляд і керування ними. Має гнучкий дизайн, який полегшує подальші зміни або розширення програм, а також надає можливість повторного використання окремих компонентів програми.

В порівнянні із іншими популярними фреймворками відрізняється лише підходом, але аж ніяк не зручністю та функціональністю. Стабільний та швидкий, входить до трійки найпопулярніших фреймворків за версією coderseye.com, використовується такими компаніями як Yahoo!, Dailymotions та Drupal. Має велику спільноту та регулярну (щопівроку) частоту виходу мінорних версій. Отже, Symfony надає розробнику дуже багато корисних і зручних інструментів для створення додатків із архітектурою будь якої складності та під будь-який тип задач – від простого To-Do - списку до соціальної мережі.

#### **Література**

[1] Official symfony documentaion [Електронний ресурс] // SensioLabs – Режим доступу до ресурсу: http://symfony.com/.

[2] Гунченко Д. PHP — ООП или процедурный подход [Електронний ресурс] / Дмитрий Гунченко // Хабрахабр. – 16. – Режим доступу до ресурсу: https://habrahabr.ru/post/23619/.

[3] Попов Е. PHP — Концепция MVC для чайников [Електронний ресурс] / Eвгений Попов // ruseller.com. – 16. – Режим доступу до ресурсу: https://ruseller.com/lessons.php?id=666.

#### **ФРЕЙМВОРК VUE.JS, ЯК ІНСТРУМЕНТ ДЛЯ FRONT-END РОЗРОБКИ**

Кулаков Д.О.

Керівник: Леуненко О.В. *E-mail: dima.kulakov10.26@gmail.com Харків, Харківський національний університет будівництва та архітектури*

Перед тим, як переходити до Vue.js, треба дізнатись, що таке Fron-end розробка. Для деяких front-end розробник асоціюється, як верстальник(на рус. Верстальщик) веб-сторінок. Але між ними все-таки є різниця. Верстальник – "боєць вузького фронту". Його задача зводиться до того, аби перетворити дизайн веб-сторінки у готовий набір HTML та CSS файлів, та додати деякий інтерактив до сторінки завдяки JavaScript, а найчастіше вже готовою бібліотекою JQuery. Фронтенд-розробник не просто верстає макети. Він добре знає JavaScript, розбирається у фреймворку і бібліотеках (і активно їх використовує). Його не лякають препроцесори і збирачі LESS, SASS, GRUNT, GULP, він вміє працювати з DOM, API, SVG-об'єктами, AJAX . Виходить збірна солянка навичок, до яких додається розуміння принципів UI / UX-проектування, адаптований верстки, крос-браузерності і кросплатформенности, а іноді і навичок мобільного розробки. [1]

Фреймворк. Саме слово framework означає «каркас» в перекладі з англійської. Тобто це деякий каркас, що складається з безлічі бібліотек, який полегшує розробку програмного продукту. Існує багато фреймворків для взаємодії між користувачем і основний програмною частиною(front-end), які значно полегшують розробку користувацьких інтерфейсів, такі як: Angular.js, React.js, Vue.js, Ember, Meteor.js та багато інших.

Чому саме Vue.js? Останнім часом він став одним з улюблених фреймворків для розробників, тому що він взяв найкраще з Ember, React і Angular, поклавши це все в зручну "упаковку". Він довів, що може бути швидше і компактніше до нього найпопулярніших React і Angular. Vue.js кращий вибір для швидкої розробки крос-платформних додатків. Він може стати міцною основою для високопродуктивних додатків в одну сторінку (SPAs) і вигідним рішенням для тих випадків, коли продуктивність важливіше, ніж хороша організація коду або структура додатки.[2][3]

Порівняння Vue.js з вже вище згаданої бібліотекою JQuery. На відміну від JQuery, Vue.js несе за собою готовий паттерн(шаблон) MVVM, через що у нього виходить структурований код. Також порівняно з JQuery, Vue.js високопродуктивніший, у якого легка розширюваність та підтримка коду.[4]

Само по собі - використання Vue.js не зводиться до "панацеї". Фреймворк має також свої слабкі сторони і не тривіальні шляхи для рішення задач, але однозначно Vue заслуговує на увагу при розробці призначених для користувача інтерфейсів

#### **Література**

[1] Front-end[Електронний ресурс]. – Режим доступу: https://habrahabr.ru/company/netologyru/blog/327294/

[2] Чому саме Vue.js[Електронний ресурс]. – Режим доступу: https://habrahabr.ru/post/267715/

[3] 5 Найпопулярніших фреймворків для front-end[Електронний ресурс] – Режим доступу: https://habrahabr.ru/post/321844/

[4] Від JQuery до Vue.js[Електронний ресурс]. – Режим доступу: https://habrahabr.ru/post/341798/

#### **ПЛАТФОРМА NODE.JS: ЇЇ ОСОБЛИВОСТІ ТА ПЕРСПЕКТИВИ**

#### Леуненко О.В. *E-mail: Leunenko@ekit.org.ua Харків, Харківський національний університет будівництва та архітектури*

Мова JavaScript вже давно стала однією з невід'ємних складових при розробці webсторінок. При цьому якщо раніше вона застосовувалася виключно в браузерах, тобто на боці клієнта (так званий фронтенд), для надання можливості динамічно взаємодіяти із користувачем, то зараз JavaScript активно впроваджується й на боці сервера (бекенд). Це стало можливо завдяки створенню та розвитку технології Node.js.

Node.js – це асинхронна JavaScript-платформа, що використовує JavaScript-двигун з відкритим вихідним кодом Chrome V8, який було розроблено Google [1] для перетворення JavaScript-коду в машинний код. Спочатку V8 застосовувався в браузерах Chrome, Opera та багатьох інших, заснованих на веб-браузері з відкритим вихідним кодом Chromium. Після виходу в світ програмної платформи Node.js, V8 з'явився й на серверах.

Node.js спроектована для побудови масштабованих мережних застосувань та використовує подієву неблокуючу модель вводу-виводу. Node.js використовує стандарт JavaScript ECMAScript 2015 (ES6) [2].

Node.js було розроблено в 2009 р., його розробником був Райан Даль. З 2014 року почався бурхливий розвиток цієї платформи, було створено декілька вдалих форків, зокрема io.js. В 2015 р. було прийнято рішення про злиття io.js з Node.js та подальший розвиток під егідою Node.js Foundation. На сьогодні актуальною версією є 9.2.0. Node.js розповсюджується як у вигляді інсталятора для Windows, macOS та Linux, так у виді вихідних кодів.

Node.js не має зовнішніх залежностей, крім python, що використовується при збірці. Після встановлення Node.js стає доступною інтерактивна оболонка (REPL). Для організації програм у вигляді окремих файлів пропонується використовувати модульну систему. Для полегшення рутинної роботи зі встановлення пакетів з вихідних кодів застосовується менеджер пакетів npm (Node.js Package Manager), що входить до складу Node.js (їх кількість перевищує пів мільйона) [3]. Крім того, для прискорення розробки розроблено багато фреймворків, зокрема Express, Meteor, Sails, fab та інші.

За думкою експертів [5] платформа Node.js на протягі року випередить Java за кількістю програмістів, що пишуть на Node.js. На сьогодні у Node.js приблизно 8 мільйонів користувачів і цей показник зростає на 100% щорічно. Тобто кожного року до розробки на цій платформі долучається стільки ж користувачів, скільки вже нею користуються. Причому 50% спільноти – це люди, що раніше не писали код під Node і з мовою JavaScript знайомі поверхнево.

Платформа Node.js є універсальною й доступною, що дозволяє створювати рішення будь-якої складності – від нескладних проектів до рішень корпоративного рівня. При цьому перехід на програмування під платформа Node.js вимагає не надто високий рівень входження, а велика спільнота розробників дозволить знайти рішення та відповіді на будьякі питання як новачків, так і досвідчених розробників. Не останню роль в такому бурхливому розвитку та розповсюдженні платформи Node.js зіграв той факт, що вона є вільною платформою в відкритим вихідним кодом.

#### **Література**

[1] V8 (рушій JavaScript) [Электронный ресурс]. – Режим доступа к ресурсу: https://uk.wikipedia.org/wiki/V8\_(%D1%80%D1%83%D1%88%D1%96%D0%B9\_JavaScript)

[2] Node.js [Электронный ресурс]. – Режим доступа к ресурсу: https://nodejs.org/uk/

[3] Руководство для начинающих по Node.js от Felix'a [Электронный ресурс]. – Режим доступа к ресурсу: https://nodeguide.ru/doc/felix/beginner

[4] 14 best node.js web frameworks as of 2017 – Slant [Электронный ресурс]. – Режим доступа к ресурсу: https://www.slant.co/topics/389/~best-node-js-web-frameworks

[5] Платформа Node.js обойдёт Java в течение года [Электронный ресурс]. – Режим доступа к ресурсу: https://habrahabr.ru/company/ruvds/blog/332616/

#### **РОЗВИТОК ПЛАТФОРМИ .NET FRAMEWORK: .NET CORE**

Леуненко О.В.

*E-mail: Leunenko@ekit.org.ua*

*Харків, Харківський національний університет міського господарства імені О.М. Бекетова*

Платформа .NET була представлена компанією Microsoft у 2002 р. як платформа загального призначення. С тих пір це основний фреймворк при розробці програмного забезпечення засобами Microsoft Visual Studio, що підтримується усіма мовами програмування, які є в Microsoft Visual Studio: C#, F# и Visual Basic (VB) [1]. .NET Framework дозволяє створювати будь які програми, як для настільних систем, так і для мережних та розподілених й хмарних систем, web-застосунки, бази даних та мобільні додатки та інші.

Платформа .NET Framework складається з середовища CLR та бібліотеки класів .NET Framework, основною рисою якої є забезпечення розробника всім необхідним для розробки застосунків корпоративного рівня, а також підтримка багатьох галузевих стандартів [2].

З моменту виходу .NET Framework був єдиним фреймворком. З часом з'являлися його підмножини: Silverlight, Windows Phone, Windows Store, ASP.NET та інші, що породило проблему фрагментації.

Для вирішення цієї проблеми було змінено підходи до формування платформи .NET, що привело до створення .NET Core [3] (рис. 1.).

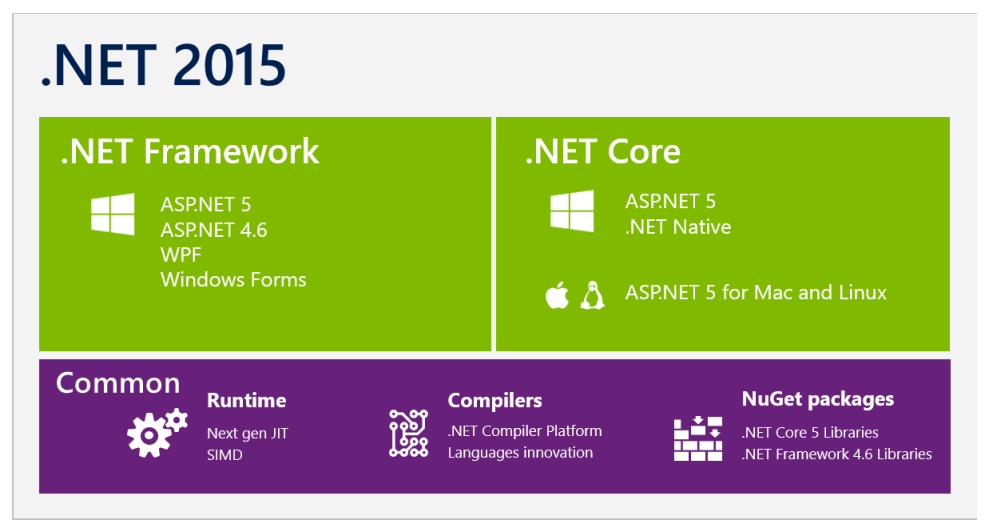

Рисунок 1 – Сімейство рішень .Net

Фактично, .NET Core – це форк .NET Framework, що оптимізований з урахуванням задач декомпозиції.

Крім того, .NET Core став кросс-платформним фреймворком з відкритим вихідним кодом. Завдяки цьому, за думкою експертів [5], на ринку enterprise рішень через рік-два він має всі шанси потіснити Java.

#### **Література**

[1] Обзор .NET [Электронный ресурс]. – Режим доступа к ресурсу: https://docs.microsoft.com/ru-ru/dotnet/standard/tour

[2] Руководство по .NET Framework [Электронный ресурс]. – Режим доступа к ресурсу: https://docs.microsoft.com/ru-ru/dotnet/framework/index

[3] Введение в .NET Core [Электронный ресурс]. – Режим доступа к ресурсу: https://habrahabr.ru/company/microsoft/blog/245901/

[4] [4] «Через год-два .NET Core потеснит Java на рынке enterprise решений», — Интервью с Jon Skeet, Google [Электронный ресурс]. – Режим доступа к ресурсу: https://habrahabr.ru/company/jugru/blog/327492/

#### **ЕСМАSCRIPT 2017 - ОСТАННІЙ РЕЛІЗ СТАНДАРТУ JAVASCRIPT**

#### Одегова Е.О.

#### Керівник: Погребняк Б.І. *E-mail: boris-pogrebnyak@rambler.ru Харків, Харківський національний університет радіоелектроніки*

На чергових зборах Генеральної Асамблеї ECMA в червні 2017 офіційно затверджений стандарт ECMAScript 2017 (ECMAScript 8 або "ECMA-262 8th edition") [1]. Він визначив поточний стан базових функціональних можливостей JavaScript. ECMAScript 8 був підготовлений відповідно до представленого в минулому році безперервним процесом формування стандартів ECMAScript. Процес прийняття нових можливостей в специфікацію дуже організований і стійкий. Тепер стандарти випускаються щорічно і розвиваються в рамках безперервно оновлюваного потоку специфікації ECMAScript Next.

У ECMAScript 8 увійшли зміни, пов'язані з усуненням наявних недоробок, а також додано кілька нових можливостей. У нього перенесені вже підтримувані браузерами можливості, і тому він відразу доступний та не вимагає додаткового часу на впровадження.

Основними нововведеннями, реалізованими в новому стандарті ECMAScript 2017 є наступні [2]:

- Включена підтримка оголошень функцій async і оператора await, що виконуються в асинхронному режимі. Конструкції async / await дозволяють спростити написання коду, вони значно простіше для сприйняття і більш читані, в порівнянні з аналогічними конструкціями на основі механізму Promise.
- Додано новий тип даних SharedArrayBuffer, який дозволяє створювати масиви в пам'яті, що, а також глобальний об'єкт Atomics для організації виконання атомарних операцій з даними в пам'яті, що, включаючи кошти синхронізації блокувань примітивів.
- Доданий паддінг рядків, який доповнює рядок від початку або кінця так, що в результаті його довжина досягне зазначеної величини. Реалізовано за допомогою методів String.padStart() і String.padEnd().
- Реалізовано метод Object.getOwnPropertyDescriptors(), який повертає всі дескриптори власних властивостей зазначеного об'єкта та не успадкованих від інших об'єктів.
- Реалізовано методи Object.values() і Object.entries(), які дозволяють отримати з об'єкта масив значень і зв'язок ключ/значення, відповідно.
- Дозволено в масивах і об'єктах залишати коми після останнього елемента. Замість них залишаться порожні значення. Наприклад, var arr =  $[1, 2, 3, \ldots]$ .

У попередні десятиліття розвиток JavaScript був досить повільним, але за останній час неймовірно прискорився. Підтвердженням цьому є прийняття стандартів ECMAScript 6, ECMAScript 7 та ECMAScript 8. Тому з упевненістю можна сказати, що JavaScript нікуди не дінеться, і сподіваємося, що стандартизаційні комісії та збори будуть вести його в тому напрямку, в якому його хочуть бачити розробники.

#### **Література**

[1] ECMAScript® 2017 Language Specification (ECMA-262, 8th edition, June 2017) [Электронный ресурс]. – Режим доступа к ресурсу: https://www.ecma-international.org/ecma-262/8.0/

[2] Утверждён стандарт ECMAScript 8 (2017) [Электронный ресурс]. – Режим доступа к ресурсу: https://www.opennet.ru/opennews/art.shtml?num=46839

#### **ПРИНЦИПИ РОЗРОБКИ БАГАТОПОТОЧНИХ ДОДАТКІВ З ВИКОРИСТАННЯМ БІБЛІОТЕКИ OPENMP**

#### Сахненко А.В. Керівник: Литвиненко Є.М. *E-mail: sn5@ukr.net Харків, Харківський національний університет будівництва та архітектури*

У зв'язку з багатопроцесорністю усіх сучасних комп'ютерних систем все більш актуальною стає розробка баготопоточних додатків, які зможуть використовувати обчислювальні можливості з максимальною ефективністю.

Процес розробки багатопоточних додатків має свою специфіку та інструментарій, які необхідно враховувати при програмуванні нових додатків або перекодуванні послідовного коду в паралельний. Основним принципом розробки багатопоточних програм є те, що паралельну обробку можна застосовувати лише для тих операцій послідовного коду, які будуть виконуватися незалежно один від одного [1].

При проектуванні баготопоточних додатків спочатку виділяються елементи програмного коду на які витрачається значна частина часу виконання програми. Паралельне виконання цих елементів коду дозволить максимізувати потужність програми. Крім того, під час аналізу програмного коду визначається ступінь деталізації коду, при якій мінімальне внесення змін у програму дозволить досягти її максимальної ефективності. Поточні обчислення з високим ступенем деталізації можуть призвести до того, що системні витрати на організацію потоків нівелюють ефект від застосування багатопоточності. Багатопочність з низькою деталізацією зменшує програмні затримки та має більший потенціал для масштабування.

Під час кодування елементів програми слід застосовувати спеціальні бібліотеки замість написання власного коду. Так, наприклад, бібліотеки Intel® Math Kernel Library (Intel® MKL) та Intel® Integrated Performance Primitives (Intel® IPP) вже містять багатопотокові функції, які оптимізовані для багатопроцесорних систем.

Для реалізації паралельного розподілу елементів програми можна застосовувати бібліотеку OpenMP, яка містить ефективні методи для керування структурою потоків [2, 3]. Бібліотека OpenMP орієнтована на декомпозицію даних та ефективно реалізує поточну обробку циклів, що обробляють великі масиви даних.

Слід зауважити, що бібліотека OpenMP може бути використана і при проектуванні систем з реалізацією багатопочності явними методами. У цьому випадку, OpenMP допоможе у попередній організації потоків, що може бути використаним для оцінки збільшення продуктивності системи, її масштабуємості та витрат на реалізацію багатопоточності.

Таким чином, використання бібліотеки OpenMP може значно спростити розробку багатопоточного програмного забезпечення та збільшити продуктивність програм без великих витрат на реалізацію явних методів організації паралельних процесів.

#### **Литература**

[1] Клэй Бреширс (Clay Breshears). Восемь простых правил разработки многопоточных приложений [Электронный ресурс]. – Режим доступа к ресурсу: https://software.intel.com/ru-ru/articles/8-simple-rules-for-designing-threaded-applications

[2] Википедия. OpenMP [Электронный ресурс]. – Режим доступа к ресурсу: https://ru.wikipedia.org/wiki/OpenMP

[3] OpenMP. The OpenMP API specification for parallel programming [Электронный ресурс]. – Режим доступа к ресурсу: http://www.openmp.org/

#### **ЗАСТОСУВАННЯ PHP-ФРЕЙМВОРКУ LARAVEL ЯК ЗАСОБУ РЕАЛІЗАЦІЇ СИСТЕМИ ОБЛІКУ АКАДЕМІЧНОЇ УСПІШНОСТІ**

#### Матвійчук І.В

#### Керівник: Ройко О.Ю *E-mail: i.matviichuk1@gmail.com Луцьк, Волинський коледж Національного Університету харчових технологій*

Laravel – безкоштовний, з відкритим кодом PHP-фреймворк, створений Тейлором Отвелом і призначений для розробки веб-додатків відповідно до шаблону model–view– controller (MVC) [1]. Фреймворк Laravel - це зрозуміла і стильна основа для веб-розробки. Все більше великих компаній, таких як Яндекс, CarPrice, BelkaCar, LinkedIn використовують його при створенні власних продуктів.

Ключові особливості, що лежать в основі архітектури Laravel [2]:

Пакети (англ. Packages) – дозволяють створювати і підключати модулі в форматі Composer до додатка на Laravel. Багато додаткових можливостей вже доступні у вигляді таких модулів.

Eloquent ORM – реалізація шаблону проектування ActiveRecord на PHP. Дозволяє строго визначити відносини між об'єктами бази даних. Стандартний для Laravel будівник запитів Fluent підтримується ядром Eloquent.

Зворотня маршрутизація пов'язує між собою генеровані додатком посилання і маршрути, дозволяючи змінювати останні з автоматичним оновленням пов'язаних посилань. При створенні посилань за допомогою іменованих маршрутів Laravel автоматично генерує кінцеві URL.

REST-контролери - додатковий шар для поділу логіки обробки GET- і POST-запитів HTTP.

Укладачі представлень (англ. View composers) - блоки коду, які виконуються при генерації представлення (шаблону).

Інверсія управління (англ. Inversion of Control) - дозволяє отримувати екземпляри об'єктів за принципом зворотного управління. Також може використовуватися для створення і отримання об'єктів-одинаків (англ. Singleton).

Міграції - система управління версіями для баз даних. Дозволяє зв'язувати зміни в коді програми зі змінами, які потрібно внести в структуру БД, що спрощує розгортання і оновлення програми.

Модульне тестування (юніт-тести) - грає дуже велику роль в Laravel, який сам по собі містить велику кількість тестів для запобігання регресій (помилок внаслідок поновлення коду або виправлення інших помилок).

В даній роботі Laravel застосовується, як технологія для розробки системи обліку академічної успішності студентів коледжу. Фреймворк було обрано з трьох причин: простота написання SQL-запитів [3], великий набір готових функцій, наприклад, аутентифікації та авторизації користувачів, зручність використання model–view–controller.

За допомогою засобів фреймворку реалізовано аутентифікацію та управління користувачами, управління оцінками, навчальними дисциплінами, групами. Laravel забезпечує підтримку цілісності бази даних за посиланнями. Зручність верстки HTMLдокуменів та відсутність потреби в ручному управлінні структурою бази даних дозволяє значно прискорити процес розробки веб-додатку.

#### **Література**

[1] Вікіпедія. Laravel [Електронний ресурс]. – Режим доступу до ресурсу: https://uk.wikipedia.org/wiki/Laravel.

[2] Бесплатный открытый урок для новичков по Laravel [Електронний ресурс]. – Режим доступу до ресурсу: https://laravel.ru/posts/854.

[3] Laravel. Database: Getting Started [Електронний ресурс] – Режим доступу до ресурсу: https://laravel.com/docs/5.5/database.
## **ПЛАТФОРМА ARDUINO. АПАРАТНА ЧАСТИНА**

#### Мізюрін В.В.

Керівник: Філатова Л.Д. *E-mail: valeriymizyurin@gmail.com Харків, Харківський навчально-науковий інститут ДВНЗ «Університет банківської справи»*

Arduino - набір програмно-апаратних засобів для проектування та створення простих автоматизованих і робототехнічних систем, призначена для радіо любителів і технічних спеціалістів.

Апаратна частина містить у собі набір друкованих плат. Їх виробниками є офіційний офіс, а також ряд інших виробників.

Архітектура системи проекту – відкрита. Це дозволяє стороннім розробникам вільно копіювати або доповнювати лінійку модулів Arduino [1].

Arduino може підключитися до комп'ютера через стандартні дротові та бездротові інтерфейси. Так само плату можна використовувати для створення автономних об'єктів автоматики. Для плат наявні мікроконтролери з тактовою частотою 16 або 8 МГц.

Arduino та Arduino-сумісні пристрої побудовані в такий спосіб, щоб їх можна було розширити, додавши до пристрою нові компоненти залежно від потреби. Ці плати розширень можна підключити до Arduino, зв'язавши потрібний модуль до ряду встановлених з'єднань.

У більшості мікроконтролерів для Arduino є заздалегідь прошитий завантажувач (bootloader). Це дозволяє завантажити свою програму в мікроконтролер без використання інших традиційнних апаратних програматорів. Bootloader з'єднується з комп'ютером через інтерфейс USB.

Для запуску мікроконтролерів можна використовувати джерела з напругою від 5В (рідко 3,3В, залежно від моделі плати). Порти вводу-виводу мікроконтролерів оформлені у вигляді штирів. Для зручної обробки сигналів розробнику доступні деякі спеціальні функції вводу-виводу портів, наприклад, ШІМ (широтно-імпульсна модуляція) і АЦП (аналоговоцифровий перетворювач) [2].

Для проектів з пристроями мініатюрних розмірів можна використовувати плати (Nano, Lilypad). Вони мають невеликі габарити. Різноманітними виробниками випускається великий ряд всеможливих сенсорів, датчиків і виконубючих пристроїв сумісних з Arduino. Приклади датчиків: датчик відбитків пальців, датчик атмосферного тиску, цифровий датчик температури, аналогові акселерометри, фоторезистор, датчик рівня вологості грунту, ультразвуковий датчик відстані, інфрачервоний датчик руху, датчик визначення кута нахилу.

Версії платформи Arduino: Due, Leonardo, Yun, Micro, Uno, Arduino Ethernet, Duemilanove, Diecimila, Nano, Mega ADK, Mega2560, Mega, Arduino B, LilyPad, Fio, Mini, Pro, Pro Mini, Serial [3].

В мікроконтроллерах на платах Arduino використовуються три види пам'яті:

1) Флеш-пам'ять (зберігає в собі скетчі)

2) ОЗП (оперативна пам'ять)

3) EEPROM (енергонезалежна пам'ять) [4].

## **Література**

[1] Вікіпедія. Arduino [Електронний ресурс]. – Режим доступу до ресурсу: https://ru.wikipedia.org/wiki/Arduino#Интересные проекты

[2] Arduino. Аппаратная часть платформы Arduino [Електронний ресурс]. – Режим доступу до ресурсу: http://arduino.ru/Hardware

[3] Amperka. Сенсоры [Електронний ресурс] – Режим доступу до ресурсу: http://amperka.ru/collection/sensors

[4] Arduino. Память в Arduino [Електронний ресурс] – Режим доступу до ресурсу: http://arduino.ru/Tutorial/Memory

## **REPL.IT – ON-LINE SERVICE FOR TRAINING PROGRAMMING**

Mikheev I., Brumnik R.

*E-mail: i.a.mikheev@gmail.com Kharkiv, Ukraine, Kharkiv National University of Construction and Architecture Ljubljana, Slovenia, Institute of Corporative Security Studies Center for Information Security*

Modern worldview requires constant development and improvement of both tools and methodology of teaching students. Especially it concerns listeners to the direction of information technology, because this particular area of knowledge is the most dynamic and everywhere used. When preparing specialists in the field of computer science, disciplines are especially important for teaching students to program in a certain programming language, because in the process of studying such disciplines the student develops logical thinking, a system approach, the ability to abstract, etc. But in teaching such disciplines the teacher may encounter a number of problems:

- hardware variability;
- software variability;
- proprietary software;
- limit on working time;
- limit on methodological support.

The students of the course have the same problems. After all, most of the study time of the discipline is devoted to independent work. The author sees the solution to this problem in the application of the free online service REPL.IT.

REPL (Read-eval-print loop) is a form of organizing a simple interactive programming environment within the command line interface.

The programming languages supported by the service are divided into groups:

- popular: Python3, Ruby, JavaScript, HTML, CSS, JS, Scheme, C#, Java, React Native
- practical: C, Clojure, C++, C++11, C#, F#, Go, Haskel, Java, Jest, Lua, Nodejs, PHP, Python, Python3, Python (with Turtle), Ruby, Rust, Scheme, Swift
- web: ES6, CoffeScript, JavaScript, Roy, HTML, CSS, JS
- classic: APL, Forth, QBasic
- esotheric: Bloop, BrainF, Emoticon, LOLCODE, Unlambda

Invaluable features of the service is that you can learn and learn programming skills right in the browser window. However, there are several other useful functions. For example, creating a «classroom», adding students to it, adding teachers, tasks, determining deadlines, automating the verification process, having built-in documentation, examples and availability of the service for everyone in the «24/7» format. An example of registration of the task is shown in fig. 1.

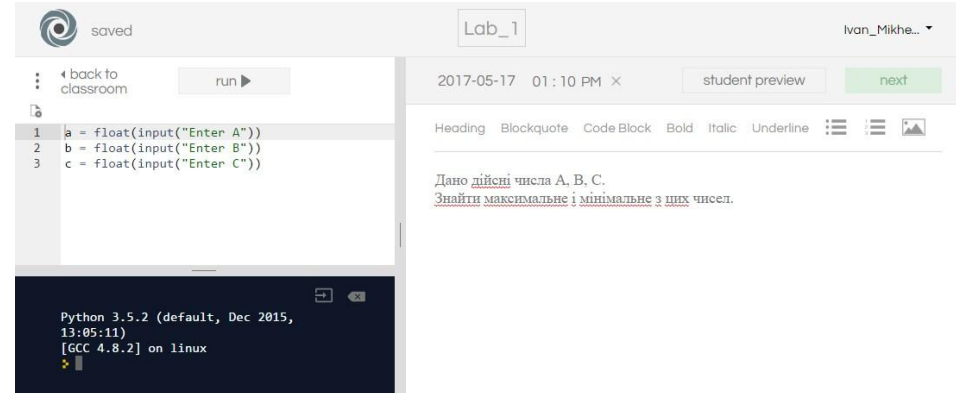

Figure 1 - Example of registration of a task for laboratory work

### HIBERNATE ORM OR SIMPLE CONNECTION TO YOUR DATABASE

## Никулин А.В. Руководитель: Михеев И.А.  $E$ -mail: it.chubaka@gmail.com Харьков, Харьковский учебно-научный институт

Сегодня каждое приложение. будь это каким-нибудь настольным приложением, мобильным или же серверной стороной сайта, взаимолействует с какой-то SOL-полобной базой для хранения данных о клиентах, заказах или же любой другой информации о пользователях. SQL (structured query language) - язык, применяемый для создания, модификации и управления данными в реляционной базе данных, управляемой соответствующей системой управления базами данных.

Объектно-ориентированное программирование - принцип программирования при котором программа представляется как совокупность объектов, каждый из которых в отдельности представляет собой экземпляр конкретного класса. Сегодня этот принцип является передовым для разработки приложений. На примере языка Java взаимодействие с базой данных осуществлялось ранее при помощи JDBC (Java DataBase connectivity). Данный способ взаимодействия с базой данных являлся весьма громоздким и неудобным, ведь в таком случае приходилось писать запрос в коде программы явно, что значительно осложняло работу на проекте в случае миграции с одной базы данных на другую. Именно в тот момент зародилась идея взаимодействия приложения и базы данныз посредством ORM.

ORM (object relation mapping) - технология, которая позволяет программисту оперировать "виртуальной объектной базой данных". При использовании этого подхода программист создавал класс, соответствовавший таблице в базе данных, а поля этого класса соответствуют столбцам этой таблицы. Сегодня существует множество фреймворков, реализующих данную концепцию (самые популярные Spring Data и Hibernate ORM).

Hibernate ORM - библиотека для языка программирования Java, реализующая концепцию ORM и разработана компанией JBoss. Hibernate является оберткой вокруг низкоуровнего доступа к базе данных для более удобного взаимодействия с ней. Это позволяет программисту забыть о рутинном написании низкоуровневых запросов к базе данных и больше времени уделить описанию бизнес-логики вашего приложения. Конфигурация вашей базы данных выносится в отдельный xml-файл, что позволяет вам с легкостью осуществлять миграции с одной базы данных на другую.

В качестве вывода можно отметить, что Hibernate является очень удобным и легким в освоении фреймворком, который позвоялет программисту абстрагироваться от реализации конкретной базы данных и написания низкоуровневых запросов.

#### Литература

[1] Википедия. Hibernate [Электронный ресурс]. - Режим доступа к ресурсу: https://ru.wikipedia.org/wiki/Hibernate (библиотека)

[2] Hibernate [Электронный ресурс]. - Режим доступа к ресурсу: http://hibernate.org

[3] Википедия. ORM [Электронный ресурс]. - Режим доступа к ресурсу: https://en.wikipedia.org/wiki/Object-relational mapping

## **GITHUB – ВЕБ-СЕРВИС ДЛЯ ХОСТИНГА IT-ПРОЕКТОВ**

Перцева В.И. Руководитель: Леуненко А. В. *E-mail: 2507950@gmail.com Харьков, Харьковский национальный университет строительства и архитектуры*

GitHub – это сервис для хостинга IT-проектов, разработанный на Ruby on Rails и основанный на системе контроля версий Git. Сервис предоставляет все возможности для проектов с открытым исходным кодом абсолютно бесплатно.

Причины для продвижения проектов в GitHub:

1) Контроль версий. Все в GitHub хранится в Git. Контроль версий позволяет экспериментировать и делать ошибки в коде, не причиняя вред конечному продукту.

2) Хранение кода в одном месте. Независимо от того, происходит ли работа на нескольких компьютерах или необходимо получить какие-то старые проекты с компьютера, GitHub - идеальное место для хранения проектов в Интернете.

3) Сотрудничество. После того, как код включен в GitHub, есть возможность пригласить других работать с этим кодом вместе. Необходимо просто отправить ссылку, чтобы получить помощь в отладке проблемы.

Основные шаги работы в GitHub:

Шаг 1. Создать репозиторий. Обычно репозиторий используется для организации единого проекта. Хранилища могут содержать папки и файлы, изображения, видео, электронные таблицы и наборы данных - все, что необходимо проекту. Рекомендуется инициализировать репозиторий с помощью README, это позволит немедленно клонировать репозиторий на компьютер.

Шаг 2. Создание ветви. Ветвление - это способ работы с различными версиями репозитория за один раз. По умолчанию репозиторий имеет одну ветвь с именем «master», которая считается окончательной ветвью. Ветви используются для экспериментов и редактирования. Когда создается ветка с «master», создается копия или моментальный снимок. Если кто-то другой вносил изменения в ветку «master» во время работы, есть возможность использовать эти обновления. В GitHub, разработчики, писатели и дизайнеры используют ветки для исправления ошибок и работы функций отдельно от производственной ветки «master». Когда изменения готовы, они объединяются в нее.

Шаг 3. Внести изменения. На GitHub сохраненные изменения называются коммитами. Каждый коммит имеет связанное коммит сообщение, которое является описанием, объясняющим, почему было сделано определенное изменение. Эти сообщения фиксируют историю изменений, поэтому другие участники могут понять, что сделано и почему.

Шаг 4. Открытие Pull Request. Pull Request (запрос на включение) – это сердце сотрудничества GitHub. Когда открывается этот запрос, предлагаются изменения и запрашивается, чтобы кто-то просмотрел и вложил свой вклад, объединил их в свою ветку. Запросы на включение позволяют посмотреть различия в содержании от обеих ветвей. Изменения, добавления и вычитания показаны зеленым и красным. Как только сделан коммит, появляется возможность открыть Pull Request и начать обсуждение, даже до того, как код будет завершен.

Шаг 5. Слияние. На этом последнем этапе необходимо объединить изменения, а, то есть, объединение новой созданной ветки в «master» ветку.

Для локальной работы на своем компьютере есть возможность интегрировать Git и, что более важно, GitHub в рабочий процесс Visual Studio. Чтобы интегрировать свою учетную запись GitHub, необходимо установить расширение GitHub для Visual Studio.

GitHub также дает возможность вносить вклад в другие проекты с открытым исходным кодом, которые размещены там, что позволяет использовать его в учебных целях и в целях развития.

# **ВИКОРИСТАННЯ API GOOGLE ANALYTICS ТА YANDEX METRIKA У WEB-ДОДАТКАХ**

#### Рогожкін Р.О.

Керівник: Діденко Є.В. *E-mail: roma.rogozhkin22@gmail.com Харків, Харківський національний університет імені В.Н.Каразіна*

Метою даної роботи є застосування систем збору аналітичної інформації: Google Analytics, Yandecx Metrika у власному WEB-додатку, та спрощення процесу створення контрольних звітів SEO-спеціалісту.

Об'єкт дослідження – web – сторінки, та аналітична інформація зібрана за допомогою даних систем.

Засоби реалізації – для підключення даних сервісів використовувалась скриптова мова програмування PHP, для візуальної складової оформлення додатка були застосовані наступні програмні рішення HTML5, CSS3 і JavaScript. Для створення графіків був використаний онлайн скрипт Highcharts.

Для досягнення поставленої мети були вирішені наступні завдання: огляд і аналіз існуючих рішень, аналіз існуючих технологій для реалізації, розгляд API: Google Analytics, Yandex Metrika, розробка архітектури WEB-додатки, реалізації і тестування ресурсу.

Тема є актуальною, так як вона здатна вирішити одні із основних завдань SEOспеціаліста, а саме: аналіз трафіку і статистики переходів, підготовка звітності за контрольний період часу.

WEB-додаток допоміг розв'язати наступні проблеми: комплексного збору інформації, визначення потрібних зведень даних, ручне формування звіту, можливість створення звіту тільки по одному з сервісів.

Засоби збору аналітики надають безліч інформації. Ці данні потрібно відфільтровувати і обрати ті, які найбільш потрібні. Жоден із засобів не надає комплексної та чіткої інформації яка б задовольняла усім потребам SEO-спеціалістів, отже виникає потреба у комбінуванні метрик збору інформації.

Використання API(англ. Application programming interface) Google Analytics та Yandex Metrika служить для отримання даних з лічильників програмним способом. Це автоматизує створення, налаштування цілей, отримання статистики та інші дії, доступні в WEBінтерфейсі. Метрика використовує протокол OAuth. Цей протокол дозволяє працювати з даними від імені користувача через додаток. Додаток отримує доступ до даних користувача за допомогою спеціального ключа, званого токеном.

Для Yandex Metrika важливо що всі запити формуються на основі metrics і dimensions, а через filters можна дістати конкретні дані по сайту. В Google Analytics використовується Core Reporting API який забезпечує доступ до табличних даних в стандартних і спеціальних звітах зібраних з Google Analytics.

В результаті використання даних технологій був створений WEB-додаток, який аналізує данні отримані з лічильників, обробляє їх та формує звіт у зручному для SEOспеціаліста форматі. Тестування додатку проводилось на існуючому WEB-ресурсі, результат – реальний звіт о динаміці ранжирування сайту.

### **Література**

[1] Brian Mulloy Web API Design Crafting Interfaces that Developers Love: [Електронний ресурс]. URL: https://pages.apigee.com/rs/apigee/images/api-design-ebook-2012- 03.pdf .

[2] API Yandex Metrika [Електронний ресурс]: // Технологии Яндекса 2014 – 2017. URL:https://tech.yandex.ru/metrika/ .

[3] API Google Analytics [Електронний ресурс]: // Google Developers URL: https://developers.google.com/analytics/?hl=en .

# **СТВОРЕННЯ ПРОГРАМИ-ТРЕНАЖЕРА З ВИКОРИСТАННЯМ ІГРОВОГО ДВИГУНА UNITY**

## Сажко Г.І., Іваніш Я.Е. *E-mail: sazhkogi@gmail.com Харків, Українська інженерно-педагогічна академія*

Вихідні передумови. З ростом пропозицій на ринку навчальних комп'ютерних програм (НКП) зростає і споживання (використання) їх в системі освіти для використання в різних видах навчального процесу, починаючи з молодшої школи, а можливо і раніше. Будьяка НКП повинна відповідати певним вимогам: бути зрозумілою, доступною, мати дружній інтерфейс. Але не завжди викладачеві (вчителю) вдається таку програму мати в своєму «навчальному арсеналі» з різних причин, а тому, іноді простіше її створити, ніж «добути». Тож доцільно для створення НКП використовувати програмні оболонки, які мають можливості для створення цікавих і функціонально придатних комп'ютерних засобів і, що не мало важливо, розповсюджуються безкоштовно.

Постановка завдання. Удосконалюючи методику викладання інформатики в середній школі, однією з можливостей підвищення якості засвоєння знань в цій області, є застосування в навчанні програм-тренажерів, навчальних ігор. Увагу сучасного учня здатні привернути навчальні ігри своїм яскравим інтерфейсом, захоплюючим сюжетом, стратегією дій. Зважаючи на те, що сучасне викладання інформатики, включає в себе безліч інноваційних форм навчання, виникла потреба в розробці програми-тренажеру для систематизації і контролю знань дітей шкільного віку, а саме 5-го класу, в ігровій формі.

Результати. Для створення таких НКП існують як спеціальні робочі середовища, так і готові ядра, наприклад ігровий движок Unity.

Unity - новий движок для створення 2D і 3D ігор. Це середовище розробки – тут надається вкрай зручна і функціональна IDE, яка містить в собі одночасно і редактор сцен, і редактор об'єктів, і навіть невеликий редактор скриптів. І цей плюс особливо помітний на тлі інших середовищ, тому, що в більшості двигунів уже є власна скриптова мова, якою розробникові в будь-якому випадку доводиться користуватися. У випадку з Unity можна скористатися як місцевою мовою, так і будь-якою іншою. Окремо варто згадати рівень графіки, яку можна створити в грі - вона досить висока в порівнянні з більшістю інших движків.

Для розробки програми-тренажеру з початку було створено проект «Create project», у кореневій теці «Assets» створено теки: Prefabs (префаб - масиви об'єктів), Scripts (скрипти програмний код), Sounds (звуки - для звукового супроводу ігрових дій), Sprites (спрайт зображення для ігрових об'єктів). Додано головного персонажу гри GameObject. Після цього, створено фон для сцени. Для того, щоб змусити ігрові об'єкти рухатися, було написано скрипти на мові C # у вікні додаткової програми «MonoDevelop» (це програма з комплекту Unity, призначена для написання скриптів). Описано функції переміщення об'єкту. Збережено файл скрипта, збережено сцену.

Висновки. За результатами роботи, створено програму-тренажер для систематизації і контролю знань з інформатики дітей шкільного віку в ігровій формі, за допомогою ігрового двигуна Unity та основ програмування у C#. Для реалізації функції тестування введені XMLформи.

# **БЕСПЛАТНЫЕ ФРЕЙМВОРКИ ДЛЯ АДАПТИВНОЙ ВЕРСТКИ**

## Старусева Д.Р.

Руководитель: Михеев И.А. *E-mail: dasha.staruseva@mail.ru Харьков, Харьковский национальный университет строительства и архитектуры*

В наши дни практически каждый заказчик хочет получить мобильную версию для своего сайта. В теме веб-дизайна и разработки мы быстро приближаемся к точке, когда мы будем не способны справляться с бесконечными новыми разрешениями и экранами. Для многих веб-сайтов создание отдельной версии для каждого нового разрешения будет невозможным или, по крайней мере, не практичным.

Адаптивная верстка – подход, предполагающий изменение дизайна в зависимости от поведения пользователя, размера экрана, платформы и ориентации девайса. Другими словами, страница должна автоматически подстраиваться под разрешение, изменять размер картинок и т.д. Это позволит устранить нужду в разработке дизайна для каждого нового устройства, появляющегося в продаже [1].

Проблемы которые помогает решить адаптивная верстка сайта:

- регулировка разрешения экрана;
- гибкие изображения;
- настраиваемая структура макета страницы;
- опциональное отображение контента.

Фреймверки адаптивного дизайна созданны для упрощения работы верстальщика, быстроты разработки и исключения максимально возможного числа ошибок вёрстки. Основанные по большей части на CSS и JavaScript'е, многие из них с открытым кодом, их можно бесплатно скачать и легко модифицировать под себя.

Примеры бесплатных фреймворков для адаптивной верстки:

- Bootstrap. Авторами фреймворка являются создатели Twitter, которые выпустили его в 2011 году. Самый используемый open-source фреймворк в мире.
- $-$  Foundation от компании Zurb это высоко продвинутый front-end фреймворк корпоративного класса, который идеально подходит для создания гибких и адаптивных веб-сайтов.
- Semantic-UI. Этот фреймворк ценят за его простоту. В коде используются понятные выражения, так же он интегрируется с огромным количеством сторонних библиотек
- Skeleton. Легковесный адаптивный шаблон всего лишь из 400 строк кода. Фреймворк включает минимально необходимый функционал для старта разработки.
- Materialize. Адаптивный front-end фреймворк, отвечающий спецификации Google по дизайну material design.

Разные фреймворки имеют свои преимущества. Что подходит одному разработчика или проекту, не подходит другому. Поэтому крайне важно провести анализ множества вариантов, прежде чем выбрать что-то конкретное. Перед выбором фреймворка необходимо определить свой уровень знаний, а также базовые требования проекта.

## **Литература**

[1] Википедия. Адаптивный веб-дизайн [Электронный ресурс]. – Режим доступа к ресурсу: https://ru.wikipedia.org/wiki/Адаптивный\_веб-дизайн

[2] Самые популярные фреймворки [Электронный ресурс]. – Режим доступа к ресурсу: https://webformyself.com/top-10-front-end-frejmvorkov/

[3] CSS-фреймворки для адаптивного веб-дизайна [Электронный ресурс]. – Режим доступа к ресурсу: https://habrahabr.ru/post/156747/

## **ПЛАТФОРМА АRDUІNO. ПРОГРАМНА ЧАСТИНА**

#### *Таран С.М.*

*Керівник: Філатова Л.Д.*

*Харків, Харківський навчально-науковий інститут ДВНЗ «Університет банківської справи»*

Аrduіno – це електронний конструктор і зручна платформа швидкої розробки електронних пристроїв для користувачів будь-якого рівня (новачків, професіоналів).

Програмування проходить повністю через власну програмну оболонку (ІDE), яка є абсолютно безкоштовною на сайті Аrduіno.ru.

В ІDE є менеджер проектів, текстовий редактор, компілятор, препроцесор і інструменти для завантаження програми в мікроконтролер. Вона написана мовою Jаvа, працює на таких операційних системах, як: Wіndows, Mаc OS X і Lіnux.

Стандартною мовою програмування Arduino  $\epsilon$  C  $++$  (використовується компілятор АVR-GCC) з деякими особливостями, які полегшують новачкам написати першу працюючу програму.

Програми, написані програмістом Аrduіno називаються «скетчі» (від англ. Sketch) і зберігаються в файлах з розширенням іno. Ці файли перед компіляцією обробляються препроцесором. Також є можливість створити і підключити до проекту базові файли C ++.

До коду програми програмісту не потрібно додавати заголовки потрібних стандартних бібліотек. Ці заголовки препроцесор додає самостійно, відповідно до конфігурації проекту.

Менеджер проекту Аrduіno ІDE має незвичайний механізм додавання бібліотек. Бібліотеки у вигляді вихідних текстів на C ++ додаються до спеціальної папки в робочому каталозі ІDE. При цьому їх назви буде додано до списку бібліотек в меню ІDE. Програміст зазначає потрібні бібліотеки і вони вносяться самі.

Аrduіno ІDE не пропонує ніяких налаштувань компілятора і мінімізує інші настройки, що спрощує початок роботи для новачків і зменшує ризик виникнення проблем.

Найпростіша Аrduіno-програма складається з двох функцій:

- setup (): функція викликається один раз при початку роботи мікроконтролера.
- loop (): функція викликається після setup () в нескінченному циклі весь час роботи мікроконтролера.

Завантаження програми в мікроконтролер Аrduіno проходить через попередньо запрограмований спеціальний завантажувач. Він може працювати через інтерфейси USB або Ethernet.

Широтно-імпульсна модуляція (ШИМ - операція отримання) - змінює аналогове значення завдяки цифровим пристроям, які використовуються для отримання прямокутних імпульсів - сигналів, які постійно змінюються між найбільшим і найменшим значеннями. Дані сигнали створює напруга поміж найбільшим значенням (5V) і найменшим (0V). Тривалість включення найбільшого значення зветься шириною імпульсу.

Щоб отримати, обробити і надалі використовувати сигнали з датчиків в платі передбачені аналогові і цифрові висновки. У скетчі в змінних можна зберігати значення отримавши їх функціями аnаlogReаd () і dіgіtаlReаd () Функції зчитують значення з вказаних аналогового і цифрового входів. Напруга, подана на аналоговий вхід, зазвичай від 0 до 5 вольт буде перетворено в значення від 0 до 1023 або 0, 1 для цифрового виходу.

#### **Література**

[1] Супер-швидкий старт з Ардуіно: береш і робиш/ АnаstаsіаPMP. [Електронний ресурс] – Режим доступу: https://hаbrаhаbr.ru/compаny/mаsterkіt/blog/257747.

[2] Програмування Ардуино. [Електронний ресурс] – Режим доступу: http://аrduіno.ru/Reference.

[3] Аrduіno – Вікіпедія [Електронний ресурс] // Сайт Wіkіpedіа. – 2017. – Режим доступу: https://ru.wіkіpedіа.org/wіkі/Аrduіno.

# **TYPESCRIPT - ТИПИЗИРОВАНЫЙ ЯЗЫК ЛЛЯ WEB-РАЗРАБОТКИ**

#### Томилин Н.В.

Руководитель: Беседина С.В. E-mail: nikita@team-gcn.com Черкассы, Черкасский национальный университет имени Богдана Хмельницкого

TypeScript - компилируемый язык программирования (в Javascript), который был представлен компанией "Microsoft" ещё в 2012 году, имеет обратную совместимость с Javascript, что позволяет писать полноценный код [1]. В разработке данного языка принимал участие Андерс Хайлсберг, создавший ранее С#.

Typescript разрабатывался для упрощения написания кода для масштабных проектов, поскольку используется явным назначением типов и поддержкой классов. Эти подходы открывают дорогу для более простого написания, чтения и рефакторинга кода.

Данный язык является открытым для посторонних, изменения можно отслежививать на его оффициальном репозитории GitHub [2].

Основными примуществами TypeScript являются:

объектно-ориентированого Внедрение концепций программирования, что необходимо для интуитивного понимания и изменения структуры проекта, прост для понимания и реализации, даёт возможность не писать код многоразово.

Добавление типов данных - позволяет компилятору указывать, что о данных не будет никакой информации и проверять их тип не является уместным. Данное преимущество ощутимо при огромных проектах ибо уменьшается влияние человеческого фактора, поскольку вероятность использовать не те данные пресекаются компилятором.

Использование современных технологий, которые позволяют описывать простые вещи простыми словами, а не выдумывать для реализации сложный код (Decorators, Mixins, Namespaces) [3].

Поддержка редакторами. На 2017 год практически все современные редакторы кода имеют поддержку с TypeScript либо в виде базовой поддержки (Sublime, Vim), либо в виде плагина (Visual Studio 2012), либо встроена на уровне IDE (Webstorm, Visual Studio 2013,  $2015$ ).

Таким образом, TypeScript предоставляет Java-разработчику множество инструментов и различные интерфейсы для создания приложений с различной архитектурой.

## Литература

[1] Википедия. TypeScript [Электронный ресурс]. - Режим доступа к ресурсу: https://ru.wikipedia.org/wiki/TypeScript

[2] GitHub [Электронный рерсур]. – Режим доступа к ресурсу:

[3] https://github.com/Microsoft/TypeScript/tree/master/lib

[4] TypeScript Documentation [Электронный ресурс]. – Режим доступа к ресурсу: https://www.typescriptlang.org/docs/handbook/decorators.html

# ПРОЦЕДУРЫ КОНТРОЛЯ ИЗМЕНЕНИЙ С ЭЛЕМЕНТАМИ СБОРКИ В СОДЕРЕН

Умрихин И.Ю.

Руководитель: Дядюн С.В. E-mail: NeonO@protonmail.ch

Харьков, Харьковский национальный университет городского хозяйства имени А.Н. Бекетова

CodePen - это универсальная онлайновая платформа для редактирования и хранения кола на HTML. CSS и Javascript с просмотром готового результата в браузере. Использование CodePen для того, чтобы поделиться своими интересами - это наиболее оптимальный способ, с которым можно непосредственно запустить код и оперативно исправить его. С помощью этого сервиса мы можем поделиться своим кодом, а другие смогут его отредактировать и сделать свою версию, чтобы показать правильный вариант [1].

CodePen был основан full-stack разработчиками Алексом Васкесом, Тимом Сабатом и front-end дизайнером Крисом Койером. CodePen является одним из крупнейших сообществ веб-дизайнеров и разработчиков, которое предназначено для представления своего мастерства и возможностей колирования [2].

В CodePen используют онлайн редактор кода с подсветкой синтаксиса CodeMirror. CodeMirror - объемная библиотека на JavaScript для подсветки синтаксиса около сорока с лишним языков программирования и разметки.

СоdeРеп предоставляет ряд следующих отличительных возможностей:

Отсутствие служебных элементов типа <head>, <br/>body> и т. п., которые не нужно добавлять. Результат написанного кода непосредственно выводится в отдельной рабочей области, которая при наборе кода автоматически обновляется.

Возможности использования CSS-препроцессоров и компиляторов для перевода, например, sass (и др.) файлов в обычные css, с целью получения в своё распоряжение дополнительных инструментов.

Начиличие собственных настроек для окна JavaScript как для CSS, например, возможности ссылки на внешний JS-файл, или другой Реп и пр.

Возможности открытия, группировки в коллекции, поиск с помощью тегов, добавления названия и описания сниппетов и пр. Соdepen не требует регистрации, но при ее наличии предоставляет возможности редактирования и сохранения - при этом его адрес не изменится, и не нужно обновлять коды фреймов с этим сниппетом.

Кодом можно поделиться, предварительно сохранив его и скопировав адрес в браузере. Для этого есть специальные кнопки Share, Export, Embed. Адрес всегда уникален и однозначно ведёт к коду. Поэтому эту ссылку с целью демонстрации результата можно указывать в социальных сетях, на форумах, скачивать полный архив и получать прямую ссылку на код HTML, CSS или Less, и пр.

И еще - Соdepen работает как социальная сеть: можно просматривать работы других пользователей, ставить лайки, делать посты со своей информацией, форкать более 500 тысяч готовых решений, оставлять комментарии [3].

Таким образом, CodePen предоставляет разработчикам четыре области, в которых они могут использовать множество различных инструментов для мгновенного написания кода.

#### Литература

[1] CSS-приемы. CSS-TRICKS [Электронный ресурс]. - Режим доступа к ресурсу: https://css-tricks.com/forums/topic/a-guide-to-using-codepen-help-us-help-you

[2] Википедия. CodePen [Электронный ресурс]. - Режим доступа к ресурсу: https://en.wikipedia.org/wiki/CodePen

[3] Про CSS. JsBin или Codepen? [Электронный ресурс]. – Режим доступа к ресурсу: http://css.yoksel.ru/jsbin-vs-codepen

## R language for Machine Learning Kavun S.V., Zamula A.A. *E-mail: zamula.alina@gmail.com, kavserg@gmail.com Kharkiv, Kharkiv Educational and Scientific Institute of SHEI "Banking University"*

R language is a relatively young programming language. The first mention of it appeared in 1993 in the work of scientists Ross Ihaka and Robert Gentleman. The increase in data volumes over the past five years has led to the dynamic development of intelligent technologies and to the growing popularity of machine learning algorithms in applied scientific and business problems. In this case, the R language becomes an effective tool for developers of analytical and training systems.

Main features and advantages:

- free open source cross-platform software;
- widely usage both for scientific computing and data analysis, and for solving business problems [1];
- interpreted language with a command line interface and graphical interface (RStudio);
- multi-paradigm language, which combines elements of procedural, functional and object-oriented programming;
- simplicity and efficiency of processing large data (dplyr, plyr packages) [2];
- high level of data visualization, programmable high-level graphics (ggplot2 package);
- modular package system allows to expand the possibilities in the field of machine learning;
- extensive community of developers (R-bloggers, Stack Overflow).

Disadvantages:

- hardly accessible in understanding documentation without certain knowledge in statistics, mathematics, probability theory;
- programming language uses a vector approach, therefore at the first stages it is quite difficult to form "vector thinking";
- packages need regular updating.
- For machine learning tasks in R, the following packages are used:

1) randomForest – the random forest method is implemented [3]. An example is one of the tasks in the Kaggle community - classification of Titanic passengers by the status of Survived (0 no, 1 - yes). The volume of training set - 891 objets (passengers) for 12 variables [4].

2) sets – the fuzzy logic method is implemented. An example is the development of a fuzzy control system to determine the size of tips in a restaurant, depending on the quality of service and the quality of food, (built-in example ?fuzzyinference).

3) nnet – the method of a single layer neural network design is implemented. An example is a classification problem that determines the type of flowers from the measurement data. The initial data – a sample of Edgar Anderson "Iris", 150 objects of 4 indicators, (built-in example ?nnet).

Despite such strong competitors as Python and Matlab, R language is an actively developing programming language. This fact confirms the daily increase in the number of packages being developed and updated. To date, the CRAN repository includes 11,847 packages [5].

## **References**

[1] Matloff N. The art of R programming: A tour of statistical software design. – No Starch Press, 2011.

[2] Cotton R. Learning R: A Step-by-Step Function Guide to Data Analysis. – "O'Reilly Media, Inc.", 2013.

[3] Wickham H., Grolemund G. R for data science. – 2016.

[4] Kaggle. The home of Data Science &Machine Learning [Electronic resource]. – Access mode: https://www.kaggle.com/.

[5] CRAN. The Comprehensive R Archive Network [Electronic resource]. – Access mode: https://cran.r-project.org/.

## **1C: ENTERPRISE DEVELOPMENT TOOLS - NEW BUSINESS APPLICATION DEVELOPMENT ENVIRONMENT FOR 1C: ENTERPRISE 8**

Leahovcenco A.

Supervisor: Ohrimenco Serghei *E-mail: alexandru.leahovenco@yandex.com Chisinau, Academy of Economic Studies of Moldova*

1C: Enterprise Development Tools (ETD) - is a next-generation development environment based on the Eclipse environment and using most of its core functionalities as basis. The first version of the development environment was released in April 2015 as the beta release for the current day the latest version is 1.6 [2], the main advantages of the environment are the possibility of installing it free and separately from the configurator of 1C: Enterprise 8. The main goal of creating of such development environment for the 1C company was the desire to create a unified ADE to develop applications independent of the main platform, which makes a huge step towards taking into account the flexibility of development on 1C platform.

The main advantages that distinguish this product from the "1C: Enterprise 8" configurator are [1]:

Orientation to the development of high-end business applications and increasing the effectiveness of development thanks to the introduction of new tools;

The ability to quickly switch between different versions of the technology platform and different information bases right in the development process, without leaving the environment of the developed business application;

The ability to expand the development tool by creating and using plug-ins created with Eclipse plug-in technology and convenient display of found errors and possible malfunctions.

Imports/exports of business applications from the 1C: Enterprise 8 configurator format to the format used by 1C: Enterprise Development Tools.

The interface of 1C: EDT and of configurator 1C: Enterprise 8 are completely coinciding. Thanks to this, developers can quickly learn 1C: Enterprise Development Tools and use its new capabilities to increase the comfort and productivity of both individual and team development of business applications.

Use one running instance of 1C: Enterprise Development Tools to develop many business applications and their elements: configurations, configuration extensions, external processing, and external reports.

Use of different versions of the 1C: Enterprise 8 platform (runtime) and various information bases for starting and debugging the same developed business application.

Group development and versioning using external version control systems. Working with Git is supported as standard.

Convenient management of information bases and publications on web servers directly from the development environment, more convenient development of mobile applications using the builtin web server for their debugging and with the variety of devices for launching them.

Verify the configuration (the structure of the business application) "on fly," directly in the process of changing its structure or in the process of editing program texts.

As can be seen from properties presented above the 1C: Enterprise Development Tools created by 1C, is a crucially new perspective for 1C technologies, which can evolve in the near future in innovative technology which will make possible development on different platforms and operating systems.

#### **References**

[1] http://1c.ru;1C: ED Tools [digital resource]. – Link: http://1c.ru/news/info.jsp?id=23432

[2] http://v8.1c.ru/; [digital resource]. – Link: http://v8.1c.ru/overview/release\_IDE\_beta/

### **FREE MICROSOFT AZURE CLOUD TECHNOLOGIES**

Mieriezhko М.

Supervisor: Bocharov B. *E-mail: mmieriezhko@outlook.com, boris.bocharov@kname.edu.ua Kharkov, О. М. Beketov National University of Urban Economy in Kharkiv*

О. М. Beketov National University of Urban Economy in Kharkiv has been using cloud technologies in the educational process for several years [1]. This year the University has acquired the Microsoft Azure license. Microsoft Azure is a complete cloud platform that can host the existing applications, streamline new applications development and even enhance on-premises applications. Azure integrates the cloud services to applications developing, testing, deploying, managing and, at the same time, takes advantage of cloud computing efficiencies.

The Microsoft Azure license allows our students and stuff to create the following free applications:

- HTML5 Empty Web App
- PHP Starter Kit
- PHP Empty Web App
- Mobile App
- Notification Hub
- Azure Active Directory
- Azure AD Connect Health
- Azure AD Cloud App Discovery
- Azure AD Privileged Identity Management
- Team Project (preview)
- Application Insights
- $-$  Intune
- Node JS Empty Web App
- Express Web App
- Joomla!
- ASP.NET
- Empty Web App
- Django
- Bottle
- CakePHP
- OpenCart
- WordPress

Students of Computer Science and System Engineering specialties used Azure cloud technologies during the summer programmer's practice [2].

The following tasks were done by the students: 1. WAMP software (Windows - Apache - MariaDB / MySQL - PHP / Perl / Python) installation and configuration on a local computer. 2. Local web-application development and debugging with HTML5, CSS, PHP, JavaScript tools. 3. Microsoft Azure Registration and receiving a subscription to create and deploy freeware cloud applications provided by the free license of О.М.Beketov NUUE. 4. Free Microsoft Azure cloud applications creating and deploying. 5. One's web application transferring to the Microsoft Azure platform.

#### **References**

[1] Бочаров Б.П. Cloud technologies in the О. М. Beketov NUUE educational process. / Б.П. Бочаров // Комп'ютерні технології в міському та регіональному господарстві: матер. міжнар. наук.-практ. інтернет-конф. – Харків: ХНУМГ ім. О.М. Бекетова, 2015. – с. 122-123.

[2] Summer Programmer's Practice. Training course [http://cdo.kname.edu.ua/ course/view.php?id=2126].

## **CUSTOMER RELATIONSHIP MANAGEMENT SYSTEMS FOR SMALL ENTREPOT**

Shapovalova O.O., Samolyuk Y.O., Petykhova O.A. *E-mail: adm.sportdiva@gmail.com, shap\_el@ukr.net, voda1970@gmail.com Kharkov, Kharkiv National University of Construction and Architecture, Kharkiv, National university of civil protection of Ukraine*

Small and medium entrepot is the economic basis of any state. By European standards the success of small companies is an indicator of a strong and modern economy. The latest data from the State Statistics Service of Ukraine confirm that now small and medium-sized enterprises continue to be the main taxpayer of the country. They provide jobs for more than 75% of the officially employed Ukrainians. It is especially important in the crisis period. Small companies should permanently monitor changes in the competitive market trend for survival and successful functioning. They need to adapt in changing conditions and increase their efficiency, including by implementing customer relationship management that are designed to automate customer interaction strategies.

Customer relationship management systems (CRM-systems) are designed to solve a wide range of tasks. This list includes increasing the level of sales, optimizing marketing, improving customer service based on the history of relationships with them and retaining data about their preferences, as well as setting up and improving business processes with subsequent analysis of results.

Support for business objectives of the CRM system is carried out by collecting, storing and analyzing information about consumers, suppliers, partners, as well as on the internal processes of the company. The list of leaders of CRM systems includes Bpm'online Sales, Bitrix24, Microsoft Dynamics, AMO, SalesPlatform vTiger, Sugar and many others, among which there are commercial projects, SaaS resources, programs with open source code.

Bitrix24 and Amo are typical representatives of CRM systems based on SaaS-technology (software as a service). This technology assumes that customers are granted access to software via the Internet. The advantage of the "software as a service" model is that there is no cost to install, update and maintain the servers and the software corporation operating on them. Bitriks24 allows the user to work with the micro-blog, tasks, file store (with version control), calendar, photo gallery, messenger, extranet. This one analyzes business processes, keeps records of working time, generates profiles and reports. There are mobile and free versions. 1C-Bitrix Company presents a program of long-term support for Ukrainian start-ups with free annual use of the Bitrix24 cloud service with 12 Internet tools for a modern company: system for setting and controlling tasks, CRM, cloud storage for files, mail, telephony, business chat with video - and audio calls, business processes, as well as communication in live stream in the format of a social network. AmoCRM provides a means of maintaining a database of contacts and deals with tags. Analysis of the amounts and status of transactions allows you to form a sales funnel. AmoCRM has an API (Application Programming Interface), provides the ability to add fields to transaction cards and integrate information into MailChimp.

SalesPlatform vTiger and Sugar CRM system are representatives of this one with open source code and provide a full range of system services in its class. SalesPlatform vTiger is suitable for complex automation of companies of any size, including automation of sales, marketing, purchasing, customer support and others. The new version of this product has a modern wellestablished interface with a lot of useful tools and an integration module with the Asterisk IPtelephony, which, in addition to the usual functions of outgoing calls, displaying the incoming call card and call history, also realized the possibility of listening to conversations records. The next version of SugarCRM system allowed to improve the reporting and analytics capabilities and a range of system components, in particular, the e-mail module, the module designer of the system, the wireless HTML client, which includes support for the iPhone and Blackberry smartphones.

# **СТАТИСТИЧНИЙ МЕТОД КІЛЬКІСНОГО АНАЛІЗУ РИЗИКУ ЗАСОБАМИ ВІЛЬНОГО ПРОГРАМНОГО ЗАБЕЗПЕЧЕННЯ**

#### Безлюдня Г.Л.

# Керівник: Солодовник Г.В. *E-mail: anna.bezlyudnyaya2@gmail.com Харків, Харківський національний університет будівництва та архітектури*

Актуальність роботи обумовлена високим рівнем стохастичності процесів, що відбуваються у зовнішньому середовищі так і всередині будь-якої соціально-економічної системи. одним з найбільш поширених методів аналізу ризику є статистичний, отже, його вивчення корисно як для студентів, так і для власників і фахівців в області ризикменеджменту [1]. Мета: визначення акцій найбільш привабливих для вкладення засобів з точки зору величини вартості та дивідендів засобами вільного програмного забезпечення. Об'єкт: додаток електронних таблиць безплатного програмного пакету OpenOffice. Предмет: програмна реалізація моделі визначення варіанту вкладень, що забезпечить найкраще поєднання очікуваного прибутку та ступеня економічного ризику

Припустимо є акції двох видів А та В, для кожної з яких за ряд періодів tj відомі її вартість (Сij) та сума дивідендів (Dij), що виплачуються за цією акцією. Необхідно обрати варіант вкладень, що забезпечить найкраще поєднання очікуваного прибутку та ступеня економічного ризику.

Ймовірність того або іншого розвитку подій (ймовірність результату) можна визначити наступними методами: суб'єктивним та об'єктивним. Об'єктивний метод передбачає обрахування частоти, з якою відбуваються ті або інші явища на підставі даних про функціонування за минулі періоди або про аналогічні проекти, що виконувалися у подібних умовах. Процес прийняття рішення стосовно вибору акцій може відбуватися у два етапи: на першому слід обрахувати числові характеристики прибутковості та ризикованості (прибуток Пt, норму прибутку Rt, очікувану норму прибутку Е, дисперсію D, стандартне відхилення σ, коефіцієнт варіації СV, семі дисперсію SD, семістандартне відхилення Sσ, коефіцієнт семі варіації SCV); на другому – сформулювати висновки за певним алгоритмом [2].

Наведені величини доцільно визначати за допомогою табличного процесору. Табличний процесор – це інтерактивний, комп'ютерний додаток для налагодження, аналізу та збереження даних у табличному форматі. Apache OpenOffice.org Calc – табличний процесор, що входить до складу OpenOffice.org. З його допомогою можна аналізувати введені дані, займатися розрахунками, прогнозувати, зводити дані з різних листів і таблиць, побудувати діаграми та графіки.Покрокове введення формул в електронній таблиці з використанням Майстра полегшує формування складних та вкладеної формул, демонструє опис кожного параметру та кінцевого результату на будь-якій вступній стадії [3].

Висновки. Автоматизація засобами вільного програмного забезпечення є більш економічною та гнучкою завдяки відкритості програмного коду.

## **Література**

[1] Новожилова М.В., Солодовник Г.В. Моделювання управління комерційним ризиком: Навчально-методичний посібник. – Х.: ХНУБА, 2016 р. – 81с.

[2] Клебанова Т.С., Раевнева Е. В. Теория экономического риска. Учебнометодическое пособие для самостоятельного изучения дисциплины. – Х.: Издательский Дом «ИНЖЕК», 2013. – 156с.

[3] Офіційний сайт Open Office: [Електронний ресурс] / Режим доступу: http://www.openoffice.org.

# **MOZILLA FIREFOX – БЕЗКОШТОВНИЙ ВЕБ-БРАУЗЕР З ВІДКРИТИМ КОДОМ**

#### Безлюдько Р.О.

*E-mail: roman.bezliudko@gmail.com Черкаси, Черкаський національний університет ім. Богдана Хмельницього*

Firefox – це веб-браузер з відкритим кодом, який доступний для використання на багатьох десктопних операційних системах (Windows, macOS та дистрибутивах Linux), а також на мобільних пристроях з операційними системами Android та iOS [1].

Розробка браузера розпочалась в 2002 році компанією Mozilla Foundation під кодовою назвою "Phoenix". Вже впродовж бета-тестування браузер набув широкої популярності завдяки своїй швидкодії, безпечності та широкому набору доповнень порівняно з тогочасним браузером Internet Explorer 6 від Microsoft. Перша версія браузера вийшла в 2004 році і була завантажена 60 мільйон разів впродовж перших дев'яти місяців [1].

Станом на осінь 2017 року даним браузером користується приблизно від 5,96% до 13,6% користувачів по всьому світу. Найбільшу популярність він має на Кубі (82,6% користувачів), в Еритреї (87,17% користувачів) та в ФРН (35,68% користувачів) [1].

14 листопада 2017 року було випущено версію браузера 57.0 (попередньо відому під назвою «Project Quantum»), в якій було замінено та оновлено чимало складових рушія Gecko. В оновленому рушії було впроваджено розпаралелювання процесів, завдяки чому браузер набув змоги ефективно використовувати багатоядерні процесори. Відділення процесів одне від одного також підвищило стабільність, адже зависання чи критичне завершення роботи одного з процесів не матиме впливу на всі інші [3].

Особливу увагу було приділено методам розпаралелювання. Команда розробників ставила за ціль не лише виділення кожної вкладки браузера в окремий процес, а ще й поділ процесів на дрібні задачі, які могли б виконуватись декількома ядрами процесора одночасно (такий підхід називається "дрібнозерновим паралелізмом") – це дозволить уникнути ситуацій, в яких одна вкладка навантажує одне ядро процесора, а всі інші ядра не беруть участі в роботі. Для забезпечення такого розпаралелювання було використано власну відкриту мову програмування Rust та спільно з компанією Samsung Electronics розроблено новий рушій Servo, окремі елементи якого було використано в оновленому рушії браузера [3][4][5].

Нововведення дозволили суттєво покращити продуктивність браузера. Згідно з результатами тестування, версія 57 завантажує сторінки приблизно вдвічі швидше за версію 52. Висока швидкість роботи зберігається незалежно від кількості відкритих вікон браузера та вкладок в них. Окрім того, дослідження показали, що завдяки проведеній оптимізації нова версія Firefox потребує на 30% менше оперативної пам'яті на ОС Windows та вдвічі менше оперативної пам'яті на дистрибутивах Linux, ніж браузер Google Chrome [6].

#### **Литература**

[1] Wikipedia. Firefox [Електронний ресурс]. – Режим доступу до ресурсу: https://en.wikipedia.org/wiki/Firefox

[2] Mozilla. Meet Firefox Quantum [Електронний ресурс]. – Режим доступу до ресурсу: https://www.mozilla.org/en-US/firefox/

[3] Mozilla. Entering the Quantum Era—How Firefox got fast again and where it's going to get faster [Електронний ресурс]. – Режим доступу до ресурсу: https://hacks.mozilla.org/2017/11/entering-the-quantum-era-how-firefox-got-fast-again-and-whereits-going-to-get-faster/

[4] Mozilla. Rust language [Електронний ресурс]. – Режим доступу до ресурсу: https://research.mozilla.org/rust/

[5] Wikipedia. Servo (layout engine) [Електронний ресурс]. – Режим доступу до ресурсу: https://en.wikipedia.org/wiki/Servo\_(layout\_engine)

[6] Mozilla. Firefox Quantum is super fast, while still conserving memory [Електронний ресурс]. – Режим доступу до ресурсу: https://blog.mozilla.org/firefox/quantum-performance-test/

## **ПРИКЛАДНОЕ ПРОГРАММНОЕ ПРИЛОЖЕНИЕ ДЛЯ МОДЕЛИРОВАНИЯ СИСТЕМ УПРАВЛЕНИЯ**

#### Белоконская Ю.В.

Руководитель: Фирсов С.Н. *E-mail: y.bilokonska@khai.edu Харьков, Национальный аэрокосмический университет имени Н.Е. Жуковского «Харьковский авиационный институт»*

Использование прикладного программного обеспечения в практике научных исследований имеет большое значение при построении систем управления.

Для создания функционально устойчивой модели управления низкотемпературной плазмы (НТП) необходимо учитывать физическое поведение этого вещества.

Возможность стационарного существования самостоятельного электрического разряда является основой использования НТП в технологических установках. При построении и усовершенствовании таких устройств возникают трудности проведения экспериментальных исследований в высокотемпературных режимах.

Одним из основных источников получения информации о поведении плазмы является математическое моделирование.

Общепринятым подходом к моделированию явлений в НТП является подход, основанный на системе уравнений магнитной газодинамики, (МГД-подход). Эти трудности связаны с постановкой граничных условий вблизи электродов, где происходит взаимодействие плазмы с электродом, и идут процессы интенсивного тепловыделения, осложненные присутствием электромагнитного поля.

В большинстве работ для задания граничных условий используются экспериментальные данные о распределении температуры вдоль электродов и радиуса привязки дуги к электродам.

В работе [1] представлено моделирования процессов в плазме на основе существующих плазмофизических моделей. Разработки СУ положением, током и формой шнура и т.п. ведутся с использованием системы Simulink, являющейся расширением системы инженерных и научных расчетов Matlab. В системе Simulink разработка математической модели управления объектом ведется на основе структурной схемы, где все функциональные подсистемы (блоки) и их взаимосвязи полностью определены. В рамках традиционного подхода моделирования возможно разработать Simulink-функцию, которая будет моделировать поведение плазмы в генераторе [2].

Поскольку Matlab является платным ПО, возможно использование Scilab. Это пакет прикладных математических программ, предоставляющий открытое окружение для инженерных (технических) и научных расчётов. Это самая полная общедоступная альтернатива Matlab.

Scilab имеет схожий с Matlab язык программирования. В состав пакета входит утилита, позволяющая конвертировать документы Matlab в Scilab. Также туда входит Scicos — инструмент для редактирования блочных диаграмм и симуляции (аналог Simulink в пакете MATLAB) [3].

#### **Литература**

[1] Ю.В. Митришкин, А.Я. Коростелев Система с прогнозирующей моделью для управления формой и током плазмы в ТОКАМАКе // УДК 681.51:621.3.002.5:621.039.6:533.95 // Проблемы управления №5 – 2008.

[2] В.Н. Докука, Р.Р. Хайрутдинов (ГНЦ РФ ТРИНИТИ), А.А. Кавин (НИИЭФА им. Д.В. Ефремова) СИНТЕЗ И МОДЕЛИРОВАНИЕ СИСТЕМЫ МАГНИТНОГО УПРАВЛЕНИЯ ПЛАЗМОЙ В ТОКАМАКЕ КТМ // УДК 621.039.616

[3] Википедия. Scilab [Электронный ресурс]. – Режим доступа к ресурсу: https://ru.wikipedia.org/wiki/Scilab

## **ПРОВЕДЕНИЕ КОРРЕЛЯЦИОННО-РЕГРЕССИОННОГО АНАЛИЗА ДЛЯ ИЗУЧЕНИЯ СОСТОЯНИЯ РЫНКА НЕДВИЖИМОСТИ**

## Блохина Н.И., Нестерова С.И *E-mail: nadya\_blokhina@yahoo.com Самара, АНО ВО СУГУ «Международный институт рынка»*

Корреляционно-регрессионный анализ используется при изучении зависимостей между численными величинами. Основной задачей такого анализа является выяснение формы и тесноты связи. Под формой связи понимается тип формулы, показывающей зависимость влияющего признака (факторного) на зависимый (результативный) признак. На основании установленных взаимосвязей строятся прогнозы. Этот метод может использоваться, как для изучения состояния самого рынка недвижимости, так и для отдельных сегментов рынка. Анализ позволяет определить, какие факторы влияют на развитие рынка в той или иной степени. При изучении состояния рынка недвижимости проводится анализ социально-экономических показателей региона, специфики регионального рынка недвижимости, состояния сегментов рынка, рассмотрение общего уровня цен. Полученные данные позволяют прогнозировать развитие рынка.

Одним из ресурсов для проведения корреляционно-регрессионного анализа являются онлайн-калькуляторы [1-3]. Чаще всего их использование подразумевает определённый уровень знаний у пользователя, т.к. требует некоторых первоначальных самостоятельных расчетов, без которых невозможно провести данный анализ, и понимания сущности самого анализа. После проведенного анализа калькуляторов, представленных на различных сайтах, в качестве базового инструмента был выбран [1]. Сфера возможностей этого калькулятора в сравнении с другими аналогами более обширна: определение коэффициента ковариации, определение коэффициент корреляции, проверка гипотезы о зависимости случайных величин X и Y, расчет коэффициентов уравнения линейной регрессии, построение диаграммы рассеяния (корреляционное поле) и графика линии регрессии.

Аналоги выполняют, в частности, только нахождение коэффициента корреляции и уравнение парной линейной регрессии, что нельзя назвать полным корреляционнорегрессионным анализом.

Для начала работы на данном онлайн-сервисе нужно ввести в специальную форму величины X и Y. Учитывая специфику ввода данных на сайте, они должны быть заранее подготовлены с использованием табличного процессора. После этого необходимо выбрать требуемые задачи из представленного списка. При необходимости есть возможность выбрать только одну задачу, например, рассчитать только коэффициент корреляции (сервис использует коэффициент Пирсона) или провести проверку гипотезы о зависимости случайных величин X и Y. При проверке гипотезы уровень значимости (вероятность ошибки) устанавливается самостоятельно из предложенного ряда значений.

После проведения всех подготовок выводятся результаты вычислений, которые включают: определения тех или иных терминов, формулы для расчета, построение таблиц, диаграмм и графиков, подробное пояснение каждого этапа получения запрашиваемых результатов и промежуточных вычислений.

Также на сайте содержатся примеры решения задач и подсказки по использованию данного сервиса.

## **Литература**

[1] OnLine-сервисы по высшей математике [Электронный ресурс]. – Режим доступа к ресурсу: http://www.math-pr.com/stst\_3v\_1.php

[2] OnLine-сервисы по математике [Электронный ресурс]. – Режим доступа к ресурсу: http://allcalc.ru/node/768

[3] OnLine-сервисы по эконометрике [Электронный ресурс]. – Режим доступа к ресурсу: https://math.semestr.ru/corel/corel\_manual.php

## **АНАЛІЗ ЗОНИ ПОКРИТТЯ WI-FI МЕРЕЖ**

# Бурменський Р.В. Керівник: Леуненко О.В. *E-mail: rustamburmenskii@gmail.com Харків, Харківський національний університет будівництва та архітектури*

Задача оптимального розміщення бездротових маршрутизаторів є дуже важливою для досягнення оптимального покриття території з мінімальним використанням обладнання. Особливо гострою дана проблема є у великих приміщеннях: некоректне розміщення бездротових маршрутизаторів та точок доступу може призвести до погіршення площі покриття Wi-Fi мережі, що може призвести до прийняття рішень із закупівлі зайвого обладнання, а як наслідок, зайвих витрат.

Вирішення даної проблеми полягає в аналізі покриття бездротової мережі за допомогою програмного забезпечення для інспектування Wi-Fi мереж та прийнятті рішення стосовно доцільності переміщення точки доступу. В даній праці розглядається таке ПЗ, як Ekahau HeatMapper та Acrylic Wi-Fi HeatMaps для ноутбука, та Wi-Fi Analyzer and Surveyor і Wifi Heat Map для смартфона.

Ekahau HeatMapper – це безкоштовне ПЗ, яке дозволяє робити карти покриття Wi-Fi мережі на основі плану приміщення або у сітковому режимі (якщо план відсутній). Acrylic Wi-Fi HeatMaps – це умовно безкоштовне ПЗ, що дозволяє проводити аналіз покриття бездротових мереж, а також створювати відліки стосовно його якості [1].

Програми для смартфона Wi-Fi Analyzer and Surveyor i Wifi Heat Map  $\epsilon$ безкоштовними та мають подібний до Ekahau HeatMapper функціонал.

Процес аналізу покриття бездротової мережі на основі плану приміщення полягає у завантаженні до програми зображення плану, його калібруванні шляхом вказання відстані між будь-якими двома стінами приміщення та поетапному обході приміщення за таким маршрутом, що більшою мірою покриває площу приміщення.

Був виконаний аналіз покриття бездротової мережі на прикладі квартири, на основі якого було зроблено висновок про доцільність переміщення бездротового маршрутизатора. Порівняння карт покриття Wi-Fi мережі до та після переміщення точки доступу подано на рис. 1.

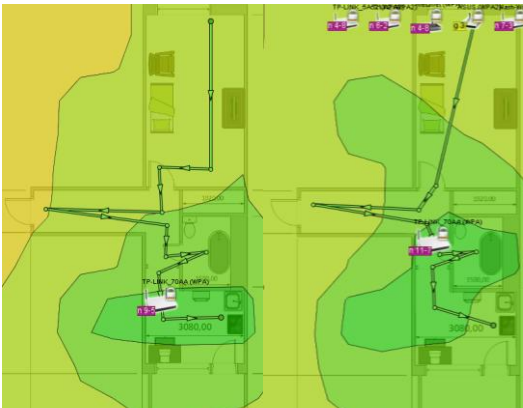

Рисунок 1 – Порівняння карт покриття Wi-Fi мережі до та після переміщення роутера

З рис. 1 можна дійти висновку, що переміщення точки доступу дозволило збільшити ефективну площу покриття.

#### **Література**

[1] WiFi Coverage Studies with Acrylic WiFi heatmaps [Електронний ресурс]. – Режим доступу: https://www.acrylicwifi.com/en/wlan-software/wifi-site-survey-software-acrylic-heatmaps

## **ЗАСТОСУВАННЯ ВІЛЬНОГО ПРОГРАМНОГО ЗАБЕЗПЕЧЕННЯ У РОЗВ'ЯЗАННІ ЗАДАЧІ ВИБОРУ АЛЬТЕРНАТИВ**

#### Бутрімов М.А.

## Керівник: Солодовник Г.В. *E-mail: a.solodovnyk@gmail.com Харків, Харківський національний університет будівництва та архітектури*

Актуальність. Застосування вільного програмного забезпечення для розв'язання прикладних задач оцінки альтернатив підвищує якість прийнятих рішень з точки зору співвідношення вкладених матеріальних ресурсів до отриманих результатів.

Мета: програмна реалізація рішення проблеми оцінки і вибору в задачах прийняття рішень при багатьох факторах в умовах визначеності стратегією оптимального вибору на базі методу аналізу ієрархій засобами електронних таблиць безплатного програмного пакету OpenOffice.

Об'єкт: додаток електронних таблиць безплатного програмного пакету OpenOffice.

Предмет: модель визначення оцінки і вибору в задачах прийняття рішень при багатьох факторах в умовах визначеності стратегією оптимального вибору на базі методу аналізу ієрархій.

Задача полягає у знаходженні найкращого варіанта вибору роботи за критерієм корисності за наявності в ОПР деякої множини припустимих альтернатив робочих вакансій. В даній роботі оцінка проводилася за дев'ятьма факторами: річна заробітна плата, перспектива розташування, місце розташування, вид роботи, ризик звільнення, престиж роботи, тривалість робочого тижня, тривалість відпустки, відстань до будинку.

Метод аналізу ієрархій (МАІ) використовується для ієрархічного подання факторів, урахування яких складає проблему вибору рішення, що дозволяє перетворити суб'єктивні оцінки на лінійний набір вагових коефіцієнтів, які можуть використовуватися для ранжирування альтернатив, а також у якості цільових функцій під час оптимального вибору в умовах визначеності. МАІ складається з ряду стадій. На першій стадії досліджується структура задачі, що включає виявлення найбільш важливих елементів ієрархії, що являють собою фактори, які впливають на прийняття рішень. На другій стадії визначається відносна важливість кожного елемента ієрархії шляхом парного порівняння їхніх суб'єктивних оцінок. Третя стадія полягає в співставленні оцінок якості всіх можливих альтернатив для кожного елемента ієрархії.

Під час побудови ієрархії наведені критерії було угруповано за логічною ознакою у три агреговані фактори: винагорода, вид роботи, особисті уподобання. Надалі ці фактори підлягають парному порівнянню для визначення корисності роботи (вигоди).

Описаним методом було порівняно три варіанти роботи А, Б, В. Отримані результати показали, що варіант А має найвищій пріоритет (0,3875), другий за пріоритетністю варіант В (0,3580), найменш пріоритетний Б (0,2544).

Розв'язання наведеної задачі автоматизовано засобами електронних таблиць, що є компонентою програми OpenOffice.org. Ця програма є найбільш розповсюдженим вільним пакетом офісних додатків. Пакет було написано на основі коду StarOffice, який було придбаний у 1999 році, а потім розповсюджений з відкритим кодом фірмою Sun Microsystems 13 жовтня 2000 року.

Головною перевагою OpenOffice.org є той факт, що він розповсюджується на умовах Генеральної загальнодоступної ліцензії (GPL), які передбачають можливість завантажити початковий відкритий код з сайта розробника, вивчити його та модифікувати за власними потребами.

#### МЕТОД ИТЕРАЦИОННОГО ВЫЧИСЛЕНИЯ ПОСЛЕДУЮЩЕГО СЛОВА ПО ЕГО ПРЕДШЕСТВУЮЩЕМУ

Веретельник В.В.

E-mail: veretelnyk.vitaliy@gmail.com Черкассы. Черкасский нашональный университет им. Б. Хмельницкого

Линейный генератор конгруэнтных чисел (ЛГКЧ) - устройство, которое производит итерационно вычисление последующего слова по его предшествующему значению: [1].  $\varsigma$ 

$$
(n) = |S(n-1) * K + C|_M
$$
 (1)

где  $K, C, M$ -численные параметры генератора,  $S(n)$   $\frac{S(n-1)}{N}$  – слова, порожденные генератором в текущий - « $\binom{n}{x}$  и в предшествующий - « $(n-1)$ » дискретный момент времени. Начальное значение  $S(n-1)$ , загружаемое при пуске генератора называется вектор и обозначается как  $S(0)$  Такие ЛГКЧ порождают начальной загрузки (ВНЗ) псевдослучайную периодически повторяемую последовательность чисел (ПСП), которая представляет последовательность вычетов по модулю  $^{M}$  и принимает конечное множество значений из интервала [0.(М-1)].

Основным недостатком таких генераторов, является то, что правила выбора K , C , M параметров для получения последовательности с нужными свойствами не определены. Сразу отметим, что из (1) следует, что значение вычета выражения: [2].  $K_n(n-1) + C$  $(2)$ 

\n Mожет принимать значения из интервала 
$$
[0,(M-1)]
$$
, но вовсе не обозначает, что порождаемая ПСП содержит все слова из области определения.\n

Целью работы, является улучшение заявленного метода с помощью подбора оптимальных параметров  $K, C, M$ 

Улучшение метода заключается в выборе параметров ЛГКЧ. Целесообразно выбрать параметр  $M$  линейного генератора конгруэнтных чисел равный мощности множества символов открытого текста. В этом случае объем шифреообщения будет равен объему открытого текста. Вычислив каждое из слагаемых получим улучшение метода за формулой:

$$
S(n) = ||KS(n-1)||_M + |C|_M|_M
$$
\n(3)

Для исследования метода создан ЛГКЧ, генерации последовательности чисел, который принимает конечное множество значений из интервала [0,(M-1)] на языке Object Pascal в открытой среде разработки программного обеспечения «Lazarus» (рис 1.).

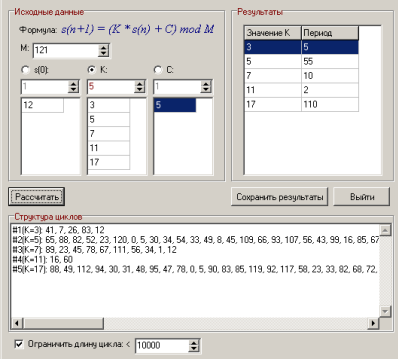

Рис. 1. Панель управления линейным конгруэнт генератором

### Литература

[1] Кнут Д.Э. Искусство программирования. Том 1. Основные алгоритмы / Дональд Э. Кнут. - М.: Виль-ямс 3-е Издание, 2002. - 1032 с.

[2] Веретельник В. В. Лінійний генератор конгруентних чисел / В. В. Веретельник // Системи обробки інформації: 3б. наук. праць. – Вип. 2 (100). – Х.: Харк. ун-т повітряних сил ім. Івана Кожедуба, 2012. - С. 155-162.

# **МОДУЛЬ ІНТЕГРАЦІЇ СИСТЕМИ ПЛАНУВАННЯ ЗАВАНТАЖЕННЯ КОМАНДИ РОЗРОБНИКІВ З TASK TRACKER JIRA**

#### Ганжа Д.О.

## Керівник: Діденко Є.В. *E-mail: hanzhadima@gmail.com Харків, Харківський національний університет імені В.Н.Каразіна*

Мета роботи полягає в реалізації модуля інтеграції який буде давати можливості: синхронізувати данні з системою управління проектами створювати завдання та відправляти їх. Також можна буде оновлювати завдання та слідкувати за їх виконанням.

Для досягнення поставленої мети були вирішені наступні завдання: огляд і аналіз існуючих рішень, розгляд rest API (англ. Application programming interface): Jira, розглянути інтерфейс системи планування, проектування структуру плагіна по інтегруванню, реалізувати систему, інтегрувати, протестувати.

Для реалізації модуля інтеграції я використовував: серверна частина написана на мові PHP, також використовувалася мова програмування JavaScript і наявністю надійної СКБД, середовище розробки PHPStorm , framework Laravel та rest API (англ. Application programming interface) Jira . Підключення реалізоване через cURL.

Тема є актуальною, так як вона здатна вирішити одні із основних завдань співробітників IT-компаній, project manager, а також фізичні особи, які будуть використовувати Jira та інші task tracker для зв'язку з системою автоматичного планування..

WEB-додаток допомагає розв'язати наступні проблеми: модуль інтеграції повинен давати можливість користувачам підключатися до різних task tracker для отримання даних від програмістів або для відправки завдань програмістам.

Для реалізації були обрані наступні методи і технології: REST – стиль архітектури програмного забезпечення для розподілення даних які як правило використовуються для побудови веб-служб. Системи які включають REST називаються RESTful-системами. REST є простим інтерфейсом який управляє даними без додаткових внутрішніх прошарків. Curl використовується в командних рядках або сценаріях для передачі даних. Libcurl – багато протокольна бібліотека передачі файлів. Використовувалась база даних MySQL для зберігання інформації. API Jira – потрібне для отримання даних з task tracker Jira та для відправлення даних в task tracker Jira. Для реалізації WEB- додатку використовувалися мови WEB-програмування JavaScript, для серверної частини використовувалася мова програмування PHP, також використовувався framework Laravel. В результаті був створений WEB-додаток, який було інтегровано в систему автоматичного планування.

Було проведене тестування WEB-додатку. Web-додаток було інтегровано в систему автоматичного управління який підключився до task tracker Jira. Також було проведено тестування використаних API Jira : Create issue - створює задачу або під задачі в JSON форматі. Поля які можна задати при створенні в параметрі «полів» або в параметрі «оновлення» за допомогою ресурсу /rest/api/2/issue/createmeta; Edit issue редагує задачу з уявлення JSON. Задачу можна або оновлювати за допомогою відповідного значення поля (ів), або використовуючи операцію зміни значення поля; Create user створення користувача; Get User повертає користувача.

## **Література**

[1] Command line tool and library for transferring data with URLs: [Електронний ресурс] // Copyright (c) 1996 - 2017, Daniel Stenberg. URL: https://curl.haxx.se/ .

[2] JIRA Cloud REST API Reference: [Електронний ресурс] // JIRA 1000.1488.1 URL: https://docs.atlassian.com/jira/REST/cloud/ .

[3] Documentation [Електронний ресурс]: // LARAVEL IS A TRADEMARK OF TAYLOR OTWELL. COPYRIGHT © TAYLOR OTWELL URL: https://laravel.com/docs/5.5.

# **БЕЗКОШТОВНІ ТА НЕДОРОГІ АЛЬТЕРНАТИВИ MICROSOFT OFFICE**

## Гиренко І.В.

Керівник: Сізова Н.Д. *E-mail: illya1994@ukr.net Харків, Харківський національний університет будівництва та архітектури*

«Microsoft Office давно став свого роду стандартом, і мало хто взагалі замислюється про альтернативи [1].» Сьогодні я ознайомлю вас з відносно безкоштовними альтернативами Microsoft Office, які можуть повністю замінити умовний стандарт офісного пакету в роботі.

1. Google Docs (Google Drive)

Google Docs є основним конкурентом Microsoft Office і має всі шанси стати новим стандартом. На сьогоднішній день Google надає одні з найкращих пошуків, перекладів та поштових сервісів, чому б не спробувати ще й офісний пакет від Google?

2. Microsoft Web Apps (SkyDrive)

Даний офісний пакет конкурує насамперед з відповідним продуктом Google. Він являє собою лайтові версії офісних Word, Excel, PowerPoint та OneNote. Онлайновий пакет містить лише основні функці та, при необхідності є можливість отримати ті самі можливості, що і в десктопній версії на офіційному сайті купивши заплатившши за повну версію.

3. Zoho Office

Даний офісний пакет був не менше популярний, ніж описаний вище Google Docs, але згодом поступово втратив позиції та актуальність, що зовсім даремно - за своїми можливостями Zoho Office нічим не поступається актуальним офісним програмам. Компанія Zoho представляє різноманітний комплекс веб-сервісів, перелік назв яких налічує кілька десятків пунктів.

4. LibreOffice

Пакет LibreOffice є нащадком відомого OpenOffice і має всі властивості, притаманні open source, - він функціональний, відкритий і абсолютно безкоштовний. LibreOffice є цілий комплекс програм, в тому числі табличний і текстовий редактори, програми для роботи з малюнками та презентаціями. Також у LibreOffice є власна громада з активними користувачами що допомагають в покращенні та оптимізації продукту.

5. SoftMaker FreeOffice

Даний офісний набір програм не користується популярністю серед користувачів країн СНД, перебуваючи в тіні більш іменитих конкурентів. На даному етапі, настійно рекомендується звернути увагу на цю програму користувачам, яким Microsoft Office здасться занадто дорогим, а OpenOffice - надто громіздким і незграбним.

6. Kingsoft Office

Офісний пакет WPS Office, він же Kingsoft Office є незграбною копією старого Microsoft Office яка поступово ставала все більш технологічно досконалою, сьогодні даний офісний пакет перетворився на цілком сучасне програмне забезпечення, при погляді на яке розробники з Редмонду повинні відчувати деяке почуття незручності і тривоги за майбутнє.

Можно зробити висновок що, як бачите, вибір офісних пакетів здатних замінити Microsoft Office, що настільки приївся, досить широкий. Так, деякі функції цього продукту до сих пір є недосяжними, але за статистикою їх використовує зовсім невелика частина користувачів.

## **Література**

[1] Ferra. Бесплатные замены Microsoft Office [Електронний ресурс]. Режим доступа до ресурсу: https://www.ferra.ru/ru/apps/review/five-alternatives-of-microsoft-office/

# **ВИКОРИСТАННЯ ІНФОРМАЦІЙНИХ ТЕХНОЛОГІЙ ПРИ ВИКЛАДАННІ СПЕЦІАЛЬНИХ ДИСЦИПЛІН**

### Горносталь С.А., Петухова О.А. *E-mail: gornostal@nuczu.edu.ua Харків, Національний університет цивільного захисту України*

Метою викладання спеціальних дисципліни є підготовка фахівців, здатних використовувати професійно-профільовані знання в своїй повсякденній діяльності. Важливою складовою навчання майбутніх фахівців є доступна подача інформації, яка дозволяє підвищити рівень її засвоюваності слухачами. Здатність інформаційних технологій підвищити якість засвоюваного матеріалу не викликає сумніву. Вони допомагають зробити заняття більш інформативними, дозволяють за лічені хвилини відтворювати різні варіанти подій.

З метою підвищення якості викладання дисципліни «Протипожежне водопостачання» було створено програмний комплекс «ВПВ», якій використовується на практичних заняттях для вибору обладнання пожежних кран-комплектів (ПКК). Комплекс побудований на результатах наукових здобутків [1, 2] та враховує вимоги нормативних документів.

Для прийняття нормативно та економічно обґрунтованого рішення щодо характеристик обладнання ПКК, які встановлюються в конкретній будівлі, потрібно проводити багато розрахунків. Програмний комплекс дає можливість розглянути декілька варіантів влаштування внутрішнього протипожежного водопроводу (ВПВ) та запропонувати обґрунтоване рішення, не відхиляючись від вимог нормативних документів. При цьому значно спрощується процес визначення основних розрахункових параметрів системи ВПВ для конкретних умов її влаштування. За результатами користувач повинен вибрати варіант, якій при мінімальних економічних затратах зможе забезпечити максимальний захист приміщень будівлі під час виникнення пожежі та створити необхідні умови для евакуації людей.

Програмний комплекс простий в використанні. Він дозволяє швидко «перебрати» можливі варіанти обладнання ПКК та обрати з них оптимальний. З навчальною метою слухачам пропонується зробити розрахунок за допомогою програмного комплексу та власноруч. Порівнявши отримані результати, вони мають змогу знайти помилки в розрахунках, зробити висновок про якість отриманих результатів, оцінити затрати часу на виконання розрахунку, наочність результатів. Крім цього, програмний комплекс дозволяє студентам «експериментувати», досягаючи при цьому бажаного результату.

Перевагою запропонованого комплексу є можливість без додаткових затрат часу визначити доцільний варіант обладнання ПКК, кількість та особливості розміщення комплектів в плані будівлі. При цьому кожен варіант буде повністю відповідати вимогам нормативного документу.

## **Література**

[1] Петухова О.А. Дослідження характеристик пожежних кран-комплектів / О.А. Петухова, С.А. Горносталь, С.М. Щербак // Проблеми пожежної безпеки. – Харків: НУЦЗУ, 2015. – Вип. 37. – С. 154–159.

[2] Петухова О.А. Дослідження фактичних витрат води з пожежних кран-комплектів / О.А. Петухова, С.А. Горносталь, О.О. Шаповалова / Проблеми пожежної безпеки. – Харків: НУЦЗУ, 2016. – Вип. 39. – С. 154–159.

# **АКТУАЛЬНОСТЬ ИСПОЛЬЗОВАНИЯ СОЦИАЛЬНЫХ СЕТЕЙ В ИНТЕРНЕТЕ ДЛЯ СБОРА И АНАЛИЗА ТРЕБОВАНИЙ ПРИ РАЗРАБОТКЕ СОВРЕМЕННОГО ПРОГРАМНОГО ОБЕСПЕЧЕНИЯ**

#### Данилов А.Д.

# *E-mail: Skil06@ukr.net*

#### *Харьков, Харьковский национальный университет радиоэлектроники*

Одним из наиболее важных этапов в разработке программного обеспечения является сбор и анализ требований. Именно от этих этапов зависит основной функционал будущего продукта, особенности его использования и сфера применения.

Особенно актуальным является использование социальных сетей в Интернете в качестве инструмента по сбору требований для молодых компаний или при создании стартапов. Сбор и анализ требований в социальной сети позволит выявить пожелания и виденье продукта потенциальными заказчиками и потребителями задолго до начала разработки.

Также независимо от уровня организации и ее позиций на рынке целесообразным является использование социальных сетей в Интернете при сборе требований для разработки продуктов ориентированных на открытую аудиторию.

Социальные сети в Интернете могут предоставить разработчикам следующую информацию:

- оценить целесообразность разработки и внедрения разрабатываемого программного обеспечения;
- перечень проблем для решения которых может быть использован будущий продукт;
- список возможных участников инициативной группы для работы над программным обеспечением, которые в дальнейшем будут участвовать в его разработке или продвижении;
- недостатки и преимущества существующих товаров/программных продуктов в рассматриваемом сегменте рынка;
- пожелания заказчиков и потребителей в области функционала товара (программного обеспечения), который еще не задействован конкурентами;
- возможные идеи по созданию нового программного обеспечения;
- список потенциальных заказчиков и потребителей, требования и пожелания которых целесообразно использовать в первую очередь.

Среди основных преимуществ по использованию социальных сетей в Интернете при сборе требований можно выделить:

- большой охват аудитории;
- низкая себестоимость поиска, анализа и формирования требований;
- возможность сегментирования рынка;
- возможность опроса респондентов из различных регионов и стран.

Важным аспектом использования социальных сетей для сбора и анализа требований в режиме онлайн является возможность итеративного сбора информации от целевой аудитории и как следствие возможность своевременного внесения изменений в программное обеспечение в зависимости от изменений, которые происходят на рынке и могут оказать существенное влияние на качество или востребованность разрабатываемого продукта. Использование актуальной информации о конкурентном окружении фирмы и разрабатываемого продукта позволяет своевременно адаптировать продукт к внешним изменениям и значительно повысить на него спрос среди целевой аудитории.

Учитывая вышеперечисленное становится очевидным целесообразность использования социальных сетей в Интернете для сбора требований с целью дальнейшего формирования системы требований и/или технического задания.

# **2ГИС – ЭЛЕКТРОННЫЕ СПРАВОЧНИКИ С КАРТАМИ ГОРОДОВ**

## Дейнега А.А. Руководитель: Долгова Н.Г. *E-mail: deynega20071998@mail.ru Харьков, Харьковский национальный университет строительства и архитектуры*

В современном мире существует множество изобретений, но среди них выделяются «идеи на миллион», которые дают возможность человеку наслаждаться жизнью, а автора идеи делают уважаемым и знаменитым.

Ранее существовала модель «желтых страниц», т.е. доступного для населения справочника адресов, телефонов и предприятий. Но с приходом в нашу жизнь инноваций, все необходимо менять – так появились электронные карты и справочники. Одним из них и является электронный справочник 2ГИС.

2ГИС – это не просто карты в электронном формате, это – уникальный (а самое главное – бесплатный!) офлайн-сервис поиска магазинов, предприятий, ресторанов, банкоматов или трамвайных остановок в любом установленном городе [1]!

Живя в большом городе, человек вряд ли знает, где находится то или иное маленькое предприятие.…Да и к тому же топографическую дезориентацию никто не отменял! Тут к нам на помощь придет навигатор 2ГИС, который проложит путь к нужному месту, независимо от того, идет человек пешком, передвигается на машине или на общественном транспорте.

Этот офлайн-справочник и навигатор имеет такие характеристики [2]:

- Более 3 000 000 предприятий в базе;
- Самая важная информация о необходимой компании (расположение, часы работы, контактный телефон, веб-сайт, социальные сети и отзывы);
- Навигатор проведет пользователя прямо до двери нужной организации, т.е. 2ГИС указывает на карте точный вход в здание;
- Навигатор для прогулок пешком, автомобиля или общественного транспорта (автобус, маршрутное такси, троллейбус, трамвай, метро);
- На карте присутствуют обозначения шлагбаумов, светофоров, тупиков, «лежачих полицейских» и т.д.;
- Карта пробок, которая обновляется каждую минуту;
- Детальный навигатор для пешехода (учитываются все проходы между домами, заборы и пешеходные переходы);
- Удобные фильтры поиска (например, ближайший суши-бар или круглосуточный магазин с приемом банковских карт);
- Ежедневно обновляемый раздел «Интересные места» (новые компании в городе, развлечения для детей, места для прогулок или где пострелять (пейнтбол, лазертаг, страйкбол, арбалет, лук));
- Возможность вызвать такси, заказать билет в кинотеатр, записаться к доктору прямо через 2ГИС;
- Присутствие как онлайн-версии (сайт 2ГИС), так и офлайн-версий (2ГИС для ПК, 2ГИС для Android, 2Гис для iOS).

## **Литература**

[1] Обзор приложения «2ГИС» [Электронный ресурс] – Режим доступа к ресурсу: http://iwiki.su/topappstore/556-obzor-prilozheniya-2gis.html

[2] Обзор сервиса 2GIS [Электронный ресурс] – Режим доступа к ресурсу: https://blog.allo.ua/obzor-servisa-2gis/

### БЕСПЛАТНЫЕ ОПЕРАЦИОННЫЕ СИСТЕМЫ ЛЛЯ ПК

Дородных Д. А. Руководитель: Кулик Ю.В.  $E$ -mail: dimadorodnykh@gmail.com Харьков, Харьковский патентно-компьютерный колледж

21 век – век электронных устройств, а операционные системы являются основой всех современных устройств. Каждый человек в наши дни пользуется тем или иным гаджетом. будь то смартфон или мощный домашний ПК.

Практически весь рынок ОС занимают большие игроки: Для смартфонов это iOS и Android, а для desktop-PC это Windows, OS X и, в меньшей степени, Linux[1]. Но далеко не все могут позволить себе покупку новой ОС для своего ПК, учитывая её цену, а некоторые люди просто не хотят пользоваться дорогими системами по другим причинам. Акции, проводимые Microsoft и Apple, предоставляющие скидки студентам или дающие возможность обновиться до более новой версии операционной системы бесплатно, пусть и оказывают некоторое влияние, не сильно спасают положение.

Но есть альтернатива! Сегодня, к примеру, в открытом доступе лежит ядро Linux и большое количество дистрибутивов к нему[2]. Подобрать можно на любой вкус:

Debian является одним из старейших дистрибутивов и имеет большую команду энтузиастов-разработчиков. На этом дистрибутиве основано множество других, как например Ubuntu, частично Mint и Elementary OS.

OpenSUSE, пережив в своей истории и взлёты, и падения, все еще сохраняет большое количество пользователей по всему миру, а особенно в Германии. По возрасту с Debian они примерно равны. Debian и SUSE при этом являются самыми стабильными дистрибутивами.

Ubuntu имеет самое большое активное сообщество, которое поможет решить любую проблему. Кроме того, Ubuntu является настолько проработанным, что на нём, подобно Debian, основаны другие дистрибутивы.

Elementary OS подкупит своим дизайном, который во многом вдохновлен Mac OS.

Chromium – бесплатная и открытая версия Chrome OS, предоставит Вам удобнейший браузер и все приложения Google, встроенные прямо в операционную систему.

Также хорошим выбором будет Мапјаго, который заслужил свою аудиторию за изяшное объединение простоты и функциональности.

Отдельного упоминания заслуживает Mint. Linux Mint, являясь на сегодняшний день самым популярным дистрибутивом, еще долго будет оставаться таковым. Это вполне справедливо, учитывая то, что он имеет абсолютно все необходимые качества домашнего дистрибутива, начиная от набора необходимых для комфортной работы приложений и заканчивая мультимедийными кодеками[3].

Linux сейчас является, пусть и не самым популярным, но достойным выбором, способным бросить вызов устоявшимся правилам игры, уверенно наращивая количество своих пользователей и являясь бесплатным аналогом популярных Windows и OS X.

#### Литература

[1] Статистика **ГЭлектронный** pecypc] Режим лоступа  $\overline{\mathbf{K}}$ pecypcy: http://gs.statcounter.com/

[2] Linux [Электронный pecypc] Режим pecypcy: доступа  $\mathbf{K}$ https://ru.wikipedia.org/wiki/Linux

[3] Сайт пользователей Linux [Электронный ресурс] - Режим доступа к ресурсу: https://losst.ru/

## **О НАДЕЖНОСТИ СВОБОДНОГО ПРОГРАММНОГО ОБЕСПЕЧЕНИЯ**

Драчева С.И.

Руководитель: Погребняк Б.И. *E-mail: boris-pogrebnyak@rambler.ru Харьков, Харьковский национальный университет городского хозяйства имени А.Н. Бекетова*

27 июня 2017 вначале Украина, а потом и другие страны, столкнулись с проблемой хакерской атаки, с так называемом вирусом «Petya»[1]. Результатом этой атаки были такие последствия, как заблокированная деятельность государственных и коммерческих предприятий, банков, медиа сайтов, включая критические объекты инфраструктуры, такие как Кабинет министров Украины, Министерство внутренних дел, Киберполиция, «Київенерго», «Укренерго», аэропорт «Борисполь», Киевский метрополитен, Укрзализныця.

Этот вирус в различных модификациях был известен еще с прошлого года. Тогда о нем сообщала в своем блоге «Лаборатория Касперского». Компания отмечала, что вирус не просто шифрует отдельные файлы, а полностью отбирает у пользователя доступ к жесткому диску. В отличие от традиционных троянов, этот вирус модифицирует специальный код, необходимый для загрузки операционной системы, в результате чего при запуске компьютера загружается не операционная система, а вредоносный код.

Примечательным в этой ситуации является то, что от вируса «пострадали» только те подразделения IT-инфраструктуры, которые в качестве операционной системы использовали Microsoft Windows. В открытых источниках информации о заражении компьютеров, которые работают под управлением свободной операционной системы Linux обнаружено не было. И это является вполне закономерным результатом.

Дело в том, что при установке операционной системы Windows первый создаваемый аккаунт пользователя получает права администратора. Это сделано исходя из необходимости автоматического обновления операционной системы Windows различными patсh-ами. Как правило, обновляется не отдельная программа, а целый пакет программ — service pack. И, как показывает практика, такая технология создает «большую дыру» для проникновения различных деструктивных программ.

В отличие от Windows, при установке операционной системы Linux первый создаваемый аккаунт пользователя получает права обычного пользователя. Это гарантирует, что любая запускаемая программа не сможет бесконтрольно выполнить какие-либо потенциально опасные действия. Обновление программ в Linux также в корне отличается от аналогичной процедуры в Windows. Здесь обновление выполняется под строгим контролем, и только в случает обоснованной необходимости — в новой версии программы появились функциональные возможности, которые существенно улучшают ее параметры. Все вместе эти подходы обеспечивают, без каких-либо дополнительных усилий, значительно большую надежность Linux по сравнению с Windows.

Практическая реализация минимизации потерь от подобных атак была предложена ПриватБанком [2]. Он сообщил, что готов в кратчайшие сроки предоставить всеми заинтересованными структурами готовое решение корпоративных операционных систем на базе PrivatLinux, которое обеспечит защиту от кибератак.

#### **Литература**

[1] Украина подверглась самой крупной в истории кибератаке вирусом Petya [Электронный ресурс]. – Режим доступа к ресурсу: https://habrahabr.ru/post/331762/

[2] ПриватБанк бесплатно предложил государству собственную корпоративную операционную систему PrivatLinux, защищенную от кибератак [Электронный ресурс]. – Режим доступа к ресурсу: https://itc.ua/news/privatbank-besplatno-predlozhil-gosudarstvusobstvennuyu-korporativnuyu-operatsionnuyu-sistemu-privatlinux-zashhishhennuyu-ot-kiberatak/

# **ДЕБЕТПЛЮС – УКРАЇНСЬКА КРОССПЛАТФОРМНА АВТОМАТИЗОВАНА СИСТЕМА КЕРУВАННЯ ПІДПРИЄМСТВОМ В УМОВАХ ТУРБУЛЕНТНОГО ЗОВНІШНЬОГО СЕРЕДОВИЩА**

# Журавка А.В., Тараненко М.Г., Бондар А.О. *E-mail: Andy\_Zhuravka@ukr.net Харків, Харківський національний університет будівництва та архітектури*

ДебетПлюс – українська кроссплатформна автоматизована система керування підприємством в умовах турбулентного зовнішнього середовища. Система має багато можливостей моделювання економічних ситуацій, що виникають під час здійснення господарської діяльності підприємства у турбулентному середовищі.

У якості СУБД можна використовувати вбудовану Apache Derby, Open Source SQLсервера PostgreSQL і MySQL, або, для платної, корпоративної версії комерційні Oracle, MS SQL або DB2.

Готові конфігурації орієнтовані на ведення бухгалтерського обліку відповідно до законодавства України та враховують турбулентність зовнішнього середовища підприємства.

Безкоштовна версія системи не має обмежень за часом роботи, обсягу баз даних, можливостям конфігурування й дозволяє повноцінну мережну роботу.

У завершальній стадії тестування перебуває розробка повноцінного web-інтефейса системи.

Підтримуються механізми відновлення програми, аналогічні подібним механізмів для платформи 1С:Предприятие.

Доступні пакети інтеграції із системами клієнт-банк українських банків.

Уся інформація в системі зберігається у вигляді первинних документів, проводок, довідників і початкових залишків. Система ДебетПлюс побудована по модульному принципу: для ведення бухгалтерского, управлінського, банковского обліків використовуються модулі (підсистеми), що автоматизують ведення відповідних розділів обліку.

Стандартна базова конфігурація «Дебет Плюс» включає 11 підсистем:

- Звід бухгалтерского баланса;
- Банковскі операції;
- Облік касових операцій;
- Облік товарно-матеріальних цінностей (склад, продажі, виробництво);
- Облік основных средств;
- Облік заробітної плати;
- Облік кадрів;
- Управлінський облік;
- CRM (Взаємодія із клієнтами);
- Автотранспорт (облік транспортних засобів, витрат ГСМ, ведення шляхових аркушів);

Адміністратор комплексу.

Можливо автономне використання окремої підсистеми, однак система працює як єдине ціле - проводка, зроблена в одній підсистемі видна у всіх інших, не потрібно ніяких додаткових операцій по переносу. Податковий облік як підсистема не виділений, журнали податкового обліку перебувають у підсистемі «Облік ТМЦ».

Дебет-Плюс підтримує друковані форми у форматах JasperReports, а також Open Office і MS Office.

#### **Література**

[1] ДебетПлюс [Электроний ресурс]. – Режим доступу до ресурсу: https://ru.wikipedia.org/wiki/ДебетПлюс

## **ОГЛЯД БЕЗКОШТОВНИХ ІГРОВИХ ДВИЖКІВ НА HTML5 ТА JAVASCRIPT**

Журавка А.В., Тараненко М.Г., Ришкова В.В. *E-mail: Andy\_Zhuravka@ukr.net Харків, Харківський національний університет будівництва та архітектури*

HTML5 разом з CSS3 і Javascript дають розроблювачам широкі можливості створення ігор з використанням 3D, анімації, Canvas, математики, кольорів, звуку, Webgl. Одна з найбільш очевидних переваг HTML5 полягає в його незалежності і від платформи, і в загальному випадку від апаратної начинки.

При детальному розгляді можна виявити надавані движками додаткові можливості: спрощення деяких завдань, що часто зустрічаються, або підгрузка ресурсів, оформлене введення, фізика, звук, bitmap (таких, звичайно ж, небагато). Є й досить слабко оформлені движки, а є й ті, які надають у користування розроблювачу редактор 2D рівнів і інструменти налагодження.

Передбачається, що більшість движків служать для скорочення часових витрат на розробку повноцінної гри. Однак багато розроблювачів воліють створювати свій проект повністю з нуля, щоб краще представляти його структуру. Існує небагато Javascript-html5 движків, які дійсно чогось коштують, однак і в них може бути один великий недолік: вони більш не підтримуються або близькі до припинення підтримки. Тому, вибираючи движок, необхідно зупиняти свій вибір на тих продуктах, підтримка яких буде тривати досить тривалий час.

Розглянемо деякі з цих движків.

Quintus – ігровий HTML 5- розроблений для того, щоб бути модульним і легким, із чітким Javascript-подібним інтерфейсом. Для того, щоб реалізувати основні особливості ООП ігрового движка в HTML 5-движку, в Quintus у деякім відношенні схожий з jquery, а також підтримує плагини, керування подіями та гнучку модель наслідування, щоб спростити повторне використання реалізованих функцій.

Crafty – легкий модульний ігровий движок, що включає багато функцій: анімацію, керування подіями, перемальовування регіонів, відстеження перетинань і зіткнень, спрайтовую графіку й багато чого іншого. Підтримує всі браузери, у т.ч. IE11. Ніяких додаткових зусиль додавати не потрібно

Gmp – ідеально підійде для реалізації 2D спрайтових аркад у ретро - стилі й головоломок типу Судоку. Він має готовий до використання ігровий цикл, що підтримується мишкою та клавіатурою. Відмінно документований, і головним недоліком можна вважати тільки відсутність підтримки звуків.

Gamequery – простий у використанні плагін jQuery, що спрощує розробку гри за рахунок використання реалізованих ігрових компонентів. Завдяки особливостям реалізації сумісний з безліччю браузерів, у т.ч. їхніми мобільними версіями.

Gamejs – велика бібліотека на верхньому рівні HTML Canvas. У добавок до функцій малювання в ній є великий асортимент корисних для розробки ігор модулів. Більшість наявного API заснований на популярній Pygame.

Gtile – браузерний движок на чистому Javascript і DHTML. В gtile плиткова графіка була обрана за її простоту та доступність. Основна увага у реалізації була зроблена на високому рівні інтерактивності й поведінці ігрових об'єктів. Менша увага була приділена графіці. А тому движок підійде більше для створення текстових РПГ, а графічних можливостей може вистачити для зображення локацій.

# **ІНТЕЛЕКТУАЛЬНИЙ ПОМІЧНИК КЕРІВНИКА ПРОЕКТУ**

#### Калініна К.Д.

Керівник: Сінельнікова О.І. *E-mail: kalininakatherine@gmail.com Харьків, Харківський національний університет радіоелектроніки*

У наш час існує безліч методів управління проектами, кожна компанія, чи команда обирає зручний для неї інструмент. Вибір методології впливає на вибір програми в якій буде зручно керувати проектом. Основні методології розробки програмного забезпечення.

Каскадна модель, передбачає послідовне проходження стадій, кожна з яких має завершитися повністю до початку наступної. Каскадна модель буде давати відмінний результат тільки в проектах з чітко і заздалегідь визначеними вимогами і способами їх реалізації. Тестування починається тільки після того, як розробка завершена або майже завершена. V-Model спрямована на ретельну перевірку і тестування продукту. Стадія тестування проводиться одночасно з відповідною стадією розробки. У Agile Model після кожної ітерації замовник може спостерігати результат і розуміти, задовольняє він його чи ні. Методологія підходить для великих або націлених на тривалий життєвий цикл проектів, постійно адаптуються до умов ринку. Відповідно, в процесі реалізації вимоги змінюються [1].

Менеджеру доводиться працювати з різними потоками даних, це текст - набір json в чатах або при постановці завдань, це відео та аудіо зв'язок при розмові з клієнтом, код програми, який завантажується і вивантажується з системи контролю версій, різного роду зображення, які можуть використовуватися як референс для роботи, при плануванні робіт використовуються діаграми, а зберігаються файли за допомогою баз даних. щоб успішно керувати, треба встигати швидко вирішувати входять завдання і планувати ресурси [2].

Багато проблем можна запобігти, якщо вчасно інформувати менеджера. Для цього потрібен автоматизований помічник, який допоможе уникнути ризикових ситуацій. Неправильна оцінка проекту - найчастіший ризик. Автоматизований помічник буде аналізувати вимоги, порівнювати їх з минулими проектами, з рівнем людей, які виконують завдання, і виводити середній час і вартість для виконання кожного завдання. Замикання багатьох процесів на найкомпетентніших і перевантаження їх роботою. Помічник кожен раз буде повідомляти, про перевантаження співробітника завданнями і пропонувати делегувати їх конкретній людині, який виконував схожі. Складність постановки процесу розробки під конкретний проект. Так як помічник аналізує кожен проект і виявляє загальне, то при надходження нового проекту, він буде виводити інформацію про схожі проектах, де можна подивитися реалізацію.

Крім усього іншого у помічника буде функціонал нагадувань про призначені зустрічі, дедлайни і про те, що на якій фазі знаходиться розробка.

Всі ці нововведення повинні значно полегшити життя керівнику проекту. Багато процесів буде оптимізовано, зручно генерувати звіти після розмови з замовником, також система нагадувань не дозволить пропустити важливий дзвінок або нараду.

#### **Література**

[1] Методології розробки програмного забезпечення [Електроний ресурс]. – Режим доступу до ресурсу: http://www.pmservices.ru/company-news/top-4-metodologii-upravleniyaproektami/

[2] Project Management Tactics for Pros by Netguru [Електроний ресурс]. – Режим доступу до ресурсу: https://www.netguru.co/project-management-ebook

# **ПОРІВНЯЛЬНИЙ АНАЛІЗ ОНЛАЙН-СЕРВІСІВ МATHZONE ТА UCHIMATCHAST ДЛЯ ВИРІШЕНЯ ОПТИМІЗАЦІЙНИХ ЗАДАЧ**

## Кандуба А.О., Буканова О.С. Керівник: Сізова Н.Д. *E-mail: anyakanduba@gmail.com Харків, Харківський національний університет будівництва та архітектури*

В даний момент рішення оптимізаційних задач застосовується не тільки у науці, а також і у техніці, і у будь-якій сфері людської активності.

Оптимізація - спрямована діяльність, ціль якої є одержання бажаних результатів за певних умов.

Пошуки оптимальних рішень привели до винаходження специфічних математичних методів. У 18 столітті був знайдений математичний фундамент оптимізації економічної діяльності. Але до другої половини 20 століття оптимізаційні методи в науці і техніці використовувалися вкрай рідко, так як застосування існуючих методів оптимізації на практиці вимагало великих розрахункових робіт, які без ЕОМ застосувати було дуже складно, а у певних випадках - зовсім неможливо [1].

Сьогодні ж, для вирішення елементарних оптимізаційних задач існує маса програм і онлайн-сервісів.

Сервіс МATHZONE - рішення задач оптимізації проводиться в режимі онлайн. Немає необхідності завантажувати будь-які додаткові програми або плагіни. Введення даних, розрахунок і представлення результатів здійснюється безпосередньо в обраному вами браузері. Хід рішення описаний максимально докладно, включаючи всі проміжні обчислення. Від Вас тільки потрібна наявність інтернету [2].

UCHIMATCHAST - сайт, який присвячений прикладної математики, а також теорії оптимізації. Ядром проекту є онлайн сервіс, призначений для вирішення оптимізаційних задач, список яких Ви можете побачити в бічному меню сайту. Використовуючи UCHIMATCHAST у Вас є можливість:

- переглянути теоретичні матеріали з Вас алгоритмам і напрямками теорії оптимізації;
- розглянути приклади рішення задач наведені в кожному розділі;
- отримати відповідь, чи повне рішення задачі з Вашими вихідними даними;
- отримати роз'яснення фахівця, якщо у Вас раптом виникли питання в ході використання сервісу [3].

У наш час рівні розвитку математики і новітньої техніки знаходять все ширше застосування в економічних дослідах і плануванні. Такі розділи математики як математичне програмування, теорія ігор, теорія масового обслуговування, а також швидкий розвиток комп'ютерної техніки плинно сприяють цьому розвитку. Вже накопичено великий досвід постановки і розв'язку економічних проблем з використанням математичних методів. Таким чином, використання онлайн-сервісів дозволяє скоротити час і більш точно і швидко прийняти правильне рішення.

## **Література**

[1] Вікіпедія. Оптимізація [Електронний ресурс]. – Режим доступу до ресурсу: https://ru.wikipedia.org/wiki/Оптимизация

[2] MathZone. Задачі оптимізації [Електронний ресурс]. – Режим доступу до ресурсу: http://mathzone.ru/index.php

[3] Uchimatchast. Задачі оптимізації [Електронний ресурс]. – Режим доступу до ресурсу: http://www.uchimatchast.ru/index.php

# **ІНФОРМАЦІЙНА СІСТЕМА УПРАВЛІНЯ БІЗНЕС ПРОЦЕСОМ У КОМАНДІ РОЗРОБНИКІВ**

#### Ковальов А.С.

# Керівник: Діденко Є.В. *E-mail: alexsander.s.kovalov@gmail.com Харків, Харківський національний університет імені В.Н.Каразіна*

Мета дослідження є реалізувати програму, яка дозволяє без особливих зусиль розподіляти програмістів по проектам або завданням у відповідність вимог до проекту і унікальними здібностями програмістів, а також спирається на час, виділений на проект і зайнятість самого програміста.

Об'єкт дослідження – WEB сторінка та інформація яка отримана за допомогою даних системи.

Методи дослідження – створення WEB-додатку, якій складається з клієнтської частини яка реалізованої за допомогою WEB технологій таких як HTML5, CSS3, JavaScript і бібліотеки fullcalendar та серверної частини яка написаної на мові PHP за допомогою framework Laravel, та СКБД MySQL.

Для досягнення поставленої мети необхідно було вирішити так завдання: вивчити предметну область; визначити проблеми предметної області; дослідження специфіки програми, і аналіз вимог; розглянути проблеми аналогів; розробити комп'ютерну систему яка дає можливість автоматичного розподілу програмістів на проекти відповідно до виділеного часу на проект і здатності самого програміста; обрати технології розробки інформаційної системи: перевірити працездатність комп'ютерної системи на прикладі кількох тестів.

Актуальність роботи полягає в тому, що інформаційна система дозволяє невеликим компаніям, не витрачати зайві кошті на використання платного програмного забезпечення для реалізацій поставлених перед ними завдань таких як звести використання різних task tracer платформ до єдиної кроссплатформенной програми яка автоматично розподіляє програмістів на завдання та допомагає відстежувати завдання з різних проектів.

WEB-додаток зміг полегшити повсякденне життя project manager та допомогти розв'язати проблему використання автоматичного планування програмістам по завдань.

Для реалізацій WEB додатку я використовував framework Laravel якій є зручним у використанні для написання програмного забезпечення у якому потрібна асинхронна робота та використання завеликими обсягом даних. Мною була обрана база даних MySQL за її переваги над іншім базами даних а саме швидкість, зручність та масштабованість. Тестування проводилося за допомогою PHPUnit.

Таким чином було створено WEB-додаток , який̆ надає можливість використовувати кроссплатформенную програму яка дозволяє відстежувати стан проектів на момент їх виконання та автоматично розподіляти програмістів по завданням. Також надається можливість редагувати профілі програмістів, та видаляти програмістів. Задачі та програмісти викачуються з task tracer Jira і Asana. До програми мають доступ дві сутності а саме програміст та project manager. Програміст має можливість відстежувати стан проекту, а project manager має можливість назначати програмістів на проект.

#### **Література**

[1] Дэннис Локк Основи керування проектами : [Електронний ресурс] //URL http://quitto.ru/cat60/item51228.html.

[2] Laravel Retrieving Models : [Електронний ресурс] // Taylor Otwell URL: https://laravel.com/docs/5.4/eloquent#retrieving-models .

[3] Wikipedia Scrum : [Електронний ресурс] // Wikipedia the free encyclopedia 2001 - 2017 URL: https://dev.mysql.com/doc .

# **ІНФОРМАЦІЙНА СИСТЕМА «ЕЛЕКТРОННИЙ ЖУРНАЛ»**

Кравченко В.В. Керівник: Веретельник В.В. *E-mail: Vlad242@i.ua Черкаси, Черкаський національний університет імені Б. Хмельницького*

На початку 2000-х в Європі було запроваджено першу в світі електронну систему «Електронний журнал». Система була створена для подолання проблеми редагування та аналізу великих масивів інформації, що декларувалася у відповідних аналогах паперових журналів.

Автоматизація навчального процесу в Українських ВНЗ на даний час відстає в розвитку від провідних країн світу, заклади користуються застарілими методами накопичення, обробки та виведення інформації, зокрема даних, що стосуються освітнього процесу навчального закладу. Для забезпечення інформаційного обігу використовуються застарілі паперові технології, що окрім своєї неефективності спонукають нас до нераціонального використання природних ресурсів.

Для забезпечення автоматизації навчального процесу, а також економії та збереження природних ресурсів розроблено електронну інформаційну систему «Електронний журнал», яка має безліч переваг над використанням паперових технологій, зокрема:

Зменшення витрат природніх ресурсів задля забезпечення закладу папером (витрати зменшуються приблизно на 70-80% від загальних паперових витрат).

Економія часу, що використовувалася для ведення паперової документації (зменшення часових інтервалів близько 40%).

Актуальність розробки полягає в автоматизації освітнього процесу, що суттєво покращує конкурентні переваги ВНЗ на ринку освітніх послуг, підвищує швидкість і якість роботи з контингентом студентів та співробітників, забезпечує надійність і цілісність управління в цілому [1].

Інформаційна система «Електронний журнал» вирішує велику кількість автоматизованих функцій управління, у тому числі: електронну реєстрацію, обробку даних та документообіг в єдиній інформаційній системі для кожного структурного підрозділу окремо і установи в цілому, планування, контроль та аналіз навчальної діяльності, оперативний доступ до інформації [2].

Структура реалізованої системи має наступний вигляд:

1. Можливість додавання, видалення та редагування інформації про: викладачів, студентів, кафедри, аудиторії, групи, навчальні плани, робочі плани, розклад, предмети.

- 2. Ведення та перегляд журналу успішності студентів.
- 3. Ведення та перегляд журналу відвідуваності студентів.
- 4. Блок створення звітів оцінювання та відвідування.
- 5. Блок авторизації користувачів.

Система розроблена під управлінням сімейства операційних систем Windows за допомогою середовища розробки Visual Studio 2017 на мові програмування C#. Програмне забезпечення створено відповідно до стандартів GNU GPL відповідно до якої є безкоштовним.

#### **Література**

[1] Кнут Д.Э. Искусство программирования. Том 2. Получисленные алгоритмы / Дональд Э. Кнут. – М.: Виль- ямс, 2007. – 802 с.

[2] Проектування інформаційних систем. Архітектура інформаційних систем [Електронний ресурс] : [Веб-сайт]. – Стаття. – режим доступу: http://elearning.sumdu. edu.ua/free\_content/lectured:de1c9452f2a161439391120eef364dd8ce4d8e5e/20151208095132/170 352/index.html#p5 (дата звернення 12.11. 2017).

# БЕСПЛАТНЫЕ ИГРЫ, ИЛИ ПОЧЕМУ ИХ ПРАКТИЧЕСКИ НЕ СУШЕСТВУЕТ

### Кравчик К.В.

# Руководитель: Наугольная Л.Н. E-mail: casilyas2552@gmail.com Харьков, Харьковский патентно-компьютерный колледж

На рынке дате-индустрии на данный момент присутствуют дорогие игры от известных разработчиков, дешевые игры от разработчиков менее известных или только пришедших на рынок и бесплатные игры разных видов (многопользовательские, мобильные, часто условно-бесплатные) [1].

При рассмотрении условно-бесплатных игр важно понимать, что такое донат (от англ. donation - пожертвование) - это оплата каких-либо внутриигровых товаров. На сегодняшний общепризнанная классификация бесплатных игр по виду доната выглядит лень приблизительно так:

- Free games абсолютно без доната;
- Free-to-play[2] (F2P) лонат не имеет большого влияния на игру;  $\equiv$
- Pay-to-win  $(P2W)$  донат является важным элементом игрового процесса, без него победить почти невозможно:
- Demo игра бесплатная лишь на малый промежуток времени, после чего нужно покупать полную версию.
- Во время написания работы было обнаружено, что существующая классификация не полностью отображает положение дел, поэтому предлагается следующее разбиение типа Free-to-play на подвиды:
- Pay-to-be-individual (P2I) донат позволяет выделиться среди остальных игроков  $\equiv$ с помощью косметических эффектов;
- Pay-to-pass-on (P2PO) донат помогает забраться дальше, чем игрок может сам по себе, в однопользовательской игре;
- Pay-to-start (P2S) донат помогает игроку быстрее стать конкурентоспособным,  $\equiv$ что возможно и без лоната.

Также был обнаружен новаторский подход к донату в играх (был встречен в игре для мобильных платформ «Okay?»). Его суть в том, что игроку предлагается самому выбрать, сколько он хочет заплатить за игру. Такой подход можно считать лучшим для малобюджетных инди-проектов.

Для проверки, действительно ли в играх типа P2W победа без доната невозможна, был проведен эксперимент. Целый месяц игрок без доната пытался добиться победы над остальными. Для чистоты эксперимента был выбран новый сервер не самой популярной игры. Однако, не смотря на приложенные усилия, наивысшим достижением так и осталось лишь пятое место. В ходе эксперимента также было установлено, что любой другой игрок из десятки лучших пользовался донатом для получения преимущества.

Можно с уверенностью сказать, что существующие системы являются неплохими вариантами (не считая P2W) как для игрока, так и для разработчика. Для многопользовательских игр система P2I является лучшим подходом, честным по отношению к игроку, и приносящей внушительные доходы. Для однопользовательской же игры система Р2РО не имеет реальных конкурентов.

## Литература

[1] Global games market analysis [Электронный ресурс] – режим доступа к ресурсу: https://newzoo.com/insights/articles/the-global-games-market-will-reach-108-9-billion-in-2017with-mobile-taking-42/

[2] Free-to-play, википедия – свободная энциклопедия [Электронный ресурс] – режим доступа к ресурсу: ru.wikipedia.org/wiki/Free-to-play

# **БЕЗКОШТОВНІ ДОДАТКИ ДЛЯ ЗМІНИ ГОЛОСУ**

# Кульбачний М. Керівник: Гречко Н.В. *E-mail: mishakulb@gmail.com Харків, Харківський національний університет будівництва та архітектури*

Досить часто у користувачів виникає бажання змінити свій голос, щоб вразити співбесідника в Skype, зробити прикольний рингтон, відправляти веселі команди в онлайніграх або ж озвучити своє повідомлення іншим голосом тощо. У даній роботі проведено огляд повністю безкоштовних корисних програм для виконання щоденних задач в різних цілях, що можуть знадобитись кожному користувачу. Зокрема, безкоштовні програми для зміни голосу в TeamSpeak, RaidCall, Viber тощо.

Clownfish Voice Changer – безкоштовна програма для зміни голосу в Windows 7, 8, 10, а також в будь-яких інших програмах, при цьому зміна голосу за допомогою даної програми є її основною функцією. Після встановлення, програма автоматично застосовує ефекти зміни голосу до пристрою запису, також можливе самостійне настроювання ефектів.

Програма має основне меню:

- Set Voice Changer вибір ефекту для зміни голосу;
- Music Player програвач музики або інших аудіозаписів;
- Sound Player програвач звуків (звуки можливо добавляти свої, запускати їх в ефір);
- Voice Assistant генерація голосу з тексту;
- Setup дозволяє вказати який пристрій (мікрофон) буде оброблятися програмою.

Voxal Voice Changer – за функціональними ознаками одна з кращих програм для зміни голосу, працює зі звичайним мікрофоном. Після установки для базового використання обирається один з ефектів для голосу (голос може голосом робота, чоловічий стане жіночим і т.д.). За допомогою даної програми можна змінити голос для всіх програм Windows, що працюють з мікрофоном. Ефекти можна переслухати в режимі реального часу. Можна створити свій новий ефект, маніпулюючи доступними перетвореннями голосу, які є в програмі (всього їх 14). Додаткові опції дозволяють записувати голос та застосовувати ефекти до звукових файлів, генерувати слова з тексту, видаляти шуми тощо.

Skype Voice Changer – дозволяє змінювати голос в Skype (використовується Skype API, після установлення програми необхідно надати дозвіл на використання). За допомогою Skype Voice Changer можна налаштувати поєднання різних ефектів до голосу або ж налаштувати кожен з них окремо. При вмілому використанні та терпеливості можна створити вражаючий голос як у відомого співака або ж диктора, або ж зробити дитячим голос зрілої людини. Pro версія програми дозволяє записувати розмови в скайп.

Безкоштовна програма для зміни голосу MorphVOX Jr дозволяє легко змінювати свій голос з жіночого на чоловічий і навпаки, зробити голос малюка, а також добавити різні ефекти. Крім того, з офіційного сайту можна завантажувати додаткові голоси.

Scramby – ще одна популярна програма для зміни голосу в месенджерах, включаючи Skype. Успішно працює в Windows 7, 8, 10. Дозволяє обрати один з багатьох голосів, подібно голосу робота, дитини, жіночого, чоловічого тощо. Також можна добавляти звуки природи (шум океану, вітру, дощу тощо), та записувати цей звук на комп'ютер. Довільні звуки можна також прослуховувати з розділу «Fun Sounds» в будь-який момент часу.

Програми для зміни голосу Fake Voice (працює з будь-якими додаткми) і VoiceMaster (працює через Skype API). У VoiceMaster доступний лише один ефект – Pitch, а в Fake Voice – декілька базових ефектів, а також добавлення відлуння та голосу робота.

Більшість з указаних програм працює лише зі стандартним мікрофоном (підключеним до роз'єму звукової карти), та не змінюють звук на USB мікрофонах.
### **МОНІТОРИНГ НАВАНТАЖЕННЯ ОБЧИСЛЮВАЛЬНИХ СИСТЕМ БПЛА**

Лавриненко С.В., Обухова К.О. Керівник: Журавська І.М. *E-mail: ekin.yuko24@gmail.com, katherineobuhova@gmail.com Миколаїв, Чорноморський національний університет імені Петра Могили*

Аналіз сучасних досліджень у сфері використання безпілотних літальних апаратів (БПЛА) показав, що автопланувальники завдань для процесорів Cortex завжди завантажують 4 ядра процесора рівномірно, незалежно від вимог конкретної ситуації [1]. Для дослідження технічних показників процесора при такому розподілі потоків доцільно використовувати безкоштовні утиліти.

Тому було розглянуто декілька варіантів безкоштовного програмного забезпечення (ПЗ) моніторингу навантаження ядер процесора. Найкращі оцінки мають такі застосунки з Play Market: Simple System Monitor, CPU Monitor Advanced, і СPU-Z [2]. Перших два застосунки мають дуже великий функціонал, але через це багато функцій працюють у фоновому режимі. Крім того, зазначені утиліти запускають навантажувальні тести, тому їх виконання дуже швидко розряджає батарею мобільного пристрою і призводить до його перегріву. У наступному застосунку, СPU-Z, немає графічного відображення, проте, він зрозумілий для користувача.

Однак, в даних додатках немає можливості перерозподілу навантаження у разі критичних ситуацій. Тому доцільно розробити "легкий монітор" з вбудованим модулем диспетчеризації саме для багатоядерних одноплатних процесорів, на яких базуються обчислювальні системи БПЛА 1-го класу за класифікацією Державіаслужби України [3].

Наприклад, візьмемо дрон, який передає відеозапис безпосередньо на телефон, але при тривалому використанні, телефон розряджається. У цьому випадку велика кількість інформації може бути втрачена. У випадку, коли програма моніторингу визначає, що залишився заряд телефону біля 20%, вона розподіляє навантаження на більш потужні ядра. Це допомагає зберегти інформацію до тих пір поки смартфон не розрядиться повністю.

Ключовим моментом у програмі моніторингу, що розробляється, є економія енергії та збільшення тривалості роботи пристрою. Крім того, застосунок буде контролювати температуру смартфона і його заряд, тому що це дуже необхідно при роботі з важливими даними.

Планувальник задач не висітиме в треї, і тому не буде призводити до зависання пристрою в критичних ситуаціях. Наприклад, якщо з телефону керують траєкторією руху БПЛА, кожна секунда простою або зависання може призвести до зіткнення дрону з іншими об'єктами або, навіть, до падіння. А у випадку з сучасними БПЛА, такими як DJI Phantom 4, швидкість якого досягає 3–20 м/с, це дуже актуальна проблема.

Також на підставі даних програми-монітора планувальник завдань (scheduler) перерозподілятиме завдання між ядрами більш ефективно, тобто, не обов'язково рівномірно, а в залежності від вимог конкретної ситуації.

#### **Література**

[1] PhonExpert. О технологии ARM big.LITTLE [Электронный ресурс]. – Режим доступа к ресурсу : http://phonexpert.ru/280/arm-big-little.html.

[2] AndroidInsider.ru. Лучшие Android-приложения для мониторинга системы [Электронный ресурс]. – Режим доступа к ресурсу : https://androidinsider.ru/obzoryprilozhenij/luchshie-android-prilozheniya-dlya-monitoringa-sistemyi.html.

[3] Концепція регулювання напряму безпілотних повітряних суден [Електронний ресурс]. / Державіаслужба України. –2017, 28 квітня. – Режим доступу до ресурсу : https://www.slideshare.net/SAAU2017/ss-75537904.

# **ІНТЕЛЕКТУАЛЬНИЙ АНАЛІЗ ДАНИХ ПРИ ВИБОРІ АЛЬТЕРНАТИВ**

Макаров Д.С.

Керівник: Піщухіна О.О. *E-mail: makarovdmitriy.ua@gmail.com Харків, Харківский національний університет радіоелектроніки*

За весь час існування людством накопичено гігантський обсяг інформації, що найчастіше є різнорідною, кількісною, суперечливою і неточною. Це формує проблему її зберігання та обробки, а також потребу в інструментах, які систематизують цю інформацію та дозволяють знайти необхідні дані за умови обмеженого часу. Деякий час було достатньо використовувати математичну статистику як інструмент аналізу даних, але методи математичної статистики не відтворюють реальність процесу прийняття рішень за наявності великої кількості альтернатив або кількості критеріїв, за якими здійснюється вибір найкращої з них. Головним чином ці методи корисні для перевірки гіпотез, сформованих заздалегідь [2].

Останнім часом сформувався новий напрямок в аналітичних технологіях - Data Mining. Це нова сучасна концепція аналізу, яка виявляє логіку, визначає шаблони, правила і закономірності даних. Такий аналіз не може виконати особа, що приймає рішення, внаслідок обмежень її фізіологічних та психологічних ресурсів. Саме тому задача інтелектуального аналізу даних при прийнятті рішень з метою вибору найкращої альтернативи, є актуальною та перспективною, що пов'язано з особливостями сприйняття людиною великих обсягів інформації [3].

В перекладі Data Mining – "видобуток" або "розкопка даних". Технології Data Mining виникли на базі прикладної статистики і теорії баз даних. Сфера застосування цих технологій дуже широка. Ці програми використовуються для потреб бізнесу, в банківській справі, медицині, прикладній хімії та інших галузях [1].

Найбільш перспективними зараз є моделі інтелектуального аналізу, які дозволяють виявляти тенденції, робити прогнози і приймати рішення. Це особливо важливо для бізнесу та виробництва (маркетинг-моделі, моделі телекомунікаційних компаній, страхових компаній тощо). Існує п'ять закономірностей, що виявляються методами Data Mining: асоціація, послідовність, класифікація, кластеризація, прогнозування. Основою для всіх систем прогнозування є ретроспективна інформація в базах даних.

Моделі інтелектуального аналізу діляться на передбачувані та описові. Перші використовують один набір даних з відомими результатами для побудови моделей, які передбачають результати для інших наборів, а другі - описують залежності в існуючих даних, що в свою чергу використовується для прийняття управлінских рішень.

Одним з найзручніших та безкоштовних рішень інтелектуального аналізу даних є програма DataMarket. Це портал відкритих даних, що надає можливість перегляду та аналізу тисяч публічно доступних масивів даних. Його особливістю є можливість для користувача самостійно відбирати змінні з безлічі окремих масивів, комбінувати їх або ж створювати перехресні зведення даних. Пошуковий сервіс програми DataMarket має широку функціональність та дозволяє систематизувати дані безліччю різних способів відповідно до потреб користувача [4].

## **Література**

[1] Data Mining [Электронный ресурс] – Режим доступу до ресурсу: www/URL: http://www.inftech.webservis.ru/it/database/datamining/ar2.html - 2005 - Загл. з екрану.

[2] Knowledge Discovery Through Data Mining: What Is Knowledge Discovery? — Tandem Computers Inc., 1996.

[3] В.Дюк, А.Самойленко. Data Mining: Ученый курс. // СПб: Питер. 2001. - 368с.

[4] DataMarket [Электронный ресурс] – Режим доступу до ресурсу: www/URL: https://datamarket.com

# **АНАЛИЗ И ХАРАКТЕРИСТИКА БЕСПЛАТНЫХ ПРИЛОЖЕНИЙ ПО ИЗУЧЕНИЮ КИТАЙСКОГО ЯЗЫКА**

#### Малахова Е.В.

## Руководитель: Кулик Ю.В. *E-mail: gmarta0110@gmail.com Харьков, Харьковский патентно-компьютерный колледж*

Экономическое чудо Китая и стремительное всесторонне развитие этой азиатской страны в последние годы привело к настоящему буму изучения китайского языка во всем мире. Китайский язык просто необходим профессионалам, работающим в области бизнеса, международной торговли и отношений.

К счастью китайский, как и другие популярные языки, сегодня можно изучать не только по скучным учебникам или с преподавателем, но и в интерактивном онлайн-формате, который сделает процесс обучения более простым и увлекательным.

Китайский имеет некоторые особенности, на которые необходимо обратить внимание на начальных этапах изучения языка.

Например, для человека, изучающего китайский неправильное произношение может стать проблемой при дальнейшем обучении, ведь китайский язык образует целую систему тонов [1], которые могут изменять значение одной и той же транскрипции.

При изучении китайской письменности важным является правильный порядок черт [2], при написании иероглифов, что также может повлиять на смысл написанного.

В данной работе рассматриваются бесплатные комплексные приложения для смартфонов, при наличии специального ПО, приложение можно использовать и на стационарных компьютерах. Зарегистрированным пользователям предоставляется возможность синхронизации аккаунтов на смартфоне и ПК.

Критериями отбора приложений для данной работы является наличие базового блока грамматики и лексики, знания которых позволят общаться, строить элементарные предложения, а также дадут фундамент для дальнейшего изучения языка.

Для анализа были выбраны приложения HelloChinese - наиболее распространенное приложение на русском языке для начинающих китаеведов. И приложение LingoDeer – платформа с огромным количеством поклонников по всему миру. Однако, на данный момент приложение доступно только на английском языке, так что пользователем может стать только человек, не имеющий проблем с английским языком. Оба приложения имеют функцию изучения офлайн, необходимо только заранее загрузить нужные уроки.

При исследовании комплексных приложений по изучению китайского языка помимо бесплатных приложений, встречались и платные, и приложения, которые необходимо оплачивать на определенных уровнях. Такие приложения также были изучены. Однако, функционал, из-за которого была бы необходимость купить платные приложения, отсутствует. Функционал у данных приложений или аналогичен, представленным в работе бесплатным приложениям HelloChinese и LingoDeer, или вовсе не потягивает до их уровня. Из этого мы можем сделать вывод, что нет необходимости использовать платные приложения, а можно бесплатно изучать китайский язык и, при желании, довести свой его до разговорного уровня. Учитесь с удовольствием!

# **Литература:**

[1] Чтение по тонам [Электронный ресурс] – Режим доступа к ресурсу: https://www.chinahighlights.ru/travelguide/learning-chinese/chinese-pinyin.htm

[2] Иероглифика [Электронный ресурс] – Режим доступа к ресурсу: http://www.shibushi.ru/posledovatelnost-chert

## **ПРАКТИЧНА РЕАЛІЗАЦІЯ МАТЕМАТИЧНИХ МОДЕЛЕЙ ДЛЯ АНАЛІЗУ РОБОТИ ЦИФРОВИХ ПРИСТРОЇВ В SCILAB**

## Наришкіна О.О., Горносталь О.А. Керівник: Леонов С.Ю. *E-mail: elenanarys@gmail.com Харків, Національний технічний університет «Харківський політехнічний інститут»*

Сучасна цифрова техніка складається з безлічі елементів, роботу яких вже давно неможливо описати простими функціями та залежностями. За останні 20 років ступінь інтеграції приладів зросла у декілька разів. Цей процес проходив разом з ускладненням технологій та процесів виробництва. Саме тому постає проблема аналізу працездатності таких цифрових пристроїв та їх моделювання до початку виробництва за допомогою сучасної комп'ютерної техніки. Однак, існує декілька нюансів, які треба враховувати.

По-перше, двійкове моделювання не надає необхідної точності та не дозволяє аналізувати та досліджувати процеси, які найчастіше є основними джерелами похибок у роботі складних приладів. По-друге, аналогове моделювання, що розглядає не тільки логічні «одиницю» та «нуль», а досліджує сигнал як безперервну функцію, потребую надто великих обчислювальних потужностей, а тому займає багато часу. Необхідно врахувати, що у даному випадку розглядаються складні цифрові пристрої. Через це необхідно обирати з двох варіантів: або розділяти складні пристрої на блоки і досліджувати їх окремо, не враховуючи досить вагомі завади, що виникають саме при взаємодії окремих елементів. Інший варіант – використовувати надпотужні обчислювальні системи, які, нажаль, поки ще не доступні студентам, науковцям-початківцям та невеликим компаніям. Завдяки цьому необхідно зосередити увагу на пошуку альтернативних методів аналізу працездатності цифрових пристроїв.

Досить цікавим способом вирішити одразу дві проблеми – зекономити потрібні обчислювальні ресурси та отримати необхідну точність при дослідженні перехідних процесів – є використання К-значного моделювання. Воно полягає в тому, щоб розглядати сигнал у дискретні моменти часи. Це дозволяє зекономити процесорний час, а також розділити амплітуди сигналу на К частин. При двійковому моделюванні значення сигналу можуть бути лише «0» та «1» («немає сигналу» та «є сигнал» відповідно). У такому разі перехідні процеси представляють собою моментальні фронти або спади імпульсів, що, звичайно, не відповідає реальним процесам. При використанні К-значного моделювання задається К частин амплітуди, а тому, наприклад, для К=7 (саме таке значення використовувалося при розробці та перевірці математичних моделей у Scilab). Маємо «0» (сигналу немає), «6» (високий рівень сигналу), а також проміжні значення: «1», «2», «3», «4», «5». Завдяки цьому перехідний процес буде представляти собою не моментальний перехід від «0» до «1», а поступовий перехід, амплітуду якого за часом можна описати числами від «0» до «6», наприклад, 2-4-6. Після зворотній заміни буде зрозуміло, що цим числам, як і при двійковому моделюванні, відповідають реальні значення амплітуди сигналу: «0»-0В, «6»-5В, «3»-2,5В.

Після створення математичних моделей для базових логічних елементів було проведено їх перевірку у Scilab за допомогою К-значного моделювання. Пакет Scilab є безкоштовним та мультиплатформним. Він дозволяє працювати з математичними моделями – системами виразів та рівнянь. Саме тому за його допомогою є можливість проаналізувати роботу цифрових пристроїв. При цьому досягається необхідна точність та економія часу. У результаті дослідження було проведено огляд існуючих методів моделювання, розглянуто моделі елементів цифрових пристроїв на основі математичного апарату К-значного диференційного числення. Окрім цього, було проведено ряд експериментів, які полягали у Кзначному моделюванні простих логічних елементів та комбінаційних пристроїв – дешифраторів.

# **FIND – ПРОГРАММНЫЙ ИНСТРУМЕНТ ЛОКАЛЬНОГО ПОЗИЦИОНИРОВАНИЯ**

### Ненов А.Л.

### *E-mail: anotnew@gmail.com Одесса, Одесская национальная академия пищевых технологий*

По мере того как мобильные Wi-Fi-устройства становятся все более распространенными, открывается всё больше возможностей использования сигналов Wi-Fi для тех или иных полезных нужд приложений. В последнее время активно развиваются системы локального позиционирования, позволяющие отслеживать местоположение объектов в помещениях, где не удаётся использовать системы глобального позиционирования вроде GPS. Одной из таких систем является свободный фреймворк FIND — The Framework for Internal Navigation and Discovery [1].

С помощью данного инструмента пользователь мобильного гаджета с поддержкой технологии Wi-Fi может определить свои координаты с точностью до 1 м2. Время позиционирования занимает от 1 до 5 с. Таким образом, система FIND может избавить от необходимости использования датчиков движения в помещении в тех случаях, когда не предъявляется жёстких требований к оперативности отслеживания местоположения. Применение FIND может оказаться более предпочтительным даже в случаях доступности сигналов GPS: поскольку используемый модуль Wi-Fi обладает меньшим энергопотреблением, чем модуль GPS, использование системы FIND существенно снижает расход энергии аккумулятора мобильного устройства. По заявлениям разработчиков, система FIND подходит как для небольших домашних приложений, таких, например, как система домашней автоматизации, так и для крупномасштабных деловых и образовательных проектов.

Фреймворк может использоваться в клиентском и серверном вариантах и позволяет построить целую сеть Wi-Fi-устройств с возможностью отслеживания их местоположения. Клиентское приложение может быть установлено на Android-смартфон или планшет (устройства iOS в данный момент не поддерживаются), на ноутбук под управлением OSX, Linux или Windows, а также на платформу Rasbperry Pi.

Принцип работы системы FIND основан на сканировании устройством соседних точек доступа Wi-Fi. В результате сканирования устройство получает идентификатор каждой точки доступа и уровень сигнала, коррелирующий с расстоянием до неё. Объединяя эти данные, система создаёт хэш-набор (своеобразный «отпечаток пальца», fingerprint), однозначно соответствующий текущему местоположению. Для успешного сбора данных с точек доступа нет необходимости подключаться к ним по паролю, достаточно просто находиться в поле их видимости. В ходе работы система накапливает на сервере и в дальнейшем использует базу местоположений точек доступа Wi-Fi, содержащую их MACадреса и уровни сигналов. Пользовательское приложение, установленное на устройстве пользователя (поддерживаются платформы Rasbperry Pi, OSX, Linux и Windows), в ходе сканирования накапливает хэш-наборы, а затем отправляет их на сервер FIND. Местоположения вычисляются на сервере FIND при помощи классификации Naive-Bayes, Random Forests или Vector Machines. Первым этапом позиционирования является изучение распределения сигналов Wi-Fi для данного местоположения. Затем это распределение классифицируется в ходе отслеживания. Процесс обучения занимает до 10 минут, однако после этого не прерывается и продолжается практически бесконечно, отслеживая изменения в составе и расположении точек доступа. Хэш-наборы Wi-Fi не зависят от клиентских устройств, поэтому результаты обучения с использованием одного устройства используются в дальнейшем и на других устройствах.

## **Литература**

[1] FIND – The Framework for Internal Navigation and Discovery [Электронный ресурс]. – Режим доступа к ресурсу: https://www.internalpositioning.com/.

## **ИНФОРМАЦИОННАЯ СИСТЕМА ПОДДЕРЖКИ ПРОИЗВОДИТЕЛЕЙ ГАДЖЕТОВ**

Нурмал Саид Сулайман Арсалан Руководитель: Васильєва Л.В. *E-mail: arsalan.noormal@gmail.com Харьков, Харьковский национальный университет имени В.Н. Каразина*

Цель данного исследования заключается в проектировании, разработке и реализации информационной системы поддержки производителей гаджетов, а также в исследовании и сравнении аналогов.

Объектом исследования являются современные информационные технологии, используемые для разработки проектов.

Были использованы следующие методы исследования: сравнение - для обзора и анализа подобных проектов; проектирование - для разработки информационной системы; анкетирование - для оценки эргономики интерфейса; тестирование - для тестирования разработанной системы.

Программный продукт был разработан с помощью языка программирования Java, среды разработки Intellij IDEA, системы управления базой данных MySQL а также технологиями Spring Framework, HTML/CSS/JavaScript.

С развитием Интернета во всём мире наблюдается рост активности в области онлайнторговли. Большинство крупных продуктовых компаний (если не все) уже перешли на интернет торговлю. И для них это тоже удобно, ведь стираются географические границы, расширяется целевая аудитория.

Но аудиторию нужно привлекать. А привлекается она при помощи интернет ресурса, а именно сайта, который является визитной карточкой продуктовых кампаний.

В зависимости от качества этой визитной карточки, люди будут тянуться или не тянуться к товарам кампании. Ведь даже если у кампании много разнообразных товаров, но сайт спроектирован не удачно и он не может на достаточном уровне донести до аудитории качество товара, то и аудитории у кампании не будет.

Отсюда вытекает вывод, что в современном интернет рынке большой спрос на качественные «визитные карточки» - интернет магазины. Ведь как уже было сказано выше, это ключ к привлечению большого количества людей. Отсюда вывод, что актуальность данного проекта в наши дни вне всяких сомнений.

В результате выполнения данной работы были решены следующие задачи:

Проведен анализ достоинств и недостатков существующих аналогов. Выполненный анализ позволил разработать собственный сайт, не имеющий существенных недостатков проанализированных аналогов. Выбраны оптимально соответствующие средства для создания интернет магазина. Изучены особенности, возможности и преимущества выбранных средств. Изучена предметная область, выявлены главные сущности и связи между ними. В результате разработана схема базы данных. Разработана серверная часть системы. Разработаны страницы сайта. Создан интерфейс. Разработана информационная система поддержки производителей гаджетов, соответствующая современным требованиям и стандартам. Проведена оценка эргономичности созданного интерфейса. В результате проведенного тестирования отдельных частей и всего созданного программного продукта обнаружены и устранены незначительные замечания.

## **Литература**

[1] Что такое технология Java и ее применение: [Электронный ресурс] // Oracle corporation 1995-2017. URL: https://www.java.com/ru/download/faq/whatis\_java.xml.

[2] Spring boot: [Электронный ресурс] // Энтерпрайз головного мозга 2017.URL: http://pvtjoke.blogspot.com/spring-boot.html

[3] Spring Data на примере JPA: [Электронный ресурс] // Хабрахабр 2006-2017. URL: https://habrahabr.ru/post/139421/.

## **ГРАФОАНАЛІЗАТОР – ВІЗУАЛЬНЕ СЕРЕДОВИЩЕ ДЛЯ РОБОТИ З ГРАФАМИ**

## Оруджова Д.Е. Керівник: Мерлак О.В. *E-mail: dasha.orudzhova@mail.ru Харків, Харківський національний університет будівництва та архітектури*

Графоаналізатор надає можливість створювати графи, обробляти їх та візуально відображати результати роботи алгоритмів [1]. Програму можна використовувати для рішення безлічі задач, які можна звести до математичної моделі графів. Серед типових задач можна виділити: пошук мінімального шляху проїзду, пошук мінімальних витрат під час найму співробітників, пошук мінімальних витрат на прокладку проводки або комп'ютерної мережі, розподіл роботи між декількома робітниками, розрахунок пропускної спроможності комп'ютерної або дорожньої мережі, пошук самого дешевого варіанту з'єднання доріг, перевірка можливості з'єднання електронних елементів на платі, пошук метода розкраски карти мінімальним числом краски, рішення задачі комівояжера.

Середовище підтримує роботу з орієнтованими та неорієнтованими, зваженими та незваженими графами. Програма реалізує більш 20 алгоритмів для обробки графів: пошуку шляху, пошук мінімального шляху (використані алгоритми Дейкстри, Форда-Беллмана, Флойда), пошук ейлерових та гамільтонових маршрутів, визначення хроматичного числа, пошук мінімального остовного дерева, перевірка на зв'язність, пошук ексцентриситету, радіусу та діаметру графу, перевірка, чи є граф деревом, перевірка на планарність, визначення максимального потоку, пошук критичного шляху, пошук циклів, пошук максимального повного підграфу [2].

Графоаналізатор надає користувачеві і допоміжні функції: можливість збереження та загрузки графу з підтримкою збереження візуального представлення, можливість створення графу з матриці суміжності, швидке перетворення графу (зміна його типу) та його настроювання, позначення вершин, завантаження підкладки графу, режим створення карти з завданням масштабу (режим підтримується тільки для зважених графів, під час створення дуги її вага буде заповнюватись автоматично, виходячи із масштабу), режим конструктора (надає можливість автоматично створювати дугу під час кліку маніпулятором миші по вершині графу).

Робота в програмі починається зі створення графу, для чого треба вказати його тип (орієнтований, неорієнтований, зважений, незважений) та нумерацію вершин. Також передбачена можливість завантаження графу із файлу. Потім необхідно додати вершини та дуги графу. Для редагування ваги дуг можна використовувати матрицю суміжності або виконувати це візуальним методом. Для спрощення створення графа можна застосувати режим конструктора. Користувач може настроювати зовнішній вигляд вершин та дуг, змінювати розмір вершин. Після створення графу треба вибрати той алгоритм, який застосовується для рішення задачі. Результат роботи алгоритму можна побачити візуально або у вікні виведення результату алгоритму. Звіт можна переглянути у форматі HTML та текстовому форматі.

З 2012 року проект Графоаналізоатор став проектом з відкритим кодом. Завдяки активності зацікавлених користувачів програма зазнає постійних змін, серед яких варто відзначити зміну в інтерфейсі (можливість перейменування вершин, написів та зміни ваги дуг), додавання алгоритмів критичного шляху, пошуку циклів, пошуку максимального повного підграфа, покращення алгоритму перевірки на планарність.

## **Література**

[1] Офіційний сайт: [Електронний ресурс]. – Режим доступу до ресурсу: http://grafoanalizator.unick-soft.ru

[2] Справка по программе Графоанализатор 1.3 [Електронний ресурс]. – Режим доступу до ресурсу: http://grafoanalizator.unick-soft.ru

# **ЗАСТОСУВАННЯ БЕЗКОШТОВНИХ ПРОГРАМНИХ ПРОДУКТІВ В ДОКУМЕНТООБІГУ**

### Осетинська А.І.

## Керівник: Мерлак О.В. *E-mail: a.osetinskaya@gmail.com Харків, Харківський національний університет будівництва та архітектури*

Діловодство і документообіг поняття, які багато хто вважає синонімами, однак це не зовсім вірно. Діловодство - це все, що стосується роботи з документами, починаючи від їх створення і закінчуючи передачею в архів. Тут мається на увазі забезпечення створення документів, передачі їх з відділу у відділ і зберігання після виконання завдання.

Під документообігом мають на увазі рух документів, тобто фактично це етап, який знаходиться між створенням документа і його знищенням або передачею в архів. Діловодство і документообіг на підприємстві знаходяться в тісному зв'язку, оскільки останній є частиною першого [1].

Для ефективного діловодства та документообігу по відношенню до документації, необхідно забезпечити:

- реєстрацію документа: отримання позначки дати надходження та присвоєння йому вхідного номера;
- передачу вхідного документа у встановлені графіком документообороту терміни в підрозділ, який займається цим питанням, або в кілька підрозділів;
- реєстрація прийняття документа відповідальними особами в роботу;
- відмітка про виконання / відповіді / вжиті заходи по документу;
- передача обробленого документа на зберігання [2].

На сьогодні спостерігається тенденція автоматизації процесів ведення діловодства. Автоматизація документообігу стала не просто засобом оптимізації внутрішніх процесів підприємства, а нагальною потребою в умовах жорсткої конкуренції. Саме автоматизація документообігу дає нові можливості будь-якої організації щодо прискорення роботи, дозволяє випередити конкурентів при прийнятті як оперативних, так і стратегічних рішень. Ринок програмних продуктів постійно поновлюється відповідними пропозиціями. Для невеликих підприємств більш актуальними є безкоштовні програми. Було проведено аналіз безкоштовних програмних продуктів, які використовують для автоматизації документообігу. Результат наведено в таблиці 1.

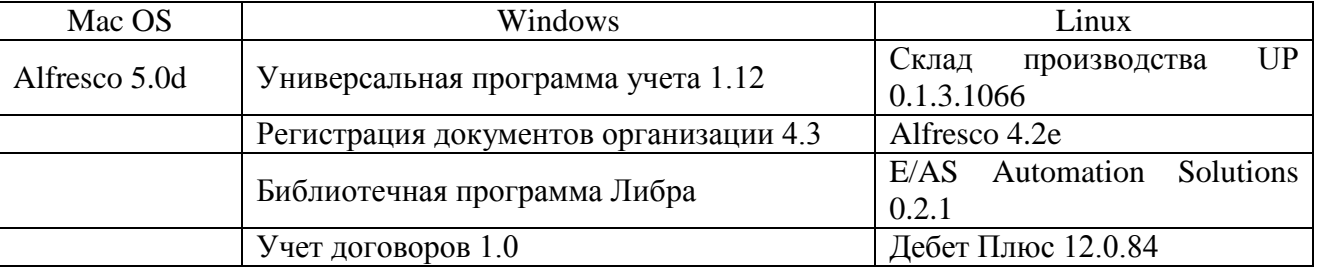

Таблиця 1 Безкоштовні програми, які використовуються на різних платформах [3].

## **Література**

[1] Основы делопроизводства и документооборота на предприятии [Електронний ресурс]. – Режим доступу до ресурсу: http://www.mdi.ru/press-tsentr/articles/eldocs/elektronnaya-kantselyariya/osnovyi-deloproizvodstva-i-dokumentooborota-na-predpriyatii

[2] Электронные офисные системы [Електронний ресурс]. – Режим доступу до ресурсу: https://www.eos.ru/eos\_delopr/eos\_delopr\_intesting/detail.php?ID=73028

[3] freesoft.ru [Електронний ресурс]. – Режим доступу до ресурсу: http://freesoft.ru

# **РОЗВ'ЯЗАННЯ ІНВЕСТИЦІЙНИХ ЗАДАЧ ЗАСОБАМИ ВІЛЬНОГО ПРОГРАМНОГО ЗАБЕЗПЕЧЕННЯ**

#### Палагута В.В.

## Керівник: Солодовник Г.В. *E-mail: victoriavitta24@gmail.com Харків, Харківський національний університет будівництва та архітектури*

Актуальність. Вкладання коштів у цінні папери спряжено з великими ризиками, особливо за умов несталої політичної та економічної ситуації. З метою зниження можливих втрат інвестиційні кошти розподіляють по різних видах акцій з якомога меншою кореляцією [1]. Тому є актуальним застосування оптимізаційних методів для розв'язання задач формування портфелю цінних паперів. Мета: визначення структури портфелю цінних паперів з максимальною прибутковістю. Об'єкт: додаток електронних таблиць безплатного програмного пакету OpenOffice. Предмет: програмна реалізація розв'язання задачі визначення структури портфелю цінних паперів з максимальною прибутковістю.

Основними принципами формування портфеля цінних паперів є: ризиковість – невизначеність, пов'язана з величиною та часом отримання доходу за портфелем цінних паперів; дохідність – показник, що відображає очікуваний у майбутньому дохід за портфелем цінних паперів; безпечність – це принцип, що досягається за рахунок зниження дохідності й темпу зростання вкладень у портфель цінних паперів і визначає невразливість їх (цінних паперів) до потрясінь на фондовому ринку та стабільність в отриманні доходу; ліквідність – одна з найважливіших властивостей портфеля цінних паперів, яка означає спроможність швидкого перетворення всього портфеля цінних паперів або його частини в грошовий капітал при відсутності значних втрат [2].

Сформульована в даній роботі задача полягає у визначені долі кожної з трьох акцій в інвестиційному портфелі цінних паперів з метою максимізації прибутковості портфеля. Відомими величинами є математичне сподівання та дисперсія прибутку за кожною акцією, а також коефіцієнти кореляції акції.

Розв'язання задачі полягає у розв'язанні системи лінійних рівнянь, що побудовані на підставі функції Лагранжа [3].

Для автоматизації розв'язання системи рівнянь було використано електронні таблиці Open Office Calc [4]. Для знаходження оберненої матриці було використано функцію роботи з масивами МОБР(), яка повертає матрицю обернену до двомірного масиву з однаковою кількістю рядків та стовпчиків. Знаходження кінцевого результату було реалізовано із застосуванням функції тієї ж категорії МУМНОЖ(), яка повертає матричний добуток двох масивів в нашому випадку у вигляді вектора, що визначає частку акції кожного виду портфелі з максимальною прибутковістю. На елементи вектора накладено наступні умови: їх значення повинні бути з діапазону від нуля до одиниці, а сума їх значень повинна дорівнювати одиниці.

#### **Література**

[1] Новожилова М.В., Солодовник Г.В. Моделювання управління комерційним ризиком: Навчально-методичний посібник. – Х.: ХНУБА, 2016 р. – 81с.

[2] Клебанова Т.С., Раевнева Е. В. Теория экономического риска. Учебнометодическое пособие для самостоятельного изучения дисциплины. – Х.: Издательский Дом «ИНЖЕК», 2013. – 156с.

[3] Вітлінський В., Верченко П., та ін. Економічний ризик, ігрові моделі: Навч. посібник /.– К.: КНЕУ, 2000. – 120 с.

[4] Офіційний сайт Open Office: [Електронний ресурс] / Режим доступу: http://www.openoffice.org.

## **ПЛАТФОРМА ДЛЯ СИСТЕМ УПРАВЛЕНИЯ УМНЫМ ДОМОМ MAJORDOMO**

Перцева В.И. Руководитель: Михеев И.А. *E-mail: 2507950@gmail.com Харьков, Харьковский национальный университет строительства и архитектуры*

Умный дом – это домом, который имеет самые передовые автоматизированные системы мониторинга состояния и управления основными функциями в доме: освещение, температура, мульти-медиа, безопасность, оконные и дверные операции, качество воздуха, или любые другие задачи, необходимые для комфорта жителей дома.

MajorDoMo (Major Domestic Module) – это платформа для домашней автоматизации с открытым исходным кодом, предназначенная для использования в среде с несколькими протоколами и несколькими сервисами. Она основана на стеке web-технологий и готова к установке на любое современное устройство. Она очень гибкая в конфигурации с ООПпарадигмой, используемой для настройки правил и сценариев автоматизации.Эта платформа может быть установлена практически на любом персональном компьютере под управлением ОС Windows или Linux. MajorDoMo не создает умный дом, а только проектирует систему управления этим домом.

Проект не является готовым продуктом, он находиться в разработке, имеет открытый исходный код, которых находится на GitHub, что позволяет внести свои изменения. Он предназначен для пользователей, которые хотят создать умный дом своими руками. Платформа MajorDoMo абсолютно бесплатна, но для создания реального умного дома необходимо купить соответствующее оборудование.

На сайте разработчика имеется инструкция по настройке платформы. Ее можно установить, как на персональный компьютер, так и на телефоны, планшеты. Лучшим вариантом будет установить MajorDoMo на мини-компьютер Raspberry Pi.

В MajorDoMo основным элементом является главная сцена, то есть план квартиры или дома, для которых создается система контроля. Сцена содержит в себе различные интерактивные и информационные элементы, для управления и контроля за домом.

Проект имеет четыре основных принципа:

1) «Концептуальный» принцип. «Умная» среда не ограничивается железом. Система должна быть правильно спроектирована для адекватного управления существующей технической базой.

2) «Приземленный» принцип – работа системы строится на протоколе HTTP. Прежде всего, Ethernet / Wi-Fi не новинка для современного общества, поэтому они легко развертываются и гибко конфигурируются. Следующие, что необходимо отметить, HTTPдоступ внедряется во все большее количества устройств. Использовав эти возможности, платформа была разработана так, чтобы работать на основе web-сервера, а пользовательским интерфейсом был web-сайт.

3) Принцип «гибкости в интеграции». Это означает, что система может быть использована разными путями. В одном случае платформа может быть основополагающим принципом работы, а, то есть отвечать за логику работы всей периферии. В другом же случае ее можно использовать только для информирования пользователя о состоянии системы.

4) Принцип «легкости на подъем». Система проста в установке и эксплуатации.

Необходимо отметить, что проект все время обновляется и добавляется все большее количество сценариев. Для реализации многих из них навыки программирования не нужны – достаточно настройки имеющихся модулей и интерфейса управления. Однако, обладая знаниями языка программирования PHP, можно разработать полностью кастомное приложение со сложной логикой и уникальными возможностями.

# **НАВЧАЛЬНО-ТЕСТОВИЙ СИМУЛЯТОР «ВИПРОБУВАННЯ НА ВОДОВІДДАЧУ ВОДОПРОВІДНИХ МЕРЕЖ»**

### Петухова О.А., Горносталь С.А. *E-mail: voda@nuczu.edu.ua Харків, Національний університет цивільного захисту України*

Впровадження інформаційних технологій (ІТ) при вивченні спеціальних дисциплін є актуальним на теперішній час. Дисципліна «Протипожежне водопостачання» являється основною при підготовці фахівців для підрозділів ДСНС України. Однією з тем, що складають дисципліну, є «Випробування на водовіддачу водопровідних мереж», вивчення якої пов'язано з необхідністю відпрацюванням практичних навичок, що викликає ряд матеріальних та фізичних труднощів, але є обов'язковим для якісного вивчення цієї теми. Тому було прийняте рішення скористатися сучасними можливостями ІТ, а саме комп'ютерних симуляторів, що імітують той або інший процес, при цьому дають можливість слухачу активно брати участь у ньому, приймаючи рішення, роблячи висновки, розрахунки та ряд інших операцій, включаючи імітацію відпрацювання практичних навичок.

Метою створення навчально-тестового симулятора "Випробування на водовіддачу водопровідних мереж" є підвищення ефективності вивчення відповідної теми та тестування здобувачів вищої освіти з якості засвоєння матеріалу та відпрацювання відповідних дій. При створенні симулятора для найбільшої реалістичності проводилась попередня фото та відеозйомка, відповідний аудіозапис та комп'ютерне моделювання, програмувався необхідний математичний апарат.

Симулятор складається з п'яти розділів. Під час роботи з першим розділом, здобувачам надається можливість самостійно вибрати об'єкт, що підключений до водопровідної мережі. Це може бути житлова, громадська або виробнича будівля (рис.1).

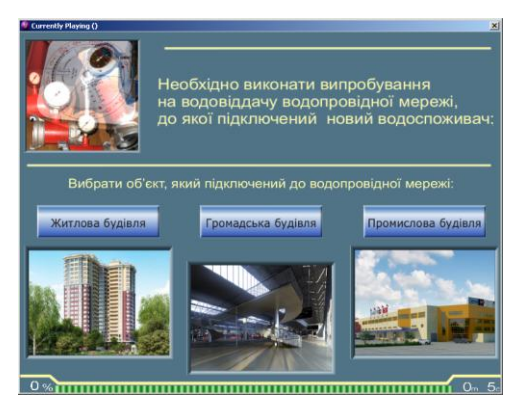

Рис. 1. Вигляд сторінки першого розділу симулятора

Подальша робота симулятора цілком імітує порядок проведення випробувань. Таким чином, послідовно реалізується відпрацьовування всіх трьох етапів випробувань – від вибору місця, часу, приладів, до необхідних розрахунків та формулювання висновку про те, чи зможе мережа забезпечити подачу необхідної кількості води для цілей пожежогасіння конкретного об'єкта. Під час роботи з симулятором увага здобувачів звертається на те, що в нижній частині вікна розміщується шкала оцінювання, яка спочатку має зелений колір, що відповідає максимальному балу – 100 %. Кожна дія здобувача оцінюється на вірність. При невірних діях відсоток зеленого кольору шкали зменшується, при цьому зростає червона її частина - відсоток невірних дій.

Таким чином, використання ІТ при підготовці фахівців ДСНС України надає можливість більш ретельного вивчення відповідних тем спеціальних дисциплін з мінімальними матеріальними затратами та, при цьому, з можливістю відпрацюванням дій в багатьох варіантах вихідних умов.

# **РОЗВ'ЯЗАННЯ ЗАДАЧ НЕЛЕНІЙНОГО РЕГРЕСІЙНОГО АНАЛІЗУ В ПАКЕТІ SCILAB**

Приходько С.Б., Єщенко Д.А., Приходько А.С. *E-mail: sergiy.prykhodko@nuos.edu.ua Миколаїв, Національний університет кораблебудування ім. адмірала Макарова*

Scilab (http://www.scilab.org) є програмним пакетом для наукових обчислень, що вільно розповсюджується. Він є певною альтернативою комерційним пакетам моделювання MATLAB/Simulink та MATRIXx/SystemBuild [1, 2].

До задач нелінійного регресійного аналізу відносять побудову рівняння нелінійної регресії, її довірчого інтервалу та інтервалу передбачення. В Scilab є лише вбудована функція regress для обчислення коефіцієнтів рівняння лінійної регресії в залежності від однієї незалежної змінної. Це потребує розробки власних функцій для вирішення зазначених задач нелінійного регресійного аналізу.

В роботі побудову рівняння нелінійної регресії, її довірчого інтервалу та інтервалу передбачення пропонується здійснювати за відповідними методами, що базуються на використанні нормалізуючих перетворень [3]. При чому застосування нормалізуючих перетворень дозволяє уникнути простого перебору при побудові рівняння нелінійної регресії. У якості нормалізуючих перетворень використано перетворення Джонсона трьох сімей: SL, SB і SU. Для розв'язання вказаних задач за допомогою зазначених методів розроблено відповідне програмне забезпечення sci-мовою для пакету Scilab. Крім того були реалізовані ще дві додаткові функції: одна – для перевірки початкових даних на наявність викидів (outliers), а друга – для моделювання залежної змінної нелінійної регресії. Перевірка початкових даних на наявність викидів була реалізована за допомогою трансформованого еліпсу передбачення [4], а моделювання залежної змінної нелінійної регресії – за методом, що наведено у роботі [5].

Виконане випробування розробленого програмного забезпечення на тестових прикладах показало його працездатність.

#### **Литература**

[1] Campbell S.L. Modeling and Simulation in Scilab/Scicos [Text] / Stephen L. Campbell, Jean-Philippe Chancelier, Ramine Nikoukhah. – Springer, 2005. – 313 p.

[2] Алексеев Е.Р. Scilab: Решение инженерных и математических задач [Текст] / Е. Р. Алексеев, О. В. Чеснокова, Е. А. Рудченко. – М.: ALT Linux; БИНОМ. Лаборатория знаний, 2008. – 269 с.

[3] Prykhodko S.B. Constructing the non-linear regression equations on the basis of bivariate normalizing transformations [Text] / S. B. Prykhodko, N. V. Prykhodko, L. M. Makarova, O. O. Kudin, T. G. Smykodub // Вісник Херсонського національного технічного університету.  $-2017. - N_2$  3 (62). – C.333-337. T.1. – ISSN 2078-4481

[4] Prykhodko S.B. Constructing the transformed prediction ellipses on the basis of normalizing transformations for bivariate non-Gaussian data [Text] / S. B. Prykhodko, N. V. Prykhodko, O. O. Kudin, T. G. Smykodub // Проблемы информационных технологий. – 2017. – № 1 (021). – С.134-138. – ISSN 1998-7005

[5] Prykhodko S.B. Modeling a dependent variable of non-linear regression on the basis of normalizing transformations / S. B. Prykhodko, N. V. Prykhodko, K. S. Pugachenko // Контроль i управління в складних системах (КУСС-2016). XIII Міжнародна конференція. Тези доповідей. Вінниця, 3-6 жовтня 2016 року. – Вінниця: ВНТУ. ПП «ТД «Едельвейс», 2016. – С.13-15.

## **ИСПОЛЬЗОВАНИЕ ОНЛАЙНОВЫХ КАЛЬКУЛЯТОРОВ ДЛЯ ПРИНЯТИЯ РЕШЕНИЯ О ВЗЯТИИ ИПОТЕЧНОГО КРЕДИТА**

### Пулькина Е.С., Гнучих Л.А. *E-mail: katysha.pulkina@mail.ru Самара, АНО ВО СУГУ «Международный институт рынка»*

Принятие решения о покупке недвижимости с привлечением ипотечного кредита является очень ответственным шагом в жизни человека, не смотря на то, что ставки по ипотечным кредитам постоянно снижаются.

Покупатель должен точно знать, какую сумму платежей он должен будет вносить ежемесячно. Опираясь на эту сумму, потенциальный заемщик сможет рассчитать максимальный размер ипотеки, срок кредитования и размер переплаты.

Для точного расчета платежей ипотеки широко используются специальные программы – ипотечные калькулятора. Программы этого типа позволяют определить все значимые показатели кредита. Онлайн-калькуляторы дают заемщикам прекрасную возможность, не посещая банк лично, предварительно рассчитать все интересующие их параметры.

Для того, чтобы результат расчета ипотеки, совершаемого на калькуляторе, получился точным, обязательно нужно учитывать такие параметры как процентная кредитная ставка, различные платы и комиссии, которые могут иметь место, а также доступная для заемщика сумма первоначального взноса.

Калькулятор ипотеки без труда можно найти в Интернете. Сегодня большинство банков размещают подобную программу на своих официальных сайтах: АльфаБанк (www.sravni.ru/bank/alfabank/ipoteka/),ВТБ24(www.vtb24.ru/mortgage/),Сбербанк(www.sberban k.ru/ru/person/credits/home). Использование кредитного калькулятора на сайте того банка, где предполагается взятие кредита, удобно тем, что он уже настроен на программы, реализуемые этим банком. В таких сервисах, обычно, уже учтены категория заемщика, тип покупаемого жилья, возможность подключения программы страхования или отказ от нее, что позволяет подобрать подходящую кредитную программу.

Также существуют онлайн-калькуляторы, рассчитывающие размер ипотеки, размещенные на других интернет-порталах, специализирующихся на таких услугах ИРН (www.irn.ru/calc/), ГдеЭтотДом.Ру (www.gdeetotdom.ru/mortgage/calc/), Онлайн калькулятору Calcys.ru (calcus.ru/kalkulyator-ipoteki), BBF (bf.ru/calculators) .Такие калькуляторы также позволяют рассчитать условия кредита по параметрам, заданным пользователем. Однако, не стоит забывать, что результат расчета, полученного на сервисах, которые расположены на сторонних сайтах, не будет окончательным. Для точного расчета ипотеки на недвижимость необходимо все же обратиться непосредственно в банк.

Кроме того калькуляторы могут быть использованы и после взятия кредита так как позволяют: планировать и учитывать платежи по кредиту, сохранять и загружать истории платежей; вести подсчет процентов по кредиту в зависимости от количества дней между платежами, количества дней в году; прогнозировать окончание платежей; вести учет просрочки по платежам; отображать полную сумму выплат, суммы выплаченных процентов, опережения платежей, остатка.

Также в калькуляторе можно задать такие режимы и параметры: расчет дифференцированных и aннуитeтныx платежей по кредиту; дробную процентную ставку; учет обслуживания счета (в процентах от суммы кредита или от остатка кредита); возможность расчета срока погашения кредита при платежах равными суммами.

Ипотечный калькулятор – удобный сервис, дающий возможность для тех, кто планирует приобрести жилье в кредит, предварительно оценить свои возможности, чтобы понять степень долговременной кредитной нагрузки.

# **ПОШУК РОБОТИ В ІНТЕРНЕТІ: НАЙЕФЕКТИВНІШІ САЙТИ**

Реуцька Є.В.

Керівник: Кавун С.В. *E-mail: elizavetareutskaya@gmail.com Харків, Харківський навчально науковий інститут ДВНЗ «Університет банківської справи»*

На сьогоднішній день однією із найпопулярніших сфер працевлаштування є сфера інформаційних технологій (ІТ). Це найкраща інвестиція у майбутнє. Спеціалісти цього напрямку мають гарні умови для роботи, високооплачувану заробітну платню та стрімкий розвиток кар'єри завдяки своїм знанням та навичкам. Але одним із найболючіших питань – як знайти відкриту (вільну) позицію (вакансію): з чого почати пошук, як скласти правильне резюме та куди його надіслати?

На просторах інтернету є безліч веб-сторінок з порадами, посиланнями на так звані job-сайти, але обрати вартісні та ефективні не так просто. Проведене опитування серед фахівців ІТ-сфери, а саме IT-Recruiters (кадрові агенти, хеад-хантери) та HRs (Human Resources, фахівець по роботі з персоналом), дозволило сформувати сучасний рейтинг, актуальність якого розрахована на найближчий рік.

Першим та найпопулярнішим є Linkedin.com© який належить Microsoft©. В ньому зареєстровано більш ніж 400 мільйонів користувачів із 200 країн світу. Своє існування цей ресурс почав у 2003 році та набрав шалених обертів за короткотривалий термін. Публікацію професійних резюме, вакансій, створення груп за інтересами – все це забезпечує цей сервіс. Таким чином не тільки рекрутери можуть знайти ваш профайл та запропонувати вакансію, а ви зможете знайти позицію своєї мрії з будь-якого куточку світу.

Лідером серед українських сайтів із пошуку роботи є rabota.ua. Він став першим українським онлайн-ресурсом. Більше 500 компаній довіряють найважливішу задачу для будь-якого бізнесу: знайти ідеальних співробітників, які допоможуть стати компанії більш успішною. Особливістю цього ресурсу є CV-конструктор – надійний помічник для створення резюме.

Третє місце посідає ресурс dou.ua. Саме завдяки елементам колективного блоку, розповсюдженням новин, аналітичних статей та свіжої інформації пов'язаної із інформаційними технологіями він набув популярності серед розробників. Більш того, сайт надає додаткову аналітику: огляд компаній, їх рейтинги та оцінки працівників, дані по середній вартості позицій і, звичайно, відкриті вакансії.

Четвертим аналогом подібних сайтів є work.ua. Відмінностей та особливостей порівняно з іншими сайтами він не має, але від того не стає менш зручним у використанні. Найчастіше, дубляж усієї інформації йде саме туди.

Основним аспектом теми працевлаштування в ІТ є не обізнаність в джерелах, а їх правильне використання. Саме тому авторами була створена діаграма (рис. 1), що наводить доцільність застосування представлених job-сайтів.

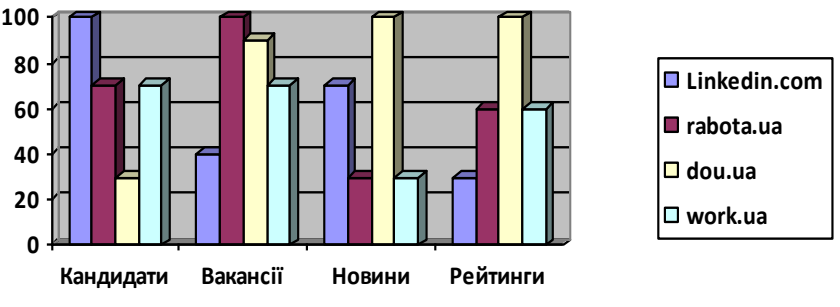

Рисунок 1 – Порівняння властивостей job-сайтів

## **АНАЛИЗ СОСТОЯНИЯ РЫНКА ТОРГОВОЙ НЕДВИЖИМОСТИ С ИСПОЛЬЗОВАНИЕМ СИСТЕМЫ ARCGIS**

#### Руцкая В.И., Гнучих Л.А. *E-mail: leraisss402@gmail.com Самара, АНО ВО СУГУ «Международный институт рынка»*

При проведении анализа состояния рынка коммерческой недвижимости необходим учет множества разнородных параметров, характеризующих объекты. Важным аспектом является место расположения объектов. Два абсолютно идентичных объекта, из которых один расположен в центральной части города, а другой на его окраине, будут иметь существенное отличие в стоимости.

На сегодняшний день в Самаре представлено более 120 объектов, именующих себя торговыми центрами. Однако, специалисты выделяют из них немного более двадцати торговых объектов, соответствующих международным стандартам качественных торговых центров, общей площадью 906 тыс. кв.м.

В целом, по мнению экспертов, в Самаре еще есть потенциал развития рынка торговой недвижимости. До конца 2017 года запланирован масштабный ввод торговых площадей. При условии реализации всех заявленных проектов в срок и в полном объеме, количество арендопригодных качественных площадей значительно увеличится. По данным Самарского департамента потребительского рынка и услуг обеспеченность города рынками и магазинами почти вполовину больше среднего показателя.

ArcGIS Online – это облачная инфраструктура, позволяющая публиковать, хранить и совместно использовать пространственную информацию (карты, геоданные и т.п.). Основными преимуществами данной системы являются: легкость в использовании, возможность проведения картографического анализа, применение готовых данных и приложений.

Если на локальном компьютере пользователя не установлены какие-либо продукты ArcGIS, то удобно использовать сервисы, которые называются размещенными векторными слоями. Для проведения анализа торговой недвижимости была создана база данных в табличном процессоре, которая содержала информацию об объектах: их адреса, координаты, дату ввода в эксплуатацию, дату проведения капитального ремонта, этажность, общую площадь и площадь помещений сдаваемых в аренду, размер арендной платы, процентное соотношение занятых и свободных площадей, количество парковочных мест и т.д. Данные были сохранены в виде CSV-файла и загружены в облако Esri для создания слоя, содержащего информацию об анализируемых объектах.

Для ускорения загрузки и публикации ArcGIS Online считывает значения в первых 10 строках файла CSV, чтобы определить тип данных и максимальную длину использования в каждом поле размещенного векторного слоя. Последующие строки, значения в которых не соответствуют первым, не включаются в размещенный векторный слой, поэтому необходимо тщательно продумать структуру данных в исходной таблице.

Анализ, проведенный с использованием системы ArcGIS Online, показывает, что на текущий момент доля вакантных площадей в Самаре составляет порядка 15-30%.

Масштабный ввод торговых площадей в 2014-2016 годы существенно изменил рынок торговой недвижимости города. Учитывая рост торговых площадей за счет вывода новых объектов, в скором времени рынок Самары может прийти к серьезным проблемам.

## **Литература**

[1] Самарская область в цифрах [Электронный ресурс]. – Режим доступа к ресурсу: http://economy.samregion.ru/activity/ekonomika/values\_so/

[2] Публикация размещенных векторных слоев [Электронный ресурс]. – Режим доступа к ресурсу:http://server.arcgis.com/ru/portal/latest/use/publish-features.htm

# **ІНСТРУМЕНТ GOOGLE TRENDS В АНАЛІТИЧНІЙ ДІЯЛЬНОСТІ ПІДПРИЄМСТВА**

Сажко Г.І., Білоус І.О. *E-mail: ivan.bilous95@gmail.com Харків, Українська інженерно-педагогічна академія*

Вихідні передумови. Що хвилює ваших клієнтів сьогодні? Чи буде їм цікавий ваш товар через півроку? Як не прогоріти на купівлі / продажу акцій? Як спрогнозувати прибуток підприємства? Які закупити вакцини і в який період року? Щоб вибрати правильну стратегію, розрахувати бюджет, правильно спланувати рекламу обов'язково потрібно враховувати зростання і падіння попиту. В епоху інтернету величезна кількість генерованої людьми інформації доступна онлайн. І з цієї кількості інформації цілком можна виділити і щось корисне. Для пошуку потрібної інформації можна використовувати різні пошукові системи. А для аналізу популярності і сезонності пошукових запитів можна використовувати Google Trends - простий і зручний інструмент, і цілком безкоштовний.

Постановка завдання. Дослідити які задачі допомагає вирішити Google Trends. Як визначити популярність теми і існуючі тренди; провести аналіз сезонності на ринку; оцінити вплив географічних даних на популярність певних пошукових запитів або теми в цілому.

Результати. В Google Trends можна вивчити загальні тренди і інтерес саме до вашої тематики. Аналізувати отримані дані слід починати з найзагальніших ключових запитів, поступово спускаючись на більш низький рівень, і можна отримати максимально об'єктивну картину споживчого попиту у вашій тематиці. Для найбільш точного результату використовуються спеціальні оператори пошуку. Google Trends також дозволяє користувачеві порівнювати обсяг пошукових запитів за двома або більше пошуковим фразам. Додаткова особливість Google Trends полягає в його здатності відображати новини, пов'язані з пошуковими фразами, накладаючи їх на графік, що показує як нові події впливають на пошукову популярність. Google Trends дозволяє порівнювати статистику по: пошуковим запитам; регіонам; періодам. Використовуючи різні функції Google Trends, можна дізнатися, чим живе ваша цільова аудиторія, і коли користувачі потребують ваш товар.

Подібний аналіз популярності пошукових запитів допомагає прогнозувати майбутні події. Наприклад, компанія Google ще в 2013 році заявляла, що за допомогою інформації про пошукові запити трейлерів фільмів, що виходять, може з імовірністю 94% передбачити касовість стрічки в перші дні прокату. Аналіз числа пошукових запитів в період чотирьох тижнів перед релізом дозволяє з вкрай високою точністю прогнозувати збори в перші вихідні. Крім того, пошуковик навчився використовувати доступні йому дані для передбачення епідемій грипу. Фахівці компанії виявили кореляцію між підвищенням числа пошукових запитів про симптоми хвороби і зростанням випадків захворювання.

Проте говорити, що використання великих даних дозволяє отримувати гарантовано точне передбачення, не доводиться. З критикою на адресу сервісу погоджувався і його співзасновник Метт Хобеббі, який заявляв про те, що Google Trends варто розглядати в якості додаткового інструменту, що допомагає прийняти рішення, а не в якості самодостатнього засобу створення прогнозів.

Висновки. Google Trends не призначений для збору або аналізу частотності великої кількості пошукових запитів, тому деякі інтернет-маркетологи його ігнорують. Але для аналізу сезонності, поточних трендів або прогнозування попиту - це один з кращих безкоштовних інструментів.

# **БЕСПЛАТНЫЕ МОБИЛЬНЫЕ ПРИЛОЖЕНИЯ ДЛЯ ОБУЧЕНИЯ В СФЕРЕ IT (JS)**

## Саленко В.А. Руководитель: Батырева Т.И. *E-mail: vaslnko@gmail.com Харьков, Харьковский патентно-компьютерный колледж*

В эпоху современных технологий все больше людей желают обучиться программированию и работать в сфере IT. Сейчас технологии позволяют обучаться программированию, находясь в любой точки мира благодаря программным приложениям.

JavaScript – это язык программирования для Web. Подавляющее большинство webсайтов используют JavaScript, и все современные веб-браузеры - для настольных компьютеров, игровых приставок, электронных планшетов и смартфонов – включают интерпретатор JavaScript, что делает JavaScript самым широкоприменимым языком программирования. Однако найти приложение, позволяющее изучать углубленно JavaScript проблематично.

В данной работе были проанализированы бесплатные приложения, по обучению JavaScript. Наряду с достоинствами были выявлены такие недостатки:

- отсутствует проверка знаний или выполняется однообразно;
- отсутствует оффлайн-доступ;
- недостаточно полно раскрыты темы;
- платный контент;
- не реализована кроссплатформенность;
- отсутствует возможность смена языка обучения.

Анализ представленных в общем доступе приложений показывает, что хотя все эти проблемы решаемы, нет приложения, которое бы решило их в полной мере.

Проанализируем такие приложения по данным проблемам:

- «Учим JavaScript» от разработчиков SoloLearn;
- «Уроки JavaScript» от разработчиков AndDevs;
- «UI Developer Interview Q&A» от разработчиков Vigo Webs.

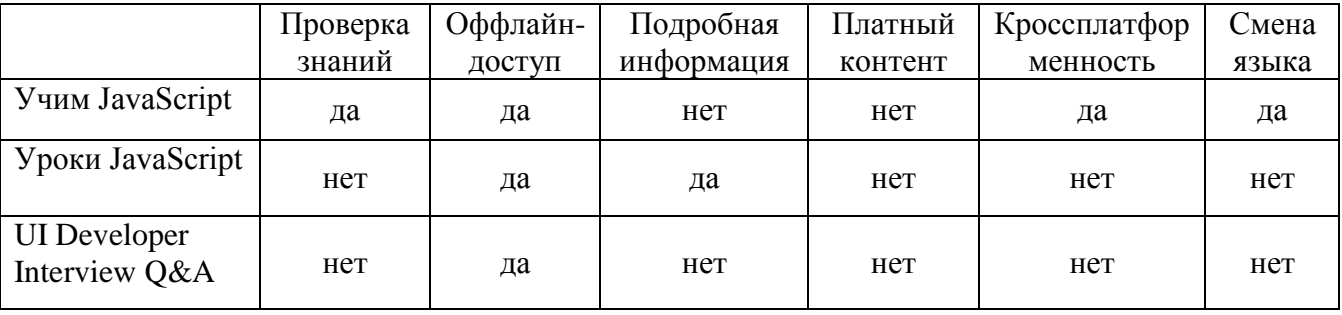

На сегодняшний день существует проблема обучения программированию с помощью бесплатных приложений. Поэтому задача разработки таких приложений является актуальной.

#### **Литература**

[1] Приложение «Учим JavaScript» – Режим доступа к ресурсу https://play.google.com/store/apps/details?id=com.sololearn.javascript&hl=ru

[2] Приложение «Уроки JavaScript» – Режим доступа к ресурсу https://play.google.com/store/apps/details?id=com.reedbook.jstutorial&hl=ru

[3] Приложение «UI Developer Interview Q&A» – Режим доступа к ресурсу https://play.google.com/store/apps/details?id=com.vigowebs.uiqa&hl=ru

## **ПО С ОТКРЫТЫМ ПРОГРАММНЫМ КОДОМ ДЛЯ ОБРАБОТКИ СТАТИСТИЧЕСКИХ ДАННЫХ**

#### Серов Д.О., Шаповалова Е.А.

*Харьков, Харьковский национальный университет строительства и архитектуры.*

Сегодня трудно найти область, в которой не использовался бы статистический анализ данных. Экономика и финансы, сельское хозяйство и медицина, строительство и исследование космического пространства… Анализ успехов и промахов в любой из этих отраслей немыслим без использования пакетов статистического анализа разных уровней сложности. Есть множество коммерческих продуктов, но ряд программного обеспечения с открытым программным кодом практически не уступает им по функционалу и активно развивается; среди них OpenEpi, ADaMSoft, Bayesian Filtering library, CBEcon, Intrinsic Noise Analyser, Mondrian Pandas Shogun.

Набор статистических функции OpenEpi позволяет оперативно применить при обработка данных относительно простые и часто используемые статистические тесты. Может использоваться как он-лайн, так и с инсталляцией программы на компьютер. Неоспоримым достоинством пакета является наличие в нем набора функций для расчета статистической мощности, численности групп, генерации случайных чисел, а также возможности расчета статистической значимости на основании групповых статистик.

Свободно распространяемое программное приложение ADaMSoft является Java разработкой и может использовать ряд аналитических методов типа data mining, линейной регрессии, регистрации взаимосвязи логистической регрессии, кластерного анализа, анализа соответствия и т.д. для интеллектуального анализа данных. Кроме того, в ADaMSoft предусмотрены опции считывания и записи статистические данных разных форматов (из текстовых файлов, электронных таблиц и т.д.).

Bayesian Filtering library разработана на языке  $C + \mu$  является библиотекой для рекурсивной байесовской оценки. В ее арсенале имеются системы на базе решеток и средства для фильтрации данных, широко используется метод Монте-Карло. Еще один вариант программного обеспечения для эконометрического и статистического анализа, не требующий загрузки или установки со стороны пользователя, т.к. размещен на облаке – CBEcon. Для работы необходимо наличие Интернета, совместим с несколькими системами, включая настольные браузеры и смартфоны.

Intrinsic Noise Analyser – специализированное программное обеспечение, предназначенное для изучения распространения сигналов в живых клетках. Встроенный анализатор шума позволяет строить математические модели динамики внутриклеточных реакций, исследовать регуляторные сети и процесс передачи сигналов с целью количественной оценки флуктуаций.

Mondrian – бесплатное ПО для визуализации статистических данных общего назначения. Предлагает интерактивные инструменты визуализации данных разной размерности. Написанное на языке Python программное обеспечение Pandas используется для обработки и анализа данных и предлагает пользователю средства управления информацией, заданной числовыми таблицами и временными рядами.

Shogun – ПО с открытым программным кодом, написанное на C ++. Предлагает набор алгоритмов и структур, удобных для применения при решении проблем машинного обучения. Разработан с применением биоинформатики и способен обрабатывать наборы данных до 10 миллионов образцов. Специализируется на решении задач классификации и регрессионного анализа с использованием векторной математики, использует алгоритмы онлайн-обучения, марковские модели, линейный дискриминантный анализ, алгоритмы сокращения размерности, нейронные сети и т.д.

## **ВІЛЬНЕ ПРОГРАМНЕ ЗАБЕЗПЕЧЕННЯ ДЛЯ МОДЕЛЮВАННЯ В ІНЖЕНЕРІЇ**

Сізова Н.Д.

*E-mail: sizova@ukr.net Харків, Харківський національний університет будівництва та архітектури*

Моделювання є одним із етапів дослідження реальних об'єктів і конструкцій. В загальному вигляді процес дослідження можна представити наступним образом: МОДЕЛЬ  $\rightarrow$  МЕТОД  $\rightarrow$  АЛГОРИТМ  $\rightarrow$  ПРОГРАМНА РЕАЛИЗАЦИЯ  $\rightarrow$  ОБЧИСЛЮВАЛЬНИЙ ЕКСПЕРИМЕНТ  $\rightarrow$ АНАЛІЗ ОДЕРЖАНИХ РІШЕНЬ  $\rightarrow$  РЕКОМЕНДАЦІЇ.

Для моделювання фізичних процесів в інженерних задачах і, зокрема, в будівельній галузі, можна використовувати вільне програмне забезпечення з відкритим кодом [1].

Засоби моделювання з використанням вільного програмного забезпечення можна представити у вигляді наступних груп: мови програмування і математичні бібліотеки, системи символьного моделювання, пакети фізичного моделювання, бібліотеки інтерактивного моделювання.

Використання мов програмування і математичних бібліотек має максимальні переваги для створення моделей, зокрема моделей динамки твердого тіла. Даний підхід дає можливість створювати вузькоспеціалізовані пакети, коли необхідна швидка оцінка динамічної системи. В цьому випадку зручними стають мови програмування Python, Scilab i GNU Octave [1].

Системи символьного моделювання (computer algebra system) призначені для символьного моделювання (Axiom, Maxima, Gias, Sage), що дозволяє моделювати процеси від «загального до часткового», економить час на проведення багаторазових обчислень, доповнює і трансформує вихідну модель.

В пакетах фізичного моделювання (MBDyn, Scicos, OpenModelica, Jmodelica) є можливість моделювати механічні схеми системи, створюючи її з різних простіших елементів. Значна частина цих пакетів заснована на мові Modelica, яка представляє собою об'єктно-орієнтовану мову і має стати стандартом опису мультідоменних систем

Бібліотеки інтерактивного моделювання динамічних процесів (Bullet, Open Dinamics Engine, Newton Game Dynamics, Siconos), які ще носять назву (фізичні двигуни), дають можливість змінювати характеристики об'єкта дослідження безпосередньо в ході обчислень. «Фізичні двигуни» застосовуються для створювати створення програм, які взаємодіють з користувачем в режимі реального часу.

## **Література**

[1] List of numerical libraries [Електронний ресурс]. Режим доступу:en.wikipedia.org/wiki/List of numerical libraries.

[2] Fritzson P. Introduction to Modeling and Simulation of Technical and Physical System with Modelica / Fritzson P. – New York: Wiley, 2011. – 211 p.

[3] Millington I. Game Physics Engine Development / Millington I.– New York: Morgan Kaufmann Publishers, –2010. – 553 p.

# **GROSSBEE – БЕЗКОШТОВНА СИСТЕМА КЕРУВАННЯ ПІДПРИЄМСТВОМ ERP КЛАСУ В УМОВАХ ТУРБУЛЕНТНОСТІ ЗОВНІШНЬОГО СЕРЕДОВИЩА**

Сізова Н.Д., Журавка А.В., Гиренко І.В. *E-mail: Andy\_Zhuravka@ukr.net Харків, Харківський національний університет будівництва та архітектури*

Інформаційна система керування підприємством «Grossbee 21» належить до систем ERP класу та спеціалізується на ідеї комплексної автоматизації трейдерских і виробничих компаній різного масштабу (від великих компаній аж до не дуже великих фірм) і має можливості враховувати непостійність зовнішнього середовища.

Grossbee дозволяє автоматизувати розв'язок проблеми обліку й складання плану речовинних і економічних ресурсів, виготовлення, аналізу характеристик діяльність компанії в умовах турбулентного середовища.

Усі функції системи виконані у варіанті набору взаємозалежних модулів, які стрімко взаємодіють серед собою й припускають спільний, загальний додаток. Модулі є замінними, що дозволяє розробляти індивідуальні розв'язки для конкретних підприємств.

Модулі зв'язані в підсистеми, кожна з яких застосовується з метою розв'язку конкретних задач Наприклад, система матеріального обліку «займається» рухом товарноматеріальних цінностей, підсистема обліку готівки й безготівкових коштів - банківськими й касовими операціями й т.п.

У структурі системи «Grossbee» можна виділити наступні ключові підсистеми:

- Підсистема речовинного обліку
- Підсистема обліку договорів
- Підсистема планування речовинних ресурсів
- Підсистема обліку виробництва
- Підсистема планування виробництва
- Підсистема обліку коштів
- Підсистема планування коштів
- Підсистема обліку заборгованостей і розрахунків з постачальниками
- Підсистема обліку основних засобів
- Підсистема бухгалтерсьвого обліку
- Підсистема обліку співробітників і розрахунків зарплати
- Підсистема фінансового аналізу
- Підсистема фінансового прогнозу підприємства
- Адміністративні функції

Всі підсистеми застосовують єдину базу даних і обмінюються даними один із іншим, що дає можливість сфорувати у компанії загальна інформаційне середовище, єдину з метою абсолютно всіх його підрозділів. У цілому, поділ на модулі є досить відносним. Приміром, система планування матеріальних ресурсів використовує так само як данні про залишки продуктів на складах компанії, так і дані з підсистем обліку й складання плану виробництва, система обліку основних засобів зберігає відомості про спрацьовування оснащення з підсистеми обліку виготовлення та т.п.

Необхідно підкреслити, що «Grossbee» не припиняє стрімко удосконалюватися, у ній регулярно створюються нові модулі й підсистеми, які вільно приєднують до інших у рамках єдиної архітектури системи.

# **Література**

[1] Grossbee [Электроний ресурс]. – Режим доступу до ресурсу: http://www.grossbee.com/

## **GRIN – ВІЗУАЛЬНЕ СЕРЕДОВИЩЕ ДЛЯ СТВОРЕННЯ ТА ДОСЛІДЖЕННЯ ДИСКРЕТНИХ МОДЕЛЕЙ**

## Скрипник М.А. Керівник: Литвиненко Є.М. *E-mail: sn5@ukr.net Харків, Харківський національний університет будівництва та архітектури*

На сьогодні існує безліч задач, які використовують графи як абстрактні структури для моделювання даних в різних предметних областях науки та техніці, бо розглядання більшості практичних задач зводиться до вивчення сукупності об'єктів, істотні властивості яких описуються зв'язками між цими об'єктами. Переваги подання складних структур і процесів графами стають більш відчутними при наявності хороших засобів їх візуалізації. Тому невипадково останнім часом у світі зростає інтерес до методів і систем малювання і візуальної обробки графів і дискретних моделей.

Програмне середовище GRaph INterface (GRIN) призначене для створення, інтерактивного редагування та дослідження графів та мереж (розробники програми мережею називають зважені графи). Графи зберігаються на диску та можуть бути легко завантажені. Довідкова система містить інформацію не тільки щодо самої програми, а і докладну довідку щодо теорії графів та оптимізаційних задач теорії мереж [1].

Програма легка в освоєнні.

GRIN дозволяє вирішувати наступне коло задач: знаходження метричних характеристик графа (радіус, діаметр, щільність, нещільність, найменше вершинне покриття та інші), знаходження ейлерових та гамільтонових шляхів та циклів, визначення мостів та точок зчленування, застосування вершинної розкраски (реалізована мінімальна вершинна розкраска та евристичні алгоритми розкраски), знаходження мінімального стягуючого дерева, пошуку найкоротших шляхів, шляху максимальної пропускної спроможності, рішення задачі комівояжера, як її класичної постановки, так і узагальнення на кілька комівояжерів, рішення задачі про максимальний потік, визначення критичного шляху з розрахунком резервів часу для полій і робіт проекту, представленого орієнтованою мережею, побудова ієрархії домінування в соціальній мережі, стохастичне моделювання роботи мереж Петрі [2].

Програма реалізує наступні можливості щодо роботи з графами: додавання елементів графу, видалення та переміщення елементів графу (вершини, ребра, компоненти зв'язності та весь граф в цілому), змінення розміру всього графу або його частин, редагування атрибутів елементів графу (ім'я, колір, вага), змінення типу графу (орієнтований, неорієнтований), виконання декомпозиції ребер.

Слід відмітити широкі можливості GRaph INterface з організації взаємодії з користувачем та сторонніми програмними продуктами. Для завантаження вхідних даних та збереження результатів роботи застосовується формат XML, що дозволяє виконувати їх обробку у будь-якій електронній таблиці або у простому текстовому редакторі. Також, в програмі реалізований імпорт даних у формат уявлення графів KrackPlot. Графічне зображення графів може зберігатися у стандартних графічних форматах bmp та wmf.

GRIN є корисною програмою для студентів та викладачів університетів, вона стане в нагоді усім хто використовує дискретні моделі в математиці, економіці, соціології та інших галузях знань.

## **Література**

[1] Офіційний сайт: [Електронний ресурс]. – Режим доступу до ресурсу: http:// http://graph-software.narod.ru

[2] Федеральный образовательный портал [Електронний ресурс]. – Режим доступу до ресурсу: http:// http://ecsocman.hse.ru/text/19282339

## **ВИКОРИСТАННЯ ВІЛЬНОГО ПРОГРАМНОГО ЗАБЕЗПЕЧЕННЯ У СТВОРЕННІ ЄДИНОГО ІНФОРМАЦІЙНОГО ПРОСТОРУ УНІВЕРСИТЕТУ**

## Солодовник Г.В.

# *E-mail: a.solodovnyk@gmail.com Харків, Харківський національний університет будівництва та архітектури*

Актуальність. В епоху суцільної інформатизації та побудови інформаційного суспільства єдиний інформаційний простір (ЄІП) стає одним з найважливіших державотворчих ознак і обов'язковою умовою і характеристикою самого інформаційного суспільства.

Об'єкт вільне програмне забезпечення та програмне забезпечення з відкритим кодом. Предмет процес впровадження вільного програмного забезпечення та програмного забезпечення з відкритим кодом як складова процесу створення ЄІП університету та його інтеграція у ЄІП країни. Мета аналіз можливостей застосування вільного програмного забезпечення в процесі створення ЄІП університету та його інтеграції у ЄІП країни.

ЄІП складається з таких основних компонентів: інформаційні ресурси, що містять дані, відомості і знання, зафіксовані на відповідних носіях інформації; організаційні структури, що забезпечують функціонування і розвиток єдиного інформаційного простору; засоби інформаційної взаємодії громадян і організацій, що забезпечують їм доступ до інформаційних ресурсів на основі відповідних інформаційних технологій, що включають програмно-технічні засоби та організаційно-нормативні документи.

Досліджуючи інформаційний простір університету можна казати про єдиний освітньо-інформаційний простір (ЄОІП) – це система, яка: включає матеріально-технічні, інформаційні та кадрові ресурси; забезпечує автоматизацію управлінських і педагогічних процесів, узгоджену обробку та використання інформації, повноцінний інформаційний обмін; припускає наявність нормативно-організаційної бази, технічного та методичного супроводу. До користувачів ЄОІП належать: адміністрація, науково-викладацький склад, студенти та батьки. Засоби, що складають ЄОІП університету можна розділити на три групи: організація та управління; комунікації; навчання [1].

Від ЄОІП університету слід вимагати максимально повного забезпечення інформаційних потреб студентів, викладачів, співробітників, наявності гнучких механізмів для впровадження нових технологій в процес освіти, задоволення сучасних вимог демократичності, економічності та надійності.

Однією з необхідних умов створення ЄОІП є обмін інформацією між вишами, що відбувається завдяки конференціям. З цього приводу слід наголосити на важливості проведення щорічної Міжнародної науково-практичної конференції «FREE AND OPEN SOURCE SOFTWARE».

Основними перевагами застосування вільного програмного у навчальному процесі є: свобода користувачів у контролі своїх комп'ютерів, заощадження коштів, вирішення етичних питань та формування соціальної свідомості студентів, спрямування розвитку здібностей в обдарованих студентів [2].

Висновки. Формування ЄІОП університету із залучанням інформаційних технологій є необхідним пунктом у створенні ЄІП країни та інтеграції до світового ЄІП, а навчання користуванню вільним програмним забезпеченням це крок до цивілізованого суспільство.

## **Література**

[1] Подковырова О.Н. Единое информационное пространство вуза: принципы, задачи, структура // Журнал "Интеграция образования» №4, 2010 г. [Електронний ресурс] / Режим доступу: http://cyberleninka.ru/article/n/edinoe-informatsionnoe-prostranstvo-vuzaprintsipy-zadachi-struktura

[2] Річард Столмен Вільні програми в навчальних закладах. Операционная система GNU [Електронний ресурс] / Режим доступу: https://www.gnu.org

### **FORMCHEKER – ПРОГРАММА ДЛЯ ПРОВЕРКИ ЗАПОЛНЕННЫХ БЛАНКОВ**

Ткаченко Н.А, Чирков М.М. Руководитель: Бизюк А.В. *E-mail: nataliia.tkachenko@nure.ua, mykhailo.chyrkov@nure.ua Харьков, Харьковский национальный университет радиоелектроники*

Каждый год в любом учебном заведении возникает проблема проверки миллиона заполненых бланков.

С целью автоматизации данного процесса нами был создан FormCheker — это универсальное веб-приложение, позволяющее проверять заполненные бланки, предварительно оцифрованные, и выдавать результаты пользователю по заранее созданному шаблону, сверять их с правильными ответами и заносить их в единую базу данных или сохранять в выбранном формате.

Для реализации данной программы можно использовать бесплатную WPF (Windows Presentation Foundation) — это система для построения клиентских приложений Windows с возможностью создания пользовательского интерфейса, для создания проекта на WPF необходима среда разработки Microsoft Visual Studio Express [1]. Основным недостатком данного подхода является невозможность использовать его на других платформах, помимо Windows.

Так же для создания программы подходит бесплатная UWP (Universal Windows Platform), которая позволяет создавать не только настольные приложения, но и все устройства, поддерживающие Windows 10 [2]. Основным недостатком этого подхода является ограниченность в использовании приложения на любых операционных системах, помимо Windows 10.

Если рассматривать FormCheker не как настольное, а как веб-приложение, то можно использовать технологию ASP.NET, которая позволяет нам создавать интерактивные вебприложения с использованием SQL баз данных и веб-сервера (IIS либо AZURE). Основным недостатком этих технологий является не бесплатное использование AZURE (с ежемесячной подпиской), а IIS сложен в настройке и дальнейшем сопровождении.

Для создания приложения FormCheker использовался MEAN-stack (MongoDB, Express.js, Angular.js, Node.js) — набор (комплекс) серверного программного обеспечения, который, подобно LAMP, используется для веб-разработки [3]. Поскольку все компоненты набора (стека) поддерживают программирование на JavaScript, и серверная и клиентская часть MEAN-приложения FormCheker написана на этом языке программирования. Так как FormCheker является веб-приложением, у пользователя появляется возможность получить нужную ему информацию используя лишь Интернет подключение и доступный под рукой девайс, находясь при этом в любой точке мира.

С помощью Express.js в связке с Node.js мы создали каркас нашего веб-приложения, с прописанием возможных путей и обработки ошибок. Использование MongoDB позволяет нам хранить данные не в таблицах, а в объектах, что гораздо упрощает обработку и хранение данных, а использование Angular.js позволяет нам создать привлекательный и эргономичный для пользователя интерфейс, при помощи которого он сможет выводить необходимые ему объекты в виде удобочитаемых данных.

### **Литература**

[1] Руководство по WPF [Электронный ресурс]. — Режим доступа к ресурсу: https://metanit.com/sharp/wpf/

[2] Введение в UWP [Электронный ресурс]. — Режим доступа к ресурсу: https://metanit.com/sharp/uwp/

[3] Learn to Build Modern Web Apps with MEAN [Электронный ресурс]. — Режим доступа к ресурсу: https://thinkster.io/tutorials/mean-stack

# **ПРОГРАМНЕ ЗАБЕЗПЕЧЕННЯ ANYLOGIC ДЛЯ ІМІТАЦІЙНОГО МОДЕЛЮВАННЯ БІЗНЕС-ПРОЦЕСІВ**

## Цехмістро Н.А. Керівник: Долгова Н.Г. *E-mail: nasya6633d@gmail.com Харків, Харківський національний університет будівництва та архітектури*

Логістика – це сучасна наука про раціональну організацію виробництва та розподіл. Завдяки цій науці можна забезпечити доставку будь-яких вантажів у найкоротші терміни та з найменшими трудовими, матеріальними та фінансовими витратами [1].

Задача оперативного планування логістичного підприємства має три етапи: 1– доставка вантажу зі складу до замовника, 2 – доставка вантажу від замовника до складу, 3 – визначення величини холостого пробігу. Ця задача виникає у випадку, коли адреса клієнтазамовника не збігається з адресою клієнта, у якого необхідно вантаж забрати на подальшу доставку.

AnyLogic – єдина платформа для імітаційного моделювання різних бізнес-систем, яка містить набір інструментів для створення моделей, які дозволяють максимально коректно відобразити реальність і зручні у використанні та редагуванні (рис. 1). ПЗ реалізовано на мові програмування Java тому працює як на Windows, а так і на Mac OS та Linux. Програмне забезпечення має платну і безкоштовну версії.

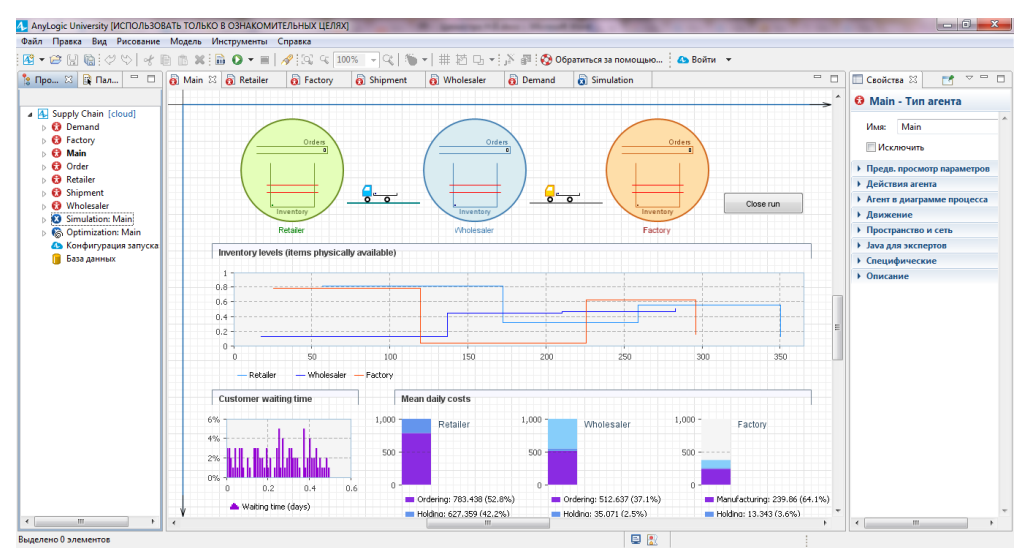

Рисунок 1 – Інтерфейс AnyLogic Логистика

AnyLogic підтримує як дискретний, так і безперервний підхід. Багатий набір функцій розподілу дозволяє створювати складні стохастичні моделі. Крім того, вбудована підтримка моделювань Монте Карло і передових форм оптимізації дає велику різноманітність підходів моделювання. Слід також відмітити існування можливості створення з моделі Anylogic Javaдодатка, який можна використовувати без ліцензії в будь-якому зручному браузері.

За допомогою AnyLogic є можливість вирішити головні завдання управління перевезеннями. Використання імітаційного моделювання дозволяє визначити максимальне завантаження транспортних засобів, мінімізувати витрати на перевезення, а також обчислити вірогідність перевищення витрат.

## **Література**

[1] Савенкова Т.И. Логистика/ Т.И. Савенкова. – 3-е изд., стер. – М.: Омега-Л, 2008. – 255 с.

[2] Free Simulation Software or Education [Электронный ресурс] – Режим доступа к ресурсу: https://www.anylogic.ru/s/download-free-simulation-software-for-education.

### **МОДЕЛЮВАННЯ БІЗНЕС-ПРОЦЕСІВ СТРАХОВОЇ КОМПАНІЇ ЗА МЕТОДОЛОГІЄЮ ARIS**

#### Шевченко Н.Г.

### Керівник: Гречко Н.В. *E-mail: natali26031994@mail.ru Харків, Харківський національний університет будівництва та архітектури*

Ефективність роботи страхової компанії залежить від її бізнес-процесів. Ринок страхування активно розвивається і компанії все частіше необхідно аналізувати та моделювати бізнес-процеси [1]. Для того щоб зрозуміти, які бізнес-процеси проходять в компанії, необхідно створити модель, яка б адекватно відображала її сутність, враховуючи глибину моделювання та критерії виділення процесів для моделювання.

Існують різноманітні підходи до опису бізнес-процесів, серед них методологія ARIS (Architecture of Integrated Information Systems) [2] німецької компанії Software AG. Її реалізація передбачає залучення спеціалізованого програмного продукту для забезпечення сумісної роботи над описами і діаграмами. З 2009 року поставляється безкоштовна версія – ARIS Express, яка передбачає серверну частину (ARIS Server) і серію інструментів користувача для ведення об'єктів і підготовки графічних представлень.

Відповідно до ARIS, перш за все, слід детально вивчити об'єкт дослідження для побудови простої моделі бізнес-процесу, яку можна розширювати і доповнювати деталями. ARIS передбачає використання різних моделей, що дозволяє уникнути надлишковості.

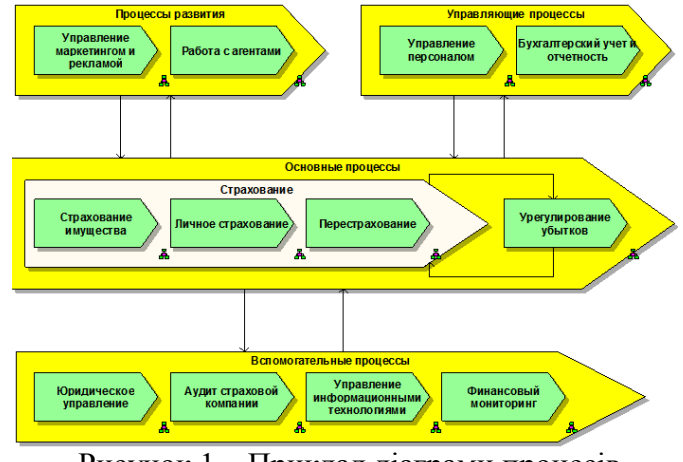

Рисунок 1 – Приклад діаграми процесів верхнього рівня страхової компанії

Методика моделювання бізнеспроцесів використовує такі рівні опису:

Процеси верхнього рівня (діаграма VAD) – основні процеси організації, розділені на групи: основні, допоміжні, процеси управління і розвитку, подані в виді діаграм ланцюга добавленої вартості (VAD) (рис.1);

Групи процесів (діаграма VAD) – процеси направлені на досягнення поставленої мети (ситуації чи стану), а також організаційні ланцюги, що їх виконують;

Модель сценаріїв процесу (діаграма PSD) – діаграма вибору процесу для моделювання сценарію

процесу, яка відображає різні сценарії виконання процесу відповідно до головних процесів; Модель логіки кожного сценарію (діаграма eEPC) – описує послідовність дій, що

виконуються організаційними одиницями в рамках одного процесу;

Модель процедури (eEPC);

Модель оточення функції (FAD) – діаграма для опису об'єктів (виконавці, потоки інформації, документи, матеріали, продукти або послуги, інформаційні системи), використовуються для деталізації функцій і процесів [3].

В процесі моделювання аналіз дозволяє виявити слабкі місця бізнес-процесів і можливі варіанти їх оптимізації.

## **Література**

[1] В.В. Ильин. Моделирование бизнес-процессов. Практический опыт разработчика.– Вильямс, 2006.

[2] Август-Вильгельм Шеер. ARIS - моделирование бизнес-процессов. – Вильямс,  $2000 = 175$  c.

[3] Войнов И. В., Пудовкина С. Г., Телегин А. И. Моделирование экономических систем и процессов. Опыт построения ARIS-моделей: Монография, ЮУрГУ, 2002.

## **СТЕГАНОГРАФИЧЕСКИЙ МЕТОД ПРОВЕРКИ ПОДЛИННОСТИ АППАРАТНЫХ СРЕДСТВ ХРАНЕНИЯ ДАННЫХ**

### Шеханин К.Ю., Колгатин А.А., Деменко Е.Е. Руководитель: Кузнецов А.А. *E-mail: kyryl.shekhanin@nure.ua Харьков, Харьковский национальный университет имени В.Н. Каразина*

В современном мире средства хранения данных используются повсеместно: HDD и SSD накопители для персональных компьютеров, флэш-накопители, средства хранения данных, используемые в мобильных устройствах и пр. В условиях недобросовестной конкуренции неизбежно возникает вероятность появления контрафактного товара. Сертифицированные производители всячески пытаются противодействовать такому нарушению собственных прав и репутации. Для этого используются [1, 2]:

- защитные упаковки с серийным номером устройства покупатель может проверить данное устройство по номеру обратившись непосредственно к производителю, но это может занимать длительное время;
- реализация своих продуктов через сертифицированных поставщиков таким образом производитель разделяет ответственность с поставщиком;
- идентификационный номер «вшивается» в «неизменяемую» ячейку памяти но на сегодняшний день существует множество способов «перепрошить» данную информацию.

В данной работе предлагается использовать новый метод проверки подлинности аппаратного средства хранения данных с использованием ключевых данных, сокрытых в структуре файловой системы. Он основан на использовании методов технической стеганографии, некоторые из которых рассмотрены в [3, 4].

Проверка подлинности аппаратного средства хранения данных происходит по следующему алгоритму:

Покупатель, приобретая устройство хранения данных, получает серийный номер устройства S\N и набор сервисных файлов, хранящихся на устройстве. С помощью методов [3, 4] и этих файлов сокрыто секретное сообщение M. Назовем данный набор стеганоконтейнером SC;

С помощью специализированного программного обеспечения покупатель передает S\N производителю аппаратного средства хранения данных и получает от него соответствующие ключ восстановления К и некое сообщение М\*

Пользователь, зная алгоритм встраивания и ключ К, может извлечь сокрытое сообщение M = D(SC, K), где D – функция извлечения информации с использованием методов [3,4];

Если полученное от производителя сообщение соответствует извлеченному, тогда принимается предположение о том, что данное устройство произведено сертифицированным производителем.

Перспективным направлением дальнейших исследований является практическая реализация предложенного метода и экспериментальная проверка его работоспособности.

## **Литература**

[1] Ричард Э. Смит. Аутентификация: от паролей до открытых ключей. – М.: Вильямс, 2002. – С. 432.

[2] Шнайер Б. Прикладная криптография. Протоколы, алгоритмы, исходные тексты на языке Си. – М.: Триумф, 2002. – 816 с.

[3] Covert Channel for Cluster-based File Systems Using Multiple Cover Files [Текст] / N. Morkevičius, G. Petraitis, A. Venčkauskas, J. Čeponis // Information technology and control. – 2013. - Vol.42, No.3. – p 32;

[4] Petitcolas F. Information Hiding [Текст] / F. Petitcolas, R. J.Anderson , M. G. Kuhn // Proceedings IEEE, 1999. - Vol. 87, №. 7. - p. 1069-1078.

## **ПОРІВНЯЛЬНИЙ АНАЛІЗ СТАТИСТИЧНИХ ВЛАСТИВОСТЕЙ ТА ОЦІНКА ПАРАМЕТРІВ ШВИДКОДІЇ СУЧАСНИХ ПОТОКОВИХ СИМЕТРИЧНИХ ШИФРІВ**

Тимченко В.А., Луценко М.С., Деменко Є.Є. Керівник: Кузнецов О.О. *E-mail: lutsenko.maria.kh@gmail.com Харків, Харківський національний університет імені В.Н. Каразіна*

Наразі, симетричні криптоперетворення використовуються для захисту інформаційнотелекомунікаційних систем і технологій в більшості криптографічних додатків, зокрема таких як: шифрування в інформаційно-телекомунікаційних системах; генерація псевдовипадкових послідовностей; криптографічні протоколи автентифікації, криптографічні протоколи електронного підпису тощо [1].

Важливими показниками криптографічної стійкості будь-якого генератора ключових потоків є випадковість та непередбачуваність формованих послідовностей. Для дослідження таких статистичних властивостей сучасних потокових шифрів була використана відома методика статистичного тестування NIST STS.

Для проведення експериментальних досліджень статистичної безпеки обрано всесвітньовідомі криптоалгоритми. Зокрема, були протестовані ключові потоки сучасних потокових шифрів [2, 3]: «Enocoro», «Grain», «HC», «Mickey 2», «MUGI», «Rabbit», «Salsa20», «SNOW 2.0», «Sosemanuk», «Trivium» та вихідні послідовності блокового симетричного шифру «AES». Також було досліджено властивості потокового криптоалгоритму «Струмок», який було запропоновано у [4]. Для цього алгоритму існує дві версії: із довжиною секретного ключа 512 бітів і 256-бітним вектором ініціалізації та із довжиною ключа 1024 біти і 512-бітним вектором ініціалізації.

Усі протестовані алгоритми показали високі криптографічні показники, число пройдених тестів: 127,07-134,16 за критерієм  $P_j \ge 0.99$ та 186,45-187,22 за критерієм

 $P_j$  ≥ 0,96<br>1. Ці оцінки отримані з високою достовірністю. За результатами можна побачити, що «Струмок» за своїми властивостями не поступається відомим потоковим алгоритмам, зокрема таким шифрами Salsa20, HC-256 та SNOW 2.0.

Для наочності, нижче наведена гістограма швидкодії зазначених вище алгоритмів шифрування. Наведені дані було отримано за допомогою персонального комп'ютера з наступною архітектурою Intel Pentium B960 2.20 GHz.

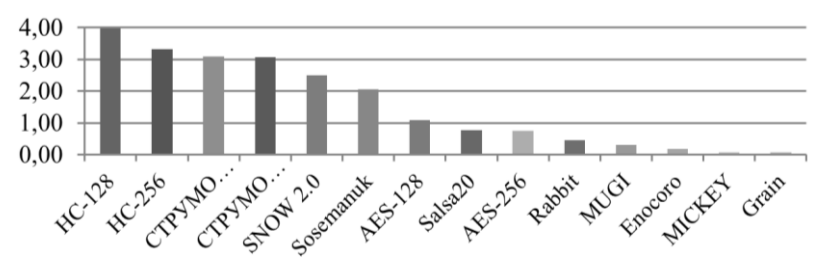

Рисунок 1 – Гістограма порівняння пропускної здатності сучасних поточних шифрів

#### **Литература**

[1] Горбенко І.Д., Горбенко Ю.І. Прикладна криптологія. Теорія. Практика. Застосування: Підручник для вищих навч. закладів. – Харків: Вид-во «Форт», 2013. – 880 с.

[2] ISO/IEC 18033-4:2011. Information technology – Security techniques – Encryption algorithms – Part 4: Stream ciphers. [Електронний ресурс]. – Режим доступу: http://www.iso.org/iso/home/store/catalogue\_ics/catalogue\_detail\_ics. htm?csnumber=54532

[3] eSTREAM: the ECRYPT Stream Cipher Project. [Електронний ресурс]. – Режим доступу: http://www.ecrypt.eu.org/stream/

[4] Розробка пропозицій до проекту алгоритму потокового симетричного шифрування та обґрунтування його властивостей: звіт про НДР (заключний). / кер. Кузнецов О.О.; вик.: Малахов С.В. [та інш., всього 13 осіб]. Х.: ХНУ ім. В.Н. Каразіна. – 2015. – 73с.

## **РОЗРОБКА СПЕЦІАЛІЗОВАНОГО ПАКЕТУ ДЛЯ К-ЗНАЧНОГО МОДЕЛЮВАННЯ ЦИФРОВИХ ПРИСТРОЇВ**

Леонов С. Ю., Горносталь О. А., Наришкіна О. О. *E-mail: agornostal@toidev.com Харків, Національний технічний університет «Харківський політехнічний інститут»*

Однім з етапів розробки та впровадження обчислювальної техніки завжди є проектування цифрового пристрою та його окремих складових елементів. Існуючи системи автоматизованого проектування створюються для того, щоб виконувати комплекс завдань, пов'язаних с цим. Безперечно однією з найважливіших задач є моделювання роботи пристрою, що розробляється. При цьому при роботі з системами автоматизованого проектування особливу увагу необхідно приділити тестуванню працездатності приладу з урахуванням усіх (або більшості) імовірних завад. Це зумовлено тим, що будь-яки зміни оточуючого середовища або будь-які паразитні впливи на пристрій можуть вплинути на сигнали, що він обробляє.

Незважаючи на розвиненість сучасних систем автоматизованого проектування, вони мають декілька вад. По-перше, більшість з них коштують досить дорого, а використовуються обмежено серед науковців, студентів і викладачів, а також серед невеликих фірм з малим бюджетом. По-друге, ті системи, які виконують аналогове моделювання, витрачають багато ресурсів обчислювальої техніки, а ті, що використовують двозначну логіку, втрачають точність при аналізі перехідних процесів, хоча й економлять ресурси компьютера. Саме тому актуальною є розробка системи, яка була б доступна перерахованим вище категоріям осіб та компаній, а також оптимально використовувала процесорний час. Пропонуємо для цього застосування К-значного моделювання. Воно дозволяє проаналізувати наявні перехідні процеси, адже розглядає не безперевний сигнал, а його значення у дискретні моменти часу.

Додатково треба врахувати, що існуючі системи найчастіше не надають користувачам вичерпної кількості ймовірних похибок, які можна врахувати під час моделювання, щоб уникнути можливих проблем у роботі цифрового пристрою. При цьому важливо брати до уваги як зовнішні завади, що зумовлені впливом інших об'єктів оточуючого середовища, так і внутрішні завади, причиною яких є вплив інших компонентів приладу. Саме цьому розробка системи автоматизованого проектування з К-значним моделюванням та з можливістю враховувати завади різної природи є досить актуальною. До системи, що розробляється, висуваються наступні вимоги:

1. Вільний доступ для викладачів, студентів, науковців та невеликих компаній.

2. Реалізація повного циклу проектування цифрового пристрою: від розміщення окремих логічних елементів до трасування макетної плати з можливістю подальшого моделювання з урахуванням завад.

3. Має бути наявною можливість працювати з К-значимим сигналами та змінювати показники перетворення в залежності від виконуваної задачі.

4. Швидкодія має досягатися за рахунок використання дискретного сигналу та виокремлення перехідних процесів з усього проміжку часу.

5. Розміщення елементів на кристалі з подальшою можливістю моделювати роботу пристрою з урахуванням як простих внутрішніх завад (наприклад, наведення провідників), так і складним зовнішніх (наприклад, вплив стороннього джерела сильного електро-магнітного випромінення).

Таким чином, розробка системи автоматизованого проектування з К-значним моделюванням та можливістю враховувати зовнішні та внутрішні завади дозволить не використовувати комерційні пакети, моделюючи при цьому цифрові пристрої на етапі їх проектування з урахуванням паразитних впливів різної природи.

## **FREE SOFTWARE IN THE «3D MODELS IN GOOGLE EARTH» PROJECT**

Klimenko R.

Supervisor: Bocharov B. *E-mail: krot0305@gmail.com, boris.bocharov@kname.edu.ua Kharkov, О. М. Beketov National University of Urban Economy in Kharkiv*

The «3d models in Google Earth» project there was in О. М. Beketov National University of Urban Economy in Kharkiv since 2010 [1-3].

In the Google Earth free software, 3D models of buildings and structures included in the layer «the best 3D buildings» are visible to all Internet users.

The SketchUp (the best 3D modeling free software) is used for creating models.

The purpose of the «3d models in Google Earth» project is to provide students with practical skills in 3D modeling and to disseminate information about the University around the world.

We used the following free software in the model creating process:

Google Earth (https://www.google.com/intl/en\_uk/earth/).

SketchUp (https://www.sketchup.com/).

The Free & Open Source Image Editos:

Paint.net (http://paintnet.ru/download/).

GIMP (https://www.gimp.org/).

The free SketchUp software makes it very easy to create 3D models and has a user-friendly interface. Moreover, while developing the interface, the balance between the functionality of the program and the ease of use was maintained.

The Trimble Company, which bought the program from Google, is going to turn SketchUp into a powerful design tool. In the new version, it became possible to obtain sets of working drawings from a 3D project (layout).

Layout SketchUp allows you to add views, customize the scale of the drawing, choose the thickness of lines, and add dimensions, callouts, etc.

SketchUp allows you to quickly build a sketch of the project – create a 3D model of the existing structure, define several types and add dimensions. After that, the model is ready for demonstration to the customer. In addition, the program makes it possible to demonstrate models to all who do not read 2D drawings.

The possibilities of using SketchUp 3D Warehouse – the world's largest database of 3D models – have been further expanded. There is no need to create your models from scratch. Millions of SketchUp models (from trees to interior objects) can be downloaded from the 3D Warehouse.

Despite the fact that Google has ceased to support the layer of 3D objects in Google Earth, the integration capabilities of SketchUp and Google Earth (import of terrain, photos of streets and models) have increased, allowing users to create their own layers of 3D models.

#### **References**

[1] Бочаров Б.П. База данных трехмерных моделей в GOOGLE EARTH / Б.П. Бочаров, М.Ю. Воеводина // Перша всеукраїнська науково-практична конференція «MoodleMoot Ukraine 2013. Теорія і практика використання системи управління навчанням Moodle». – К.: КНУБА, 2013. – с. 9.

[2] Бочаров Б.П. Проект «3D MODELS IN GOOGLR EARTH». Итоги первого года / Б.П. Бочаров, М.Ю. Воеводина, И.Л, Яковицкий // Международная научно-практическая конференция «Современные аспекты воспитания студенческой молодежи». – Х.: ХНАГХ. –  $2013 - c$ . 26-27.

[3] Бочаров Б.П. Інформаційні технології в освіті : монографія / Б.П. Бочаров, М.Ю. Воєводіна; Харків. нац. ун-т міськ. госп-ва ім. О. М. Бекетова. – Харків: ХНУМГ ім. О. М. Бекетова, 2015. – 197 с.

# **CANVA – ОНЛАЙН-ПЛАТФОРМА ДЛЯ ГРАФИЧЕСКОГО ДИЗАЙНА**

Бурменский Р.В. Руководитель: Мироненко В.В. *E-mail: rustamburmenskii@gmail.com Харьков, Харьковский национальный университет строительства и архитектуры*

Canva – это бесплатная, простая и удобная австралийская онлайн-платформа для графического дизайна, основанная в 2012 году. Она предоставляет дружественный drag-anddrop интерфейс для создания презентаций, фотоколлажей, обложек страниц Facebook, флаеров, постеров, визиток, приглашений и многого другого [1].

Canva поддерживает браузеры Firefox, Google Chrome, Internet Explorer, Microsoft Edge и Safari. Поддержка браузера Opera и мобильных устройств отсутствует, но планируется в дальнейшем [2].

Платформа Canva предоставляет пользователям доступ к библиотеке, которая содержит миллионы бесплатных и платных фотографий, иллюстраций, макетов и шрифтов. Веб-приложение также содержит набор различных диаграмм, которые упрощают создание инфографики. Созданные работы можно импортировать в формате PNG, JPG или PDF. Онлайн-платформа Canva содержит набор фильтров для изображений и позволяет применять такие базовые эффекты, как прозрачность, виньетирование и размытие. Canva предоставляет бесплатный курс по основам дизайна и работе с интерфейсом приложения.

На рис. 1 изображен пример постера, созданного на платформе Canva.

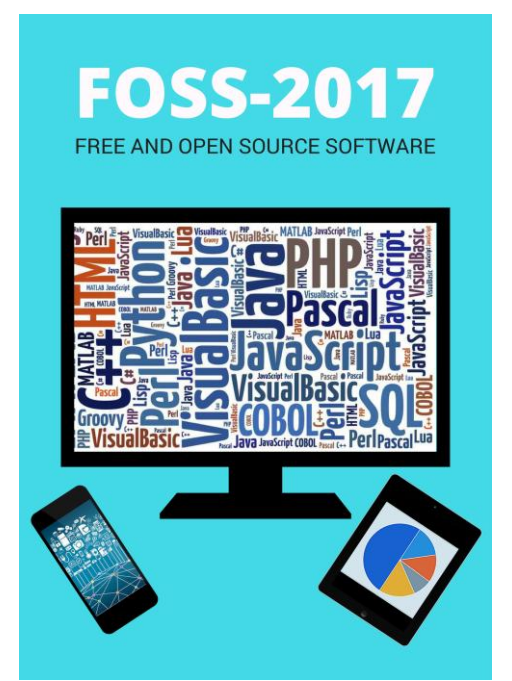

Рисунок 1 – Постер, созданный на онлайн-платформе Canva

Таким образом, Canva предоставляет дизайнеру простой интерфейс для быстрого создания графики различного вида, а простым пользователям – удобный сервис для обработки изображений.

#### **Литература**

[1] Википедия. Canva [Электронный ресурс]. – Режим доступа: https://en.wikipedia.org/wiki/Canva

[2] Невероятно простая и удобная программа для графического дизайна – Canva [Электронный ресурс]. – Режим доступа: https://www.canva.com

## **ВИКОРИСТАННЯ UI/UX ТЕХНОЛОГІЇ ДИЗАЙНУ ДЛЯ СТВОРЕННЯ СУЧАСНОГО WEB-РЕСУРСУ**

## Гуріна А.А.

Керівник: Васильєва Л.В. *E-mail: gurina.anastasia.ua@gmail.com Харків, Харківський національний університет імені В.Н.Каразіна*

Метою даного дослідження є розробка та впровадження інноваційного продукту розповсюдження інформації та товарів, спрямованого на високу швидкість роботи та повну взаємодію з користувачем.

Об'єкт дослідження - актуальні технології в галузі дизайну, створення і розробки web – ресурсів.

Актуальність роботи полягає в тому, що Інформаційна система дозволила надати широкому колу користувачів: загальну інформацію про компанію та її товари; засіб спілкування представників компанії та користувачів за допомогою форми зворотного зв'язку; розширила коло партнерів існуючої компанії; за допомогою сучасного і привабливого дизайну створила імідж компанії в Інтернеті.

Користувачам web-ресурсів щодня доводиться взаємодіяти з цілим набором пристроїв, які в свою чергу мають безліч різновидів інтерфейсів. Дизайн визначає зовнішній вигляд - те, на що в першу чергу звертає увагу користувач. Від дизайну багато в чому залежить загальне сприйняття інформації, яку містить сайт. Від того, як буде спроектовано інтерфейс системи залежить поведінка користувача.

Сучасні тренди, тенденції та технології в галузі дизайну спрямовані на одну мету зробити інтерфейси та взаємодію з ними краще, простіше і зрозуміліше. UI / UX дизайн - це проектування будь-яких призначених для користувача інтерфейсів, в яких зручність використання важлива настільки, як і її зовнішній вигляд. UI - це те, як бачить і з чим взаємодіє користувач на екрані. UX - це те, що він відчуває і запам'ятовує в результаті використання програмного продукту.

Використання UI / UX є великою важливою частиною розробки усієї системи, яка сприяла розробленню прототипів, макетів а в подальшому зручної та зрозумілої Інформаційної системи, в першу чергу спрямовану на легку та швидку взаємодію з користувачами.

Інформаційну систему реалізовано за допомогою: сучасних мов web - програмування HTML5, CSS3, JavaScript, та мови розробки серверної частини PHP. В якості СКБД була обрана MySQL. Web – інтерфейсом адміністрування обрано PHPMyAdmin.

Оцінка інтерфейсу Інформаційної системи проводилася за допомогою одного з методів оцінювання – анкетування. Всі показники ергономічних інтерфейсів отримали бали, які відповідають високому діапазону оцінок, як висновок, розроблений інтерфейс простий і зрозумілий у використанні. Таким чином дане дослідження дозволило реалізувати Сучасний web-ресурс розповсюдження інформації та товарів, який відповідає основним вимогам і орієнтований на подальший розвиток і розширення своїх функціональних можливостей.

#### **Література**

[1] Дронов В. HTML 5, CSS 3 и Web 2.0. Разработка современных Web- сайтов: [Електронний ресурс]. БХВ- Петербург, 2011. URL: http://booksonline.com.ua/view.php?book=134850.

[2] Унгер Р., Чендлер К. UX- дизайн. Практическое руководство по проектирование опыта взаимодействия: [Електронний ресурс]. Символ-Плюс, 2011. URL: http://www.studfiles.ru/preview/5301518/.

[3] Принципы проектирования интерфейсов: [Електронний ресурс] // Студопедия М., 2014- 2017. URL: http://studopedia.info/3-91151.html.

#### **MAKEHUMAN**

## Єршова А.О. Керівник: Стяглик Н.І. *E-mail: styaglick@mail.ru Харків, Харківський радіотехнічний технікум*

MakeHuman - це безкоштовне програмне забезпечення з відкритим початковим кодом за допомогою якого створюються фотореалістичні 3D моделі, які можна використовувати в іграх, анімаціях, ілюстраціях та при обробці Zbrush/Mudbox. Часто цей додаток вважають безкоштовним аналогом платної програми Poser, оскільки інструментарій програмного продукту містить велику кількість інструментів для роботи, практично, з усіма значимими ділянками людського тіла.

Програмне забезпечення було створене спілкою програмістів, вчених і художників, які зацікавлені в 3D модулюванні. Взагалі, засновником MakeHuman був MakeHead, python скрипт для Blender, що був написан в 1999 році. Через рік створили першу версію MakeHuman для Blender. Але у 2004 розробка зупинилась, тому що такий великий скрипт Python було важко писати використовуючи тільки Blender API. В 2005 MakeHuman відділився від Blender і був переписаний з нуля на мові С та потім поступово перейшов на С++. В 2009 році команда вирішила повернутися до Python [1]. Зараз підрахунок версій пішов спочатку. Версия 1.0.0 офіційно випущена 14 березня 2014 року. Зараз остання версія 1.1.1.

Усі ці роки команда MakeHuman проводила наукові досліди в топології тіла. З першого випуску в програмі використовується унікальна андрогінна сітка, яка покращувалась у наступних випусках згідно з дослідами вчених та рекомендаціями перших тестувальників. Зараз MakeHuman використовує OpenGL і Qt, а його архітектура повністю реалізована за допомогою плагінів.

MakeHuman розроблений з використанням морфінгу. Програмісти розробили модель, яка поєднує в собі різноманітні анатомічні параметри плавного переходу від жінки до чоловіка, від немовляти до літньої людини, від товстого до худого. Робота з MakeHuman починається зі стандартної людини, яка може бути перетворена у найрізноманітніші персонажі (чоловічої та жіночої статі). Так, завдяки даному програмному продукту можна отримати всі проміжні вікові форми, використовуючи лише чотири основні цілі морфінгу (дитина, підліток, молода або стара людина) [3].

Створювати персонажів допомагає конструкція тривимірної сітки гуманоїда, яка дозволяє моделювати широкий спектр людських форм в повному діапазоні природних поз, змінюючи параметри. Додаток використовує дуже простий графічний інтерфейс для доступу та легкої обробки сотен морфінг-цілей. Підхід MakeHuman полягає в застосуванні ползунків з загальними параметрами, таких як зріст, вага, стать, етична приналежність та мускулатури [2].

Завдяки вільній ліцензії, MakeHuman широко використовується в наукових цілях. Mesh MakeHuman використовуються в біомеханіці, в біомедицинській інженерії (для тестування знань хірургів), в промисловому дизайні (для перевірки антропометрії проєкту), в дослідах штучного інтелекту (для швидкого створення аватарів з камер) та також для створення персонажів, розмовляючих мовою жестів.

## **Література**

[1] Головна сторінка MakeHuman [Електронний ресурс]. Режим доступу до ресурсу: http://www.makehuman.org/join\_us.php

[2] MakeHuman [Електронний ресурс]. Режим доступу до ресурсу: http://libreportal.net/3drendering/MakeHuman.html

[3] Wikipedia [Електронний ресурс] Режим доступу до ресурсу: https://en.wikipedia.org/wiki/MakeHuman

## **ВИКОРИСТАННЯ БІБЛІОТЕКИ OPENCV ДЛЯ ВИРІШЕННЯ ЗАВДАННЯ ПОШУКУ ЗОБРАЖЕНЬ**

### Левченко К.Г.

Керівник: Яковлева О.В. *E-mail: kateryna.levchenko@nure.ua Харків, Харківський національний університет радіоелектроніки*

OpenCV – це відкрита бібліотека для обробки зображень, що містить алгоритми машинного зору з відкритим для користувачів кодом. Загалом бібліотека сприяє забезпеченню загального механізму для програм технічного зору. Завдяки BSD ліцензії є можливість застосовувати код OpenCV в комерційних цілях. Ця бібліотека містить майже 3000 алгоритмів, які спрямовані на вирішення таких задач обробки та аналізу зображень: ідентифікація об'єктів та тексту, усунення спотворень, пошук подібних об'єктів, стеження за переміщенням, розпізнавання жестів, сегментація зображень та ін. Значна кількість алгоритмів працює в реальному часі. OpenCV підтримує різноманітні мови, деякі з них: C++, Python та Java. Перша реліз версія бібліотеки вийшла 17 років тому – в червні 2000 року. Спочатку розроблявся корпорацією Intel, а пізніше підтримувався дослідною лабораторією робототехніки «Willow Garage». Нині бібліотека широко використовується в комерційних і дослідницьких цілях.

В основі задачі пошуку схожих зображень лежить операція порівняння. Це може бути порівняння контурів, текстур, дескрипторів, законів розподілу кольору, перцептивних хешів та іншого. Рішення про схожість може прийматися на основі застосування різних мір подібності, нейронних мереж та інших підходів.

Дана робота спрямована на вирішення задачі пошуку зображень на основі порівняння дескрипторів, отриманих за допомогою бібліотеки OpenCV [1]. Дескриптори (детектори) – це, в загальному вигляді, вектори ознак, що описують ключові точки зображення. Передбачається, що ключові точки зображення не змінюються, якщо зображення було піддано геометричним або кольоровим змінам, наприклад, фото об'єкту було зроблено з незначною зміною ракурсу та за іншим освітленням. Виявлення ключових точок, отримання їх дескрипторів та розробка методів перевірки дескрипторів на схожість є актуальним завданням в області обробки зображень.

У бібліотеці OpenCV реалізована значна кількість дескрипторів, наприклад: SURF, SIFT, ORB, FAST, STAR, MSER, Harris, Dense [2]. У даній роботі особлива увага була приділена наступним дескрипторам:

SURF (Speeded Up Robust Features) і його похідна SIFT (Scale Invariant Feature Transform) – це вектори з 128 (або 64) чисел на одну ключову точку. Перевірка на схожість виконується пошуком найближчої точки. Саме виявлення точок дуже складна операція й вимагає значного часу.

ORB (Oriented FAST and Rotated BRIEF) – ефективна альтернатива SIFT і SURF – покращена версія і комбінація детектора ключових точок FAST і бінарних дескрипторів BRIEF. Перевірка на схожість – сума відстаней Хеммінга для кожного з байтів (перший порівнюється з першим, другий з другим і т.д.).

Таким чином, OpenCV – це бібліотека, в якій є безліч реалізованих алгоритмів обробки і аналізу зображень, зокрема, пошуку зображень. Однак, кожна конкретна задача вимагає індивідуального підходу, а також розробки нових алгоритмів.

## **Література**

[1] Початок роботи з бібліотекою OpenCV [Електронний ресурс]. – Режим доступу до ресурсу: http://www.intuit.ru/studies/courses/10621/1105/lecture/17985

[2] Огляд можливостей модуля Features2D бібліотеки OpenCV [Електронний ресурс]. – Режим доступу до ресурсу: http://www.intuit.ru/studies/courses/10621/1105/lecture/17991

# **ТИПИЧНЫЕ ОШИБКИ РАЗРАБОТКИ ВИЗИТОК IT-СПЕЦИАЛИСТАМИ**

Ломакина В.В.

*E-mail: gimnestiks1998@gmail.com*

*Харьков, Харьковский учебно-научный институт ГВУЗ «Университет банковского дела»*

Визитка - носитель контактной информации. А особенно важна правильная визитка для IT-шника, т.к. она показывает его умение работать за компьютером, ум и креативность.

Визитки бывают самыми разнообразными по способу печати, информации и материалу. Но есть стандарты. Самый распространенный формат визиток 90х50 мм.

Визитки бывают трёх типов:

1. Личные - только имя и телефон. Для неформального общения и дружеском знакомстве.

2. Корпоративные. Пишется название компании, сфера деятельности, перечень услуг.

3. Деловые - личная информация о владельце, название компании и вид деятельности. Её используют на официальных встречах и бизнес переговорах. [1]

Для печати визиток нам необходим макет. Для его верстки обычно используются платные графические редакторы: Adobe Illustrator, Photoshop, Corel Draw, к бесплатным относятся такие как Gimp. Подробнее поговорим о типовых ошибках при создании визитки в программе Gimp.

1. Макет сделан в программе векторной графики, но шрифты не «переведены в кривые». Это классическая и часто распространенная ошибка — порой «скривление» в спешке забывают делать и опытные дизайнеры.

Решением такой проблемы будет: открыть макет на своем компьютере и «скривить» шрифты.

2. В макете визитки не добавлены поля на обрез (подрез). Полиграфическая продукция, в которой фон идет «навылет», имеет дообрезной и обрезной форматы. Дообрезной больше обрезного— после отрезки полей визитка примет свои окончательные размеры, но если этих полей нет, то линия реза пройдет в опасной близости от текста визитки. И красоты это не добавит.

Такую ошибку трудно исправлять в растровых форматах (TIFF, JPG и т.д.) — редко кто приносит несведенный макет в формате PSD. Если у вас есть такой файл, то следует открыть его, увеличить печатное поле на 2 мм с каждой стороны и заполнить его фоновой заливкой или картинкой. В другом случае фон придется наращивать клонированием, копированием и подобными манипуляциями.

3. В макете визитки отсутствуют отступы — текст подступает вплотную к краям. В таком случае часть текста просто отрежется.

Решение тоже, что и в предыдущем случае. [2]

## **Литература**

[1] Блог Дениса Каплунова. Тема «50 советов по работе с визитками: [Електронный ресурс] .- Режим доступа: https://kaplunoff.com/blog/marketing-i-prodazhi/102-vizitki

[2] Бурлаков Михаил - Самоучитель Adobe Illustrator CS, - БХВ-Петербург, 2004.- 736 с.

# **БЕСПЛАТНЫЕ КОЛЛЕКЦИИ 3D - МОДЕЛЕЙ ДЛЯ 3D WAREHOUSE**

### Мироненко В.В.

*E-mail: victoriya.vasil@gmail.com Харьков, Харьковский национальный университет строительства и архитектуры* 

3D Warehouse – это крупнейшая в мире библиотека бесплатных 3D моделей, созданных в программе SketchUp. Эта программа позволяет моделировать относительно простые трехмерные объекты. Она создана для тех, кто не хочет долго изучать различные графические программы. Этим объясняется то, что продукт направлен на непрофессиональную целевую аудиторию.

Главное ее преимущество состоит в быстроте процесса проектирования. Вы можете начинать с рисования линий и фигур. Нажать и тянуть поверхности, которые превращаются в трехмерные объекты. Кроме того, их можно растягивать, копировать, вращать. В общем можно сделать все, что угодно. Инструмент Push/Pull («Тяни/Толкай») дает возможность любую плоскость «вытянуть» в сторону. При этом создаются новые боковые стенки. Перемещать плоскость можно по заданной траектории, использовав специальный инструмент Follow Me («Ведение»).

Объекты или модели архитектурного сооружения, созданные в SketchUp, авторы могут размещать в общедоступных бесплатных онлайн коллекциях Google. Коллекция «Города в разработке» моделей реальных архитектурных зданий мира включает в себя несколько тысяч. При этом следует отметить, что 3D-модели принимаются только с тем условием, что они текстурированы, и снабжены правильной географической привязкой

Проекты SketchUp сохраняются в формате \*.skp. Так же поддерживает импорт и экспорт различных форматов двухмерной растровой и трёхмерной графики, в частности: \*.3ds, \*.dwg, \*.ddf; \*.jpg, \*.png, \*.bmp, \*.psd.

Растровая графика позволяет вставить образ, как отдельный объект, в качестве текстуры, например, для восстановления трехмерного объекта по фотографии

Плагин V-Ray for SketchUp позволяет визуализировать трёхмерные сцены.

Еще одно приложение LayOut в SketchUp Pro позволяет превратить модель в набор чертежей, выбрать масштаб черчения, изменить вес лилий, выноску и графику. Использование LayOut и SketchUp Pro для создания документации - мощный процесс.

Области применения [1]:

- эскизное моделирование в архитектуре:
- моделирование существующих зданий;
- моделирование исчезнувших зданий т.н. виртуальная археология;
- дизайн интерьера;
- ландшафтный дизайн;
- дизайн наружной рекламы;
- дизайн уровней ( т.н. маппинг) под Source Engine;
- моделирование изделий для печати на 3D-принтере;
- инженерное проектироввание.

#### **Литература**

[1] Википедия – Режим доступа к ресурсу https://ru.wikipedia.org/wiki/SketchUp

[2] 3D Warehouse [ Электронный ресурс] https://3dwarehouse.sketchup.com/

[3] Коллекция «Города в разработке»/ [Электронный ресурс] https://www.infoniac.ru/news/10-neveroyatnyh-proektov-gorodov-budushego.html

# **БЕСПЛАТНОЕ ПРИЛОЖЕНИЕ ДЛЯ СОЗДАНИЯ ДИЗАЙНА ИНТЕРЬЕРА С ИСПОЛЬЗОВАНИЕМ ТЕХНОЛОГИЙ 3D – SWEET HOME 3D**

Мирошникова Е.А.

Руководитель: Долгова Н.Г.

*E-mail: kate\_mir@ukr.net*

*Харьков, Харьковский национальный университет строительства и архитектуры*

Компьютерные технологии играют немаловажную роль в такой сфере деятельности, как проектирование и дизайн. В частности, архитектурные и проектные компании, дизайнеры интерьеров и не только, используют программное обеспечение для создания планов дома, отдельных квартир, комнат, и всего того, что касается внутренней отделки зданий и помещений.

SWEET HOME 3D - это бесплатное приложение для создания дизайна интерьера. Основное преимущество данной программы состоит в том, что она имеет простой интерфейс, что делает SWEET HOME 3D доступным для пользователей любого уровня.

Основными преимуществами ПО является:

- Программа является бесплатной;
- Не занимает большое количество памяти компьютера;
- Имеет удобный для пользователя интерфейс и достаточно легка в освоении;
- Имеет два поля работы (поле 2D и 3D) [1];
- Предусмотрен русскоязычный интерфейс;
- Не требует подключения к Интернету режим работы оффлайн.

Удобным является также то, что есть возможность выбрать текстуры/материалы стен, пола, мебели и других различных предметов интерьера, чтобы максимально приблизиться к тому результату, который пользователь получит в реальности (изменение размеров данных объектов также учтено).

Одним из немногих недостатков SWEET HOME 3D является относительно небольшой набор элементов для создания проекта. Однако, как правило, этих объектов хватает большинству пользователей для создания общего плана дома или комнаты.

Интерфейс SWEET HOME 3D представлен на рис. 1.

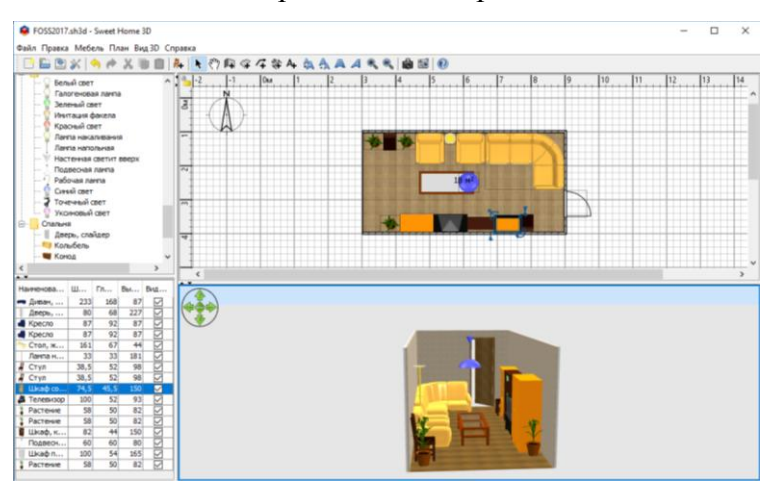

Рисунок 1 – Интерфейс SWEET HOME 3D

Подводя итоги, можно сказать, что SWEET HOME 3D набрал большое количество положительных отзывов и максимальных оценок, что дает пользователю возможность быть уверенным в работе с данным программным обеспечением.

## **Литература**

[1] Sweet Home 3D [Электронный ресурс] – Режим доступа к ресурсу: http://vsofte.biz/894-sweet-home-3d.html
### БЕСПЛАТНЫЕ ГРАФИЧЕСКИЕ РЕЛАКТОРЫ

Нелавняя К.И.

Руководитель: Наугольная Л.Н. E-mail: katrinkanedavnyaya.18.10@gmail.com Харьков, Харьковский патентно-компьютерный колледж

Для многих графические редакторы являются инструментом обработки изображений и реализации творческих идей. Для художников, дизайнеров и фотографов это среда выполнения их работы. Но стоит ли платить большие деньги для приобретения качественных графических редакторов?

Графические редакторы бывают двух типов: растровые и векторные. Первые работают с изображениями, представляющими собой сетку пикселей, а вторые с векторами и описываются математическими формулами [1].

Среди растровых графических редакторов наиболее известными и широко используемыми являются платный Adobe Photoshop, а также бесплатные Krita и GIMP.

GIMP заслужил всеобщее признание своей функциональностью, которая мало чем уступает его дорогому аналогу. Он является высококачественным приложением для фоторетуши и позволяет создавать оригинальные изображения, имеет широкий набор инструментов для редактирования. GIMP поддерживает огромное количество форматов изображений. К сожалению, он также имеет и ряд недостатков, например неудобный интерфейс и скромные возможности для рисования.

Krita является программой для цифровой живописи с базовым количеством средств для редактирования[2]. Это ПО характеризируется безумно приятным внешним видом, широким набором кистей и удобством в использовании. В последней версии Krita хорошо реализована работа с анимацией. Эта программа также предоставляет набор шаблонов, поддерживает все цветовые модели, кроме индексированной, имеет псевдо-бесконечный холст также в ней комфортно рисовать мышью при отсутствии пера. Уступает данный редактор дорогим продуктам своим функционалом в редактировании изображений.

Среди векторных графических редакторов широко используемыми являются платные Adobe Illustrator и Coral Draw, бесплатный Inkscape.

Inkscape почти не уступает платному ПО в функционале. Он имеет все необходимые инструменты и привлекает простотой в использовании. Inkscape имеет более 200 фильтров, собственный формат документов (SVG), расширенные возможности работы с клонами объектов, частые обновления, но огромным недостатком остается недоработанный движок, который приводит к колоссальным нагрузкам на систему[3].

Профессиональная деятельность требует максимальной скорости и отдачи, и в этом случае имеет смысл тратить большие суммы на мощное ПО с удобным интерфейсом. Но для учебы, домашнего использования или не слишком сложных задумок проще, быстрее и практичнее использовать бесплатные альтернативы. В последнем случае нагроможденное излишним функционалом ПО себя не оправдает.

#### Литература

[1] Графический редактор [Электронный ресурс] - Режим доступа к ресурсу: https://ru.wikipedia.org/wiki/Графический редактор

[2] Krita official site [Электронный ресурс] – Режим доступа к pecypcy: https://krita.org/en/about/history/

[3] Недостатки Inkscape [Электронный ресурс] - Режим доступа к ресурсу: http://www.sergeytarasov.ru/?p=739

# **БЕСПЛАТНЫЙ ГРАФИЧЕСКИЙ РЕДАКТОР PHOTOSCAPE**

Перцева В.И.

Руководитель: Мироненко В.В.

*E-mail: 2507950@gmail.com*

*Харьков, Харьковский национальный университет строительства и архитектуры*

Photoscape – бесплатное программное обеспечение для редактирования фотографий, созданное в удобной для пользователя форме. Основная его концепция - это «просто и весело». Его простота и уникальный дизайн, позволяет получить полный контроль над инструментами редактирования. Каждая главная функция представлена вкладкой, которая использует то же окно, что и все остальные. Таким образом, разные основные модули в одном исполняемом файле, для возможности мгновенного доступа к средству просмотра, редактору или анимированной функции GIF.

PhotoScape может выполнять следующие задачи:

- Вьювер: просмотр изображений, слайд-шоу.
- Редактор: работа с размерами, яркостью, цветопередачей, подсветкой, рамками, текстом, рисованием, обрезкой, фильтрами, кистью и другими функциями.
- Пакетный редактор: обработка сразу нескольких фотографий.
- Страница: слияние нескольких фотографий в одно изображение.
- Комбинация: прикрепление несколько фотографий по вертикали или по горизонтали, чтобы создать одно целостное изображение.
- GIF-анимация: создание анимированного изображения.
- Печать: печать портретных снимков, визитных карточек (CDV), фотографий паспорта.
- Делитель: деление изображение на части.
- Захват экрана: сохранение экрана монитора в файл изображения.
- Выбор цвета: выбор цвета пикселя.
- Конвертор Raw: конвертирование RAW в JPG.
- Переименование: изменение имен изображений.
- Шаблоны страниц: печать выровненных, графических, музыкальных и календарных документов.
- Поиск лиц: поиск похожих лиц в Интернете.

В главном окне программы имеется круг с анимированными значками, которые обозначают разные модули. Эта программа содержит довольно большое количество опций, для легкого управления и редактирования изображений. Одним из которых является инструмент «Редактор», выбрав этот модуль открывается окно редактирования. Используя боковую панель можно выбрать необходимое изображение. На нижней панели находятся основные функции редактирования.

Окна других модулей имеют практически такой же вид, отличием является расположение панели функций, в остальных модулях они находятся с правой стороны. Верхнее меню позволяет переходить по вкладкам с модулями, при этом перейдя на другую вкладку результат не теряется, так как все модули сохраняются в один файл.

Использование процессора и памяти во время работы программы довольно низкое, что означает, что производительность компьютера не пострадает из-за PhotoScape. Задачи выполняются своевременно, и их очень много. Интерфейс подходит для всех типов пользователей. Это программного обеспечения – довольно эффективный и надежный инструмент для работы на ПК, независимо от опыта работы с компьютерами, и особенно если необходимо приложение без сложных опций.

# **KRITA – СТУДИЯ ЦИФРОВОЙ ЖИВОПИСИ**

Самон Е.П. Руководитель: Михеев И.А. *E-mail: lizasamots@gmail.com Харьков, Харьковский учебно-научный институт ГВУЗ «Университет банковского дела»*

Krita – полнофункциональный растровый графический редактор (рис. 1). Предназначен для пользователей, осваивающих навык в изобразительном искусстве, либо способных создать профессиональную работу от начала до конца. Используется художниками комиксов, иллюстраторами, художниками-концептами, матовыми и текстурными художниками и специалистами в цифровой индустрии VFX. Krita используется в распространенных ОС: Windows, Linux и OS X.

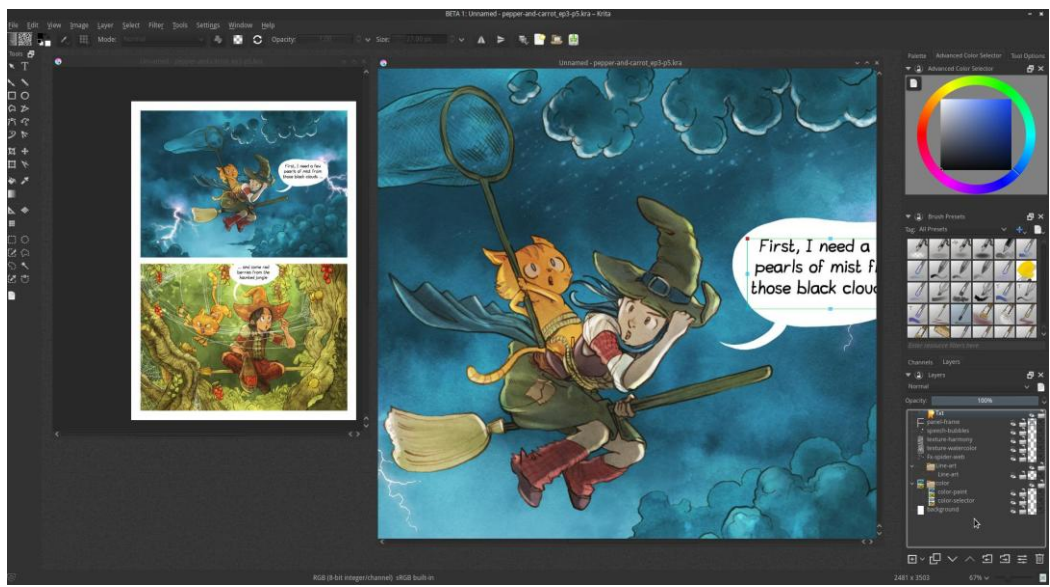

Рисунок 1 – Интерфейс Krita 3.2.1

Работа над программой была начата в 1999 году, при создании которой использовался С++. Сама Krita сменила несколько названий (KlmageShop, затем Krayon) и лидеров проекта. Нынешнее название пришло в 2002 году вместе с текщим лидером проекта Баудвейном Ремптом. В 2005 был впервые запущен в составе проекта KOffice. После переименования офисного пакета в Calligra Suite в 2010-м выходит из его состава. В 2015 году началась работа по переводу Krita на Qt5 и благодаря успешно проведенной компании на Kickstarter, удалось реализовать множество новых возможностей. [2]

Krita имеет в запасе более 130 наборов кистей, которые можно настраивать для более комфортного процесса рисования, так же в левой панели находятся более 30 инструментов, предназначенные для редактирования изображения.

Таким образом, Krita- полнофункциональная бесплатная студия цифровой живописи, которая имеет целый ряд полезных и доступных любому пользователю функций, что позволяет расширить его границы для создания изображения, анимации и даже эффектов к ним.

## **Литература**

[1] Krita. History Krita [Электронный ресурс]. – Режим доступа к ресурсу: https://krita.org/en/about/history/

[2] Википедия. Krita [Электронный ресурс]. – Режим доступа к ресурсу: https://ru.wikipedia.org/wiki/Krita

# **СОЗДАНИЕ КАЛЕНДАРЯ С ПОМОЩЬЮ ВЕБ-ПРИЛОЖЕНИЯ «КАЛЕНДАРУМ»**

### Фещук Я.В.

Руководитель: Мироненко В.В. *E-mail: feschuk.yana@yandex.ru Харьков, Харьковский национальный университет строительства и архитектуры*

Для создания календаря рассмотрим веб-приложение «Календарум». Календарум – это сервис для создания календарей, визиток и конвертов с любыми картинками и фотографиями.

Основные плюсы этого сервиса:

- удобный редактор макетов;
- поддержка jpg и png;
- готовые бесплатные шаблоны;
- коллекция векторных клипартов;
- красивые современные шрифты.

Основам недостатком этого сервиса является конечное изображение низкого качества.

Работа с приложением достаточна проста. На первом шаги стоит выбрать шаблон и указать год календаря. На следующем этапе можно изменять макет, загружать картинки, добавлять текст, добавлять клипарты. Так же можно использовать, как предложенный приложением фон так же и изменять его, например, задать цвет фона или изменять изображение. В данном приложение так же можно работать со шрифтами, им можно задавать цвет, менять положение и форму текста.

Для получения календаря нужно кликнуть кнопку «Получить», подождать несколько секунд и получить ссылку на скачивание. Перейдя по ссылке нужно сохранить изображение в удобном для вам формате. Пример приведен на рис. 1.

|                                                                                                    |                                                                                                 |                                                                                       | ХАРЬКОВ |
|----------------------------------------------------------------------------------------------------|-------------------------------------------------------------------------------------------------|---------------------------------------------------------------------------------------|---------|
| Январь                                                                                                    | Февраль                                                                                         | Март                                                                                  |         |
| Пн Вт Ср Чт Пт Сб Вс                                                                                                    | Пн Вт Ср Чт Пт Сб Вс                                                                            | Пн Вт Ср Чт Пт Сб Вс                                                                  |         |
| $\begin{array}{cccccc}\n1 & 2 & 3 & 4 & 5 & 6 & 7 \\ 8 & 9 & 10 & 11 & 12 & 13 & 14\n\end{array}$<br>15 16 17 18 19 20 21 | $5\ 6\ 7\ 8\ 9\ 10\ 11$<br>12 13 14 15 16 17 18<br>19 20 21 22 23 24 25                         | 5, 6, 7, 8, 9, 10, 11<br>12 13 14 15 16 17 18                                         |         |
| 22 23 24 25 26 27 28<br>29 30 31                                                                                          | 26 27 28                                                                                        | 19 20 21 22 23 24 25<br>26 27 28 29 30 31                                             |         |
|                                                                                                    |                                                                                                 |                                                                                       |         |
| Апрель                                                                                                    | Май                                                                                             | Июнь                                                                                  |         |
| Пн Вт Ср Чт Пт Сб Вс                                                                                                    | Пн Вт Ср Чт Пт Сб Вс                                                                            | Пн Вт Ср Чт Пт Сб Вс                                                                  |         |
| 2 3 4 5 6 7 8<br>9 10 11 12 13 14 15                                                                                      | 1 2 3 4 5 6<br>7 8 9 10 11 12 13<br>14 15 16 17 18 19 20<br>21 22 23 24 25 26 27                | $1 \quad 2 \quad 3$<br>4 5 6 7 8 9 10<br>11 12 13 14 15 16 17<br>18 19 20 21 22 23 24 |         |
| 16 17 18 19 20 21 22<br>23 24 25 26 27 28 29                                                                              | 28 29 30 31                                                                                     | 25 26 27 28 29 30                                                                     |         |
| 30                                                                                                    |                                                                                                 |                                                                                       |         |
| Июль                                                                                                    | Август                                                                                          | Сентябрь                                                                              |         |
| Пн Вт Ср Чт Пт Сб Вс                                                                                                    | Пн Вт Ср Чт Пт Сб Вс                                                                            | Пн Вт Ср Чт Пт Сб Вс                                                                  |         |
| $2$ 3 4 5 6 7 8                                                                                                    | $\begin{array}{ccccccccc}\n & & 1 & 2 & 3 & 4 & 5 \\ 6 & 7 & 8 & 9 & 10 & 11 & 12\n\end{array}$ | 3456789                                                                               |         |
| 9 10 11 12 13 14 15<br>16 17 18 19 20 21 22                                                                               | 13 14 15 16 17 18 19<br>20 21 22 23 24 25 26                                                    | 10 11 12 13 14 15 16<br>17 18 19 20 21 22 23                                          |         |
| 23 24 25 26 27 28 29<br>30 31                                                                                             | 27 28 29 30 31                                                                                  | 24 25 26 27 28 29 30                                                                  |         |
|                                                                                                    |                                                                                                 |                                                                                       |         |
| Октябрь                                                                                                    | Ноябрь —                                                                                        | Декабрь                                                                               |         |
| Пн Вт Ср Чт Пт Сб Вс<br>1 2 3 4 5 6 7                                                                                     | Пн Вт Ср Чт Пт Сб Вс<br>1234                                                                    | Пн Вт Ср Чт Пт Сб Вс                                                                  |         |
| 8 9 10 11 12 13 14<br>15 16 17 18 19 20 21                                                                                | 5 6 7 8 9 10 11<br>12 13 14 15 16 17 18                                                         | 3 4 5 6 7 8 9<br>10 11 12 13 14 15 16                                                 | 2018    |
| 22 23 24 25 26 27 28<br>29 30 31                                                                                          | 19 20 21 22 23 24 25<br>26 27 28 29 30                                                          | 17-18-19 20 21 22 23<br>24 25 26 27 28 29 30                                          |         |
|                                                                                                    |                                                                                                 |                                                                                       |         |
|                                                                                                    |                                                                                                 |                                                                                       |         |

Рисунок 1 – Календарь, созданный с помощью сервиса «Календарум».

## **ВІДЕОРЕДАКТОР ДЛЯ КОЖНОГО**

## Cоколець А.П, Руденко І.С. Керівник: Нечуйвітер О.П. *E-mail: sokolecanna@gmail.com, mars.ira.marsi@gmail.com Харків, Українська інженерно-педагогічна академія*

В наш час відео інформація є важливим складовим елементом. За останні роки досягнуто значного прогресу в розвитку розробки відео, бази безкоштовних програм для обробки та монтажу, розвивається дуже стрімко кількість . В Інтернеті утворюються сторінки з інформацією про редагування відеоінформації.

Проаналізувавши та протестувавши на зручність інтерфейсу, кількість елементів редагування матеріалу та знаходження в мережі Інтернет певні безкоштовні програми для монтажу відео (далі - відео редактори), такі як ShotcutVіdeoPad , OpenShot, Movіe Maker (Киностудия), Movavі, LіghtWorks, VSDC, іvsEdіts, Jahshaka, VіrtualDub, Fіlmora та HіtFіlm.

З розглянутих нами відео редакторів хотілося би виділити Movіe Maker (Киностудия), Movavі та HіtFіlm (табл. 1).

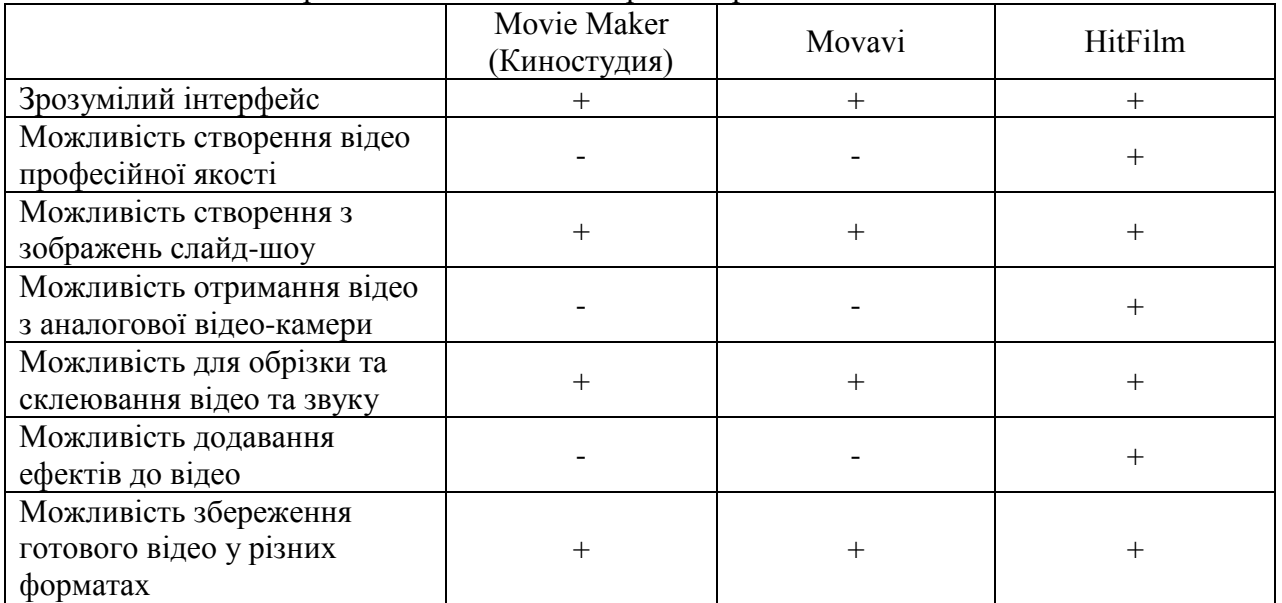

Таблиця 1 Порівняльний аналіз відеоредакторів

За результатами порівняльної таблиці можна виділити відео редактор HіtFіlm, як найкращий та оптимальний варіант для роботи та обробки відео, зображень та звуку.

Також можна відмітити, що в данний безкоштовний відео редактор, який включає безліч стандартних відео фільтрів також підтримує відео плагіни формату OpenFX. Крім експорту в файл, відео редактор підтримує експорт відразу на youtube.

HіtFіlm професійний відео редактор і якість відчувається відразу: в якості інтерфейсу, в швидкості роботи, в зручності використання. Цей відео редактор може здатися складним для не підготовленого користувача, але в ньому не так складно розібратися, як це здається на перший погляд.

# **Матеріали IX Міжнародної науково-практичної конференції «FREE AND OPEN SOURCE SOFTWARE»**

Харківський національний університет будівництва та архітектури

Відповідальний за випуск: к. т. н., доц. Г.В. Солодовник

Редактор: Міхєєв І.А.

Затверджено науково-технічною радою ХНУБА протокол № 1 від 30 листопада 2017 р.

Підпис до друку 30.11.2017 Формат 60х84 1/16 Надруковано на різографі Облік. – вид. арк. 3.5 Папір друк. №2 Тираж 200 примірників Умовн. друк. арк. 3.7 Безкоштовно

Зам. № \_\_\_\_

ХНУБА, 61002, Харків, вул. Сумська, 40

Підготовлено та надруковано РВВ Харківського національного університету будівництва та архітектури